الجـمـهورية الجـزائـريـة الديـمـقـراطـيـة الشـعـبـيـة

**R**épublique **A**lgérienne **D**émocratique et **P**opulaire

**M**inistère de l'**E**nseignement **S**upérieur et de la **R**echerche **S**cientifique

#### **U**niversité **Saad Dahleb Blida**

Faculté de Science et Technologie

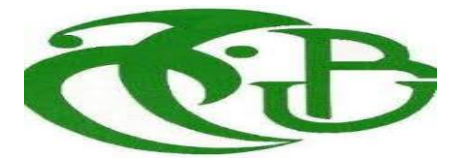

### MEMOIRE DE FIN D'ETUDES

## En vue de l'obtention du DIPLOME DE MASTER

 **Filière** : Electronique.

Option : Télécommunications.

 **Spécialité** : Master System de télécommunications.

Présenté Par : - HOUHOU FOUAD.

- CHABANE ABDELMOUMENE.

Thème

Implémentation d'une modulation adaptative à faible complexité pour les systèmes multi-porteuse

 **Encadreur** : Mr H.AIT SAADI

Année Scolaire : 2020/2021

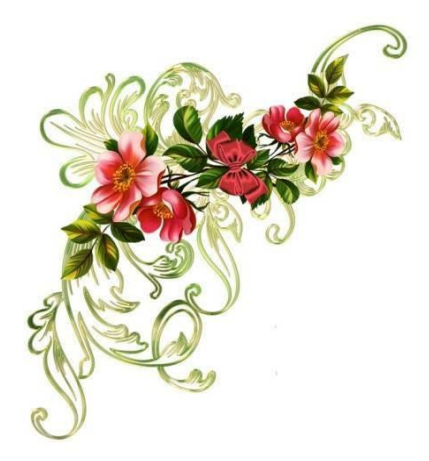

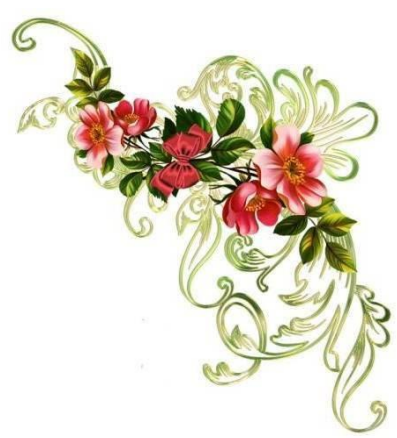

## Remercîments

On tient à exprimer toute notre reconnaissance à notre très cher encadreur et notre chef de département monsieur AIT SAADI HOCINE on le remercie d'avoir était toujours à notre disposition et de nous avoir encadrés orientés aidés et conseiller.

On adresse aussi nos sincères remerciements à tous les professeurs, intervenants pour l'excellent déroulement de notre master en systèmes de télécommunications.

On remercie nos très chers parents, qui ont toujours été là pour nous toute au long de notre parcours d'étude qui ont crues en nous et qui nous ont donner leur soutien inconditionnel et leurs encouragements et que grâce à eux nous avons pu réaliser ce travail.

Enfin, on adresse nos plus sincères remerciements à tous nos proches et amis, qui nous ont toujours soutenues et encouragées au cours de la réalisation de ce mémoire. Merci à tous et à toutes.

À tous ces intervenants, je présente mes remerciements, mon respect et ma gratitude.

#### Résumé :

La technologie PLC (courant porteur en ligne) est utilisée principalement dans le domaine de l'internet des objets et peut offrir des débits de transmission très élevés. Notre objectif dans ce mémoire est d'étudié l'adaptation de la modulation multi-porteuses sur les canaux PLC. Les algorithmes de bits loading tels que le EBF le EGB-GBL, le greedy bit loading permettent d'adapter la modulation selon les variations du canal et la puissance totale disponible. Différentes contraintes telles que le BER, et la limitation spectrale doivent être prises en comptes par ces différents algorithmes.

#### Introduction :

Dans le domaine de la télécommunication on rencontre des problèmes d'interférences et de gaspillage de puissance c'est pour cela qu'on doit minimiser la puissance le maximum possible sans prendre en considération l'allocation des **bits** 

Dans notre thèse de fin d'étude intitulé Implémentation d'une modulation adaptative à faible complexité pour les systèmes multi porteuse , notre principale objectif est d'envoyer le maximum de débit mais tout en évitant le gaspillage de la puissance ,on a perler sur la technologie PLC , dans le premier chapitre on a cité les canaux de transmissions ,on a commencé par les canaux filaire ensuite on est passé au canaux non filaire tout en évoquant leur avantages ,inconvenants et leurs domaine d'utilisations, l'étape qui a suivi on a fait un petite aperçu sur la technologie PLC qui est une technologie alternative au WIFI, on a expliqué aussi le canal PLC et les principes structurelles de ce dernier. Dans le deuxième chapitre intitulé les techniques multi-porteuses, on a commencé par l'OFDM et la GFDM et L'FBMC toute en décortiquant leurs équations mathématiques et tout en citant leur principe, avantages et leurs inconvénients, le troisième chapitre intitulé adaptation de la modulation sur les canaux PLC et qui est un support de notre simulations sous MATLAB, on a commencé par le canal sélectif en fréquence, sa définition et sa capacité, par la suite on a cité les différents algorithmes qu'on a utilisés dans la simulation comme le water filling, EBF, GBF, WFR-GBL, l'étape qui a suivi on a évoqué les différentes contraintes qu'on doit respecter afin de réaliser une transmissions idéal et optimale, pour le dernier chapitre qui est une analyse et une décortication de tous les figures qu'on a obtenue lors de notre simulations

# **CHAPITRE I Les canaux de Transmissions**

#### I.1. Introduction :

Le canal de communication est le milieu physique utilisé pour envoyer le signal de l'émetteur vers le récepteur. Dans les transmissions sans fil, le canal peut être l'atmosphère (espace libre). En autre, les canaux téléphoniques emploient souvent une variété de milieux physiques, comprenant entre autres, les lignes filaires, les câbles de fibre optique et le sans-fil (radio hertzienne). Quel que soit le milieu utilisé pour la transmission de l'information, le signal transmis et altéré d'une façon aléatoire par un ensemble de phénomènes, comme le bruit thermique additif génère par les composants électroniques. Dans le cas des transmissions sans fil ses phénomènes peuvent être aussi, l'évanouissement du signal émis, la dispersion due aux multi-trajet, la sélectivité du canal de transmission,

Dans le domaine de la télécommunication et pour faire un transfert d'information on aura besoin d'un canal. Ce dernier est appelé canal de transmission.

En [théorie de l'information,](https://fr.wikipedia.org/wiki/Th%C3%A9orie_de_l%27information) un canal de communication ou canal de transmission est un support qui nous permettra le transfert d'une certaine quantité d'information, depuis une source (ou émetteur) vers un destinataire (ou récepteur). Souvent, le canal altère l'information transmise, par exemple en ajoutant un bruit aléatoire.

La quantité d'information qu'un canal de communication peut transporter est limitée : on parle de capacité du canal.

Le rôle d'un système de télécommunications est de transmettre à distance des informations d'un émetteur à un ou plusieurs récepteurs au travers d'un canal de manière fiable et à coût réduit. Dans un système de transmission numérique, une suite finie de symboles représente l'information. Celle-ci est transmise sur le canal de transmission par un signal « réel » ou analogique. Ce signal peut prendre une infinité de valeurs différentes et est ainsi soumis à différentes formes de perturbations et d'interférences, pouvant conduire à des erreurs d'interprétations du signal recueilli par le récepteur. Le rôle de l'ingénieur en télécommunications est donc de s'assurer que le récepteur pourra recevoir le message émis par l'émetteur sans aucune erreur, par un dimensionnement judicieux du canal de transmission et par la mise en place de techniques le rendant plus robuste.

Il existe deux types de canaux de transmission :

- Le premier type est le canal filaire
- Le deuxième type est le canal non filaire

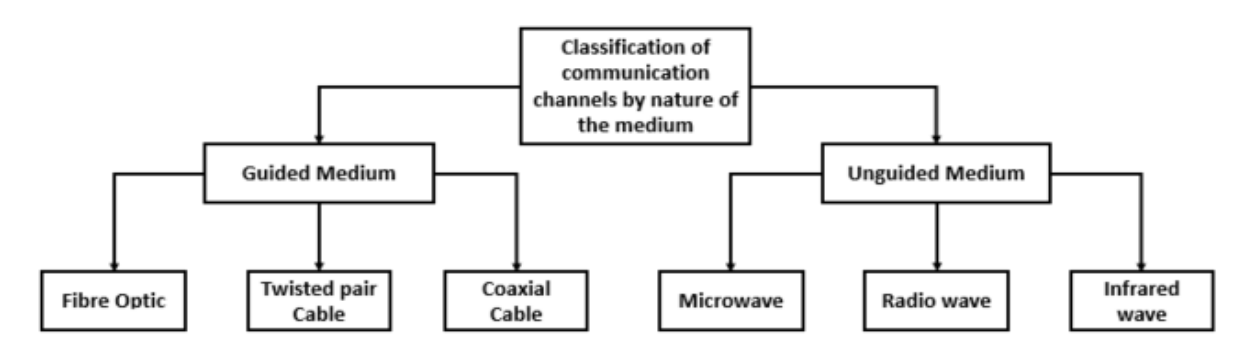

*Figure 1. 1 : classification des canaux de transmissions.*

Les canaux de transmissions ont des caractéristiques élémentaires très importantes qui sont :

- La capacité du canal
- Le temps de propagation
- Le temps de transmission
- Temps de traversé
- La Longueur élémentaire

#### I.2. Les canaux de transmissions filaires :

#### I.2.1 La paire torsadée :

Une paire torsadée est une [ligne symétrique](https://fr.wikipedia.org/wiki/Ligne_sym%C3%A9trique) formée de deux fils conducteurs enroulés en hélice l'un autour de l'autre. Cette configuration a pour but principal de limiter la sensibilité aux [interférences](https://fr.wikipedia.org/wiki/Interf%C3%A9rence) et la [diaphonie](https://fr.wikipedia.org/wiki/Diaphonie) dans les câbles multi paires.

En français, « paire symétrique » est, en [téléphonie,](https://fr.wikipedia.org/wiki/T%C3%A9l%C3%A9phonie) synonyme de « paire torsadée ».

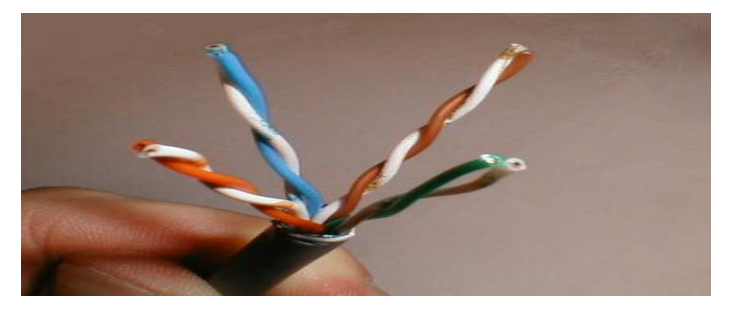

*Figure 1. 2 : composition de la paire torsadée.*

Le maintien de la distance entre fils de pair sert à définir une impédance caractéristique de la paire, pour supprimer les réflexions de signaux aux raccords et en bout de ligne. Les contraintes géométriques (épaisseur de l'isolant/diamètre du fil) maintiennent cette impédance autour de 100 ohms :

- 100 ohms pour les réseaux Ethernet en étoile
- 150 ou bien 105 ohms pour les réseaux token ring
- 100 ou bien 120 ohms pour les réseaux de téléphonie
- 90 ohms pour les câbles USB.

 Plus le nombre de torsades est important, plus la diaphonie est réduite. Le nombre de torsades moyen par mètre est membre de la spécification du câble, mais chaque paire d'un câble est torsadée de manière un peu différente pour éviter la diaphonie, pour diminuer davantage les interférences on utilise la signalisation différentielle symétrique.

#### I.2.1.1 Les types de blindages :

Les paires torsadées sont fréquemment blindées pour limiter les interférences. Comme le blindage est fait de métal, cette dernière forme aussi un référentiel de masse. Le blindage peut être appliqué individuellement aux paires ou à la totalité constituée par celles-ci. Quand le blindage est appliqué à la totalité des paires, on parle d'écrantage.

Il existe cinq types de paires torsadées :

Paire torsadée non blindée :

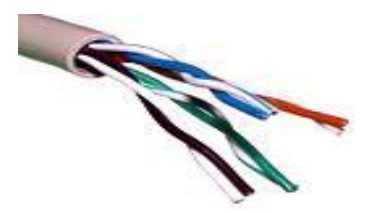

*Figure 1. 3 : paire torsadè non blindè*

- Pairs torsadées UTP :( unshielded twisted pair)

Appellation officielle (U/UTP). La paire torsadée non blindée (ou UTP pour unshielded twisted pair) n'est pas entourée d'un blindage protecteur. C'est le type de câble fréquemment utilisé pour le téléphone et certains réseaux informatiques domestiques.

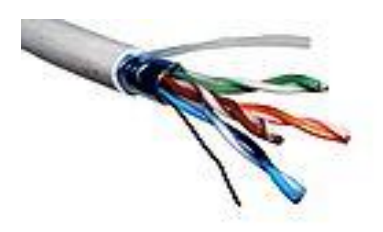

*Figure 1. 4 : paire torsadé UTP.*

- Paires torsadées FTP (foil screened twisted pair):

Appellation officielle (F/UTP). Les **paires torsadées** ont un **blindage général** assuré par une feuille d'aluminium. L'écran est disposé entre la gaine extérieure et les 4 paires torsadées. Elle est utilisée pour le téléphone et les réseaux informatiques.

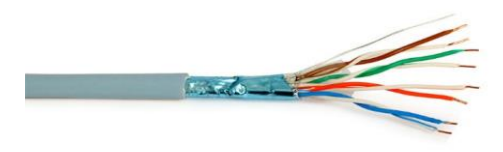

*Figure 1. 5 : paire torsadé FTP.*

Paires torsadées S/STP ou S/FTP :

 Shielded twisted pair (STP) - nouvelle appellation U/FTP. Chaque **paire torsadée blindée** (ou STP pour shielded twisted pairs) est entourée d'une couche conductrice de blindage, de façon comparable à un [câble coaxial.](http://www.composelec.com/cable_coaxial.php) Cela permet une meilleure protection contre les interférences. Elle est couramment utilisée dans les réseaux token ring. Paire torsadée écrantée et blindée

Shielded and foiled twisted pair (SFTP) - nouvelle appellation SF/UTP. Câble pourvu d'un double écran commun à la totalité des paires (feuille métallisée et tresse).

Paire torsadée super blindée (Super shielded twisted pair (SSTP)):

Nouvelle appellation S/FTP. Câble STP pourvu en plus d'un écran commun entre la gaine extérieure et les 4 paires.

#### I.2.1.2 Les catégories de câbles :

L'UTP est standardisé en diverses catégories d'intégrité du signal. Ces différentes catégories sont ratifiées régulièrement par les autorités de normalisation ANSI/TIA/EIA. Plusieurs d'entre elles ont des équivalents européens normalisés par la norme internationale ISO/CEI 11801 et la norme française NF/EN 50173-1 définissant le câblage structuré.

#### **Catégorie 1 :**

La catégorie 1 est un type de câblage abandonné. Cette catégorie de câble était destinée aux communications téléphoniques. Cette norme n'est plus d'actualité.

#### **Catégorie 2 :**

La catégorie 2 est un type de câblage abandonné. Cette catégorie de câble permettait la transmission de données à 4 Mbit/s avec une bande passante de 2 MHz, surtout pour les réseaux de type Token Ring.

#### **Catégorie 3 :**

La catégorie 3 est un type de câblage donnant la possibilité une bande passante de 16 MHz, il est défini dans la norme ANSI/TIA/EIA-568B. Ce type de câble aujourd'hui est utilisé uniquement qu'à la téléphonie sur le marché commercial, autant pour les lignes analogiques que numériques. Il est aussi utilisé pour les réseaux Fast Ethernet (100 Mbps). Ce type de câblage est en cours d'abandon (en 2007) par les opérateurs au bénéfice de câbles de catégorie 5e ou supérieure, pour la transmission de la voix comme des données.

#### **Catégorie 4 :**

La catégorie 4 est un type de câblage donnant la possibilité une bande passante de 20 MHz. Ce standard fut essentiellement utilisé pour les réseaux Token Ring à 16 Mbps ou les réseaux 10BASE-T. Il fut rapidement remplacé par les catégories 5 et 5e. Dans la norme actuelle ANSI/TIA/EIA-568B, seule la catégorie 3 est décrite.

#### **[Catégorie 5](http://www.electrosup.com/cable_categorie_5.php) :**

La catégorie 5 permet une bande passante de 100 MHz. Ce standard permet l'utilisation du 100BASE-TX et du 1000BASE-T, mais aussi diverses applications de téléphonie ou de réseaux (Token ring, ATM). Il était décrit dans l'ancienne norme ANSI/TIA/EIA-568-A. Dans la norme actuelle, seules les catégories 5e et 6 restent décrites.

#### **Catégorie 5e / classe D :**

La catégorie 5e (enhanced) est caractérisée par une vitesse allant jusqu'à 1 000 Mbits/s. C'est un type de câblage donnant la possibilité une bande passante de 100 MHz (apparu dans la norme TIA/EIA-568B). La norme est une adaptation de la catégorie 5 (résistance < 9,38 O/100 m, capacité mutuelle < 5,6 nF/100 m, capacité à la masse < 330 pF pour une fréquence comprise entre 1 kHz et 1 GHz, impédance de la paire diff adaptée à 100 ohms +-15% pour une fréquence comprise entre 1 MHz et 1 GHz, temps de propagation < 5,7 ns/m@10 MHz, le type de blindage et l'appairage en longueur ne sont pas spécifiés).

#### **[Catégorie 6 / classe E](http://www.electrosup.com/cable_categorie_6.php) :**

La catégorie 6 est un type de câblage permettant une bande passante de 250 MHz et plus (norme ANSI/TIA/EIA-568-B. 2-1 et ISO/CEI 11801 ed. 2).

#### **[Catégorie 6a / classe Ea](http://www.electrosup.com/cable_categorie_6a.php) :**

Ratifiée le 8 février 2008, la norme 6a est une extension de la catégorie 6 et cela en doublant sa bande passante qui touchera la valeur de 500 MHz (norme ANSI/TIA/EIA-568-B. 2-10). Cette norme permet le fonctionnement du 10GBASE-T sur 100 mètres.

Exemple de nombre de torsade par paire torsadée mesurée sur un câble de cette catégorie (tours/mètre : tr/m) :

- Bleu bleu-blanc 55 tr/m
- Vert vert-blanc 50 tr/m
- Orange orange-blanc 43 tr/m
- Marron marron-blanc 33 tr/m

#### **[Catégorie 7 / classe F](http://www.electrosup.com/cable_categorie_7.php) :**

La catégorie 7 a une bande passante de  $600 \text{ MHz}^{[2]}$  $600 \text{ MHz}^{[2]}$  $600 \text{ MHz}^{[2]}$ . Elle permet l'acheminement d'un signal de télévision modulé en bande VHF ou UHF, mais pas dans une bande satellite.

#### **Catégorie 7a / classe Fa :**

La catégorie 7a qui se caractérise par une bande passante de 1 GHz est en cours d'étude.

Les paires torsadées se trouvent en téléphonie, en [électroacoustique,](https://fr.wikipedia.org/wiki/%C3%89lectroacoustique) en [instrumentation](https://fr.wikipedia.org/wiki/Instrumentation_(science)) et en transmission de données informatiques, domaine où elles ont fait l'objet d'importants développements. Elles s'utilisent aussi dans les câbles de puissance, afin de réduire leurs émissions.

#### I.2.2 Le câble coaxial :

 Le câble coaxial est un support de transmission utilisé au niveau des réseaux pour relier les ordinateurs afin d'échanger des données. Pour connecter les ordinateurs entre eux, il faut utiliser des connecteurs de type BNC en « T ». Au niveau des réseaux en bus, il faut placer un bouchon de terminaison à chaque extrémité du câble pour absorber les signaux. Le câble coaxial est composé d'un fil de cuivre rigide enveloppé d'une couche plastique. Elle même entourée d'une feuille ou tresse métallique. L'ensemble du câble est recouvert d'une gaine plastique souple. Bien que la feuille ou tresse métallique protège les transmissions des informations contre les interférences, les signaux électriques voisins peuvent perturber la transmission des signaux. La largeur de la bande mesure la quantité d'informations qui peut être transférée simultanément à

l'aide d'un support donné. Dans les réseaux qui utilisent le câble coaxial, la vitesse de transmission moyenne est de 10 Mbps.

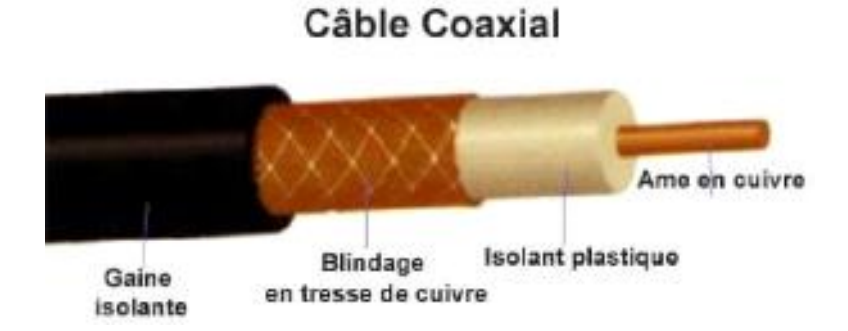

*Figure 1. 6 : composition du câble coaxiale.*

#### I.2.2.1 La constitution du câble coaxial :

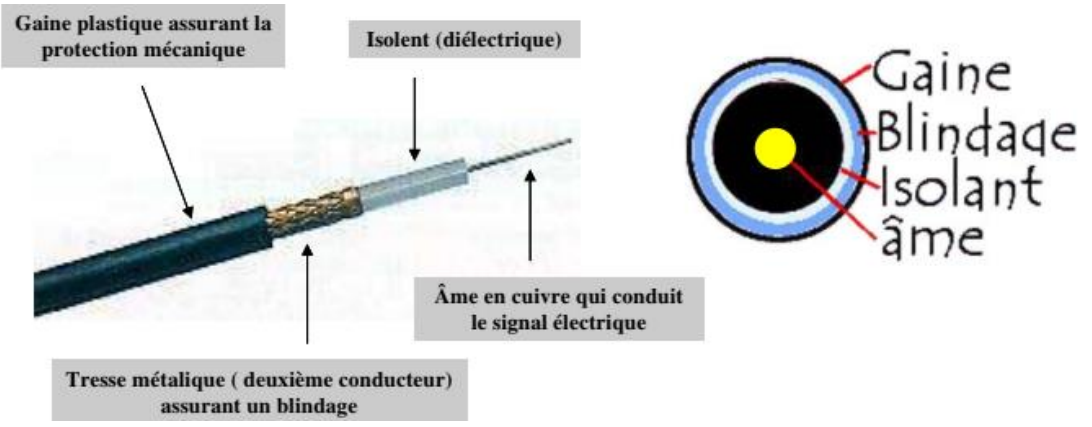

*Figure 1. 7 : constitution détaillée du câble coaxiale.*

La gaine permet de protéger le câble de l'environnement extérieur. Elle est habituellement en caoutchouc (parfois en Chlorure de polyvinyle (PVC), éventuellement en téflon).

Le blindage (enveloppe métallique) entourant les câbles permet de protéger les données transmises sur le support des parasites (autrement appelé bruit) pouvant causer une distorsion des données.

L'isolant entourant la partie centrale est constitué d'un matériau diélectrique permettant d'éviter tout contact avec le blindage, provoquant des interactions électriques (court-circuit).

L'âme, accomplissant la tâche de transport des données, est généralement composée d'un seul brin en cuivre ou de plusieurs brins torsadés.

I.2.2.2. Le transport de l'information :

Le câble coaxial est Largement utilisé depuis l'apparition d'Ethernet.

- Les câbles 50 Ohms sont appelés câbles bande de base car ils véhiculent un seul Signal numérique composé de « 0 » matérialisés par une absence de tension et de « 1 » matérialisés par une présence de tension.
- Les câbles 75 Ohms sont appelés large bande car ils peuvent véhiculer plusieurs signaux analogiques à des fréquences différentes (plusieurs chaînes de TV par ex). Pour ces câbles, chaque signal peut être multiplexé dans le temps pour transporter plusieurs informations.

I.2.2.3 Le domaine d'utilisation du câble coaxiale :

Les applications des câbles coaxiaux sont diverses et comprennent les domaines suivants :

- aérospatiale.
- télécommunications.
- radio/télévision.
- caméras.
- appareils de mesure divers.
- informatique.
- médical : scanners, échographes.
- militaire : radars, mesures, contre-mesures.

I.2.2.4 Les avantages de l'utilisation du câble coaxial :

- Caractéristiques intéressantes et Immunité aux bruits électromagnétiques.

- Transporte des données numériques (50 Ohms) et analogiques (75 Ohms).

#### I.2.2.5 Les inconvenants du câble coaxial :

Son principal inconvénient est que son installation est assez difficile. Il est généralement recommandé de faire appel à un électricien ou un professionnel pour assurer sa bonne installation dans votre habitation.

Le coût reste plus élevé que celui de la paire torsadée pour des performances Maintenant identiques.

#### I.2.2.6 Utilisation du câble coaxial :

Câble CT câble coaxial : Convient pour les systèmes d'installation de télévision professionnels ainsi que les systèmes de vidéosurveillance, y compris les installations de télévision numérique, satellite, TNT et câblée

Câble coaxial RG et câble coaxial URM : 50 ou 75 Ohms, convient pour une large gamme d'applications incluant la vidéo faible puissance, le signal vidéo et les signaux haut débit. Disponible en version pour conduits, ou avec gaine LSZH.

 Câble coaxial BT3002 16 voies / 8 voies et le Câble coaxial équivalent RA7000 ; fabriqué selon les spécifications BT.

#### I.2.3 Les fibres optiques :

 Les fibres optiques Sont utilisées pour transmettre des informations sur de longues distances, avec des débits binaires élevés. Elles présentent de nombreux avantages. Tout d'abord, le signal transmis sur la fibre n'est pas perturbé par une quelconque onde électromagnétique produit par des câbles d'alimentation ou des équipements électriques. Elles confèrent également une plus grande sécurité car ces câbles peuvent être totalement diélectriques. Enfin, elles permettent un gain de poids et d'espace du fait de leur diamètre plus petit, de seulement 250 µm.

La fibre optique : Une fibre optique est un guide d'onde optique à section circulaire, constitué de deux ou plusieurs couches de matériaux diélectriques transparents (verre ou plastique) d'indices de réfraction différents assurant le confinement de la lumière au voisinage du centre.

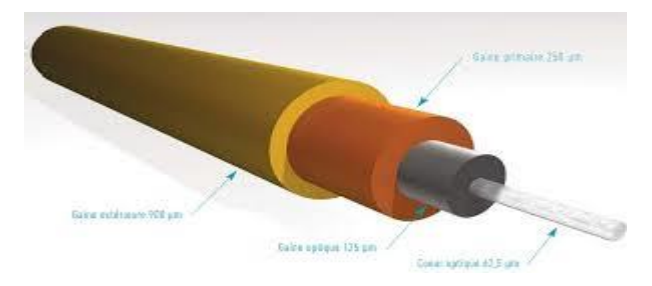

*Figure 1. 8 : position de la fibre optique.*

Approche géométrique :

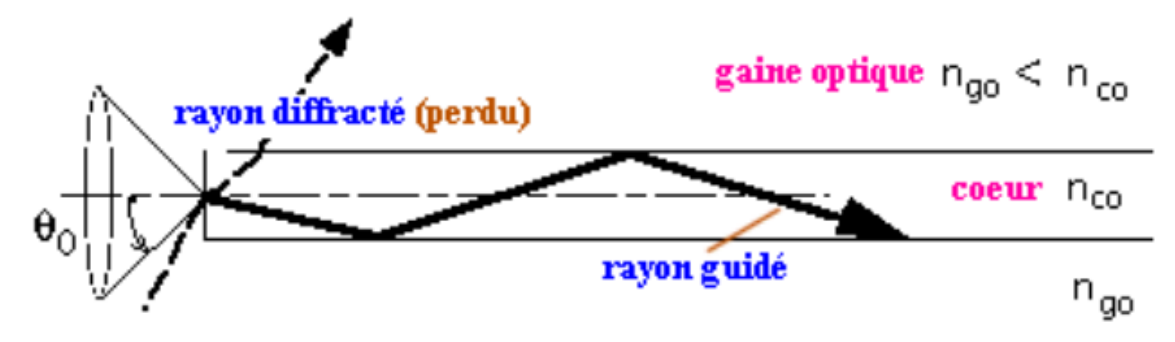

*Figure 1. 9 : approche géométrique d'une fibre optique.*

 Le choix d'un profil à saut d'indice tel celui figuré ci-dessus entraine les conséquences suivantes :

• pour qu'un rayon soit effectivement guidé dans la fibre il faut que sa direction à l'entrée se situe dans un cône dit d'acceptance.

• un rayon guidé va subir une réflexion totale à l'interface des deux couches optiques.

• un rayon hors du cône d'acceptance sera simplement réfracté à l'entrée dans la fibre puis à l'interface des deux couches, il passera alors dans la gaine et sera perdu.

• l'angle d'acceptance permet de définir ce qu'on appelle l'ouverture numérique de la fibre, ouverture qui dépend bien évidemment des indices respectifs des deux couches optiques.

La fibre la plus simple est à deux couches homogènes séparées par un saut d'indice.

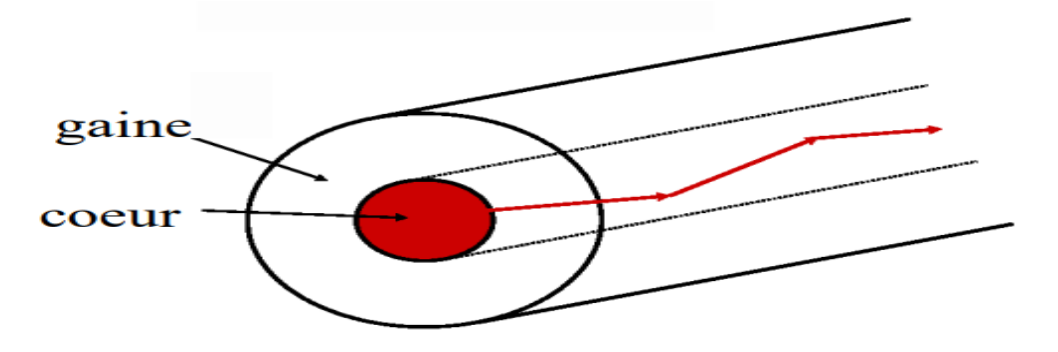

*Figure 1. 10 : composition de la fibre optique la plus simple.*

Elle comprend donc :

1. La couche centrale dans laquelle est confinée la lumière. C'est le cœur d'indice de réfraction

2. La couche périphérique. C'est la gaine optique d'indice de réfraction

Ce sont ces deux couches qui assurent le guidage. La différence d'indice  $\Delta n = n \cos \theta$  Ngo est en général faible, de l'ordre de quelques millièmes. En outre, la deuxième couche est ellemême entourée d'une enveloppe, généralement en plastique, qui a le double rôle de protéger la fibre mécaniquement et de piéger la lumière qui se propage dans la gaine optique, en général indésirable.

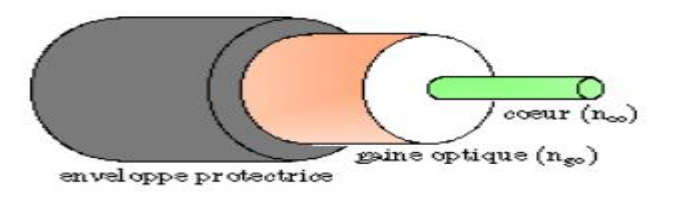

*Figure 1. 11 : composition détaillée d'une fibre optique.*

Si l'on dénude la fibre, c'est-à-dire si on enlève cette enveloppe protectrice, le milieu extérieur est l'air.

 Il existe deux types de la fibre optique, la fibre optique multimode et la fibre optique monomode :

#### I.2.3.1 La fibre optique monomode :

 La lumière s'y propage selon un seul mode ; le diamètre du cœur est de quelques μm, la longueur d'onde est dirigée en son centre et peu ainsi parcourir des distances très longues.

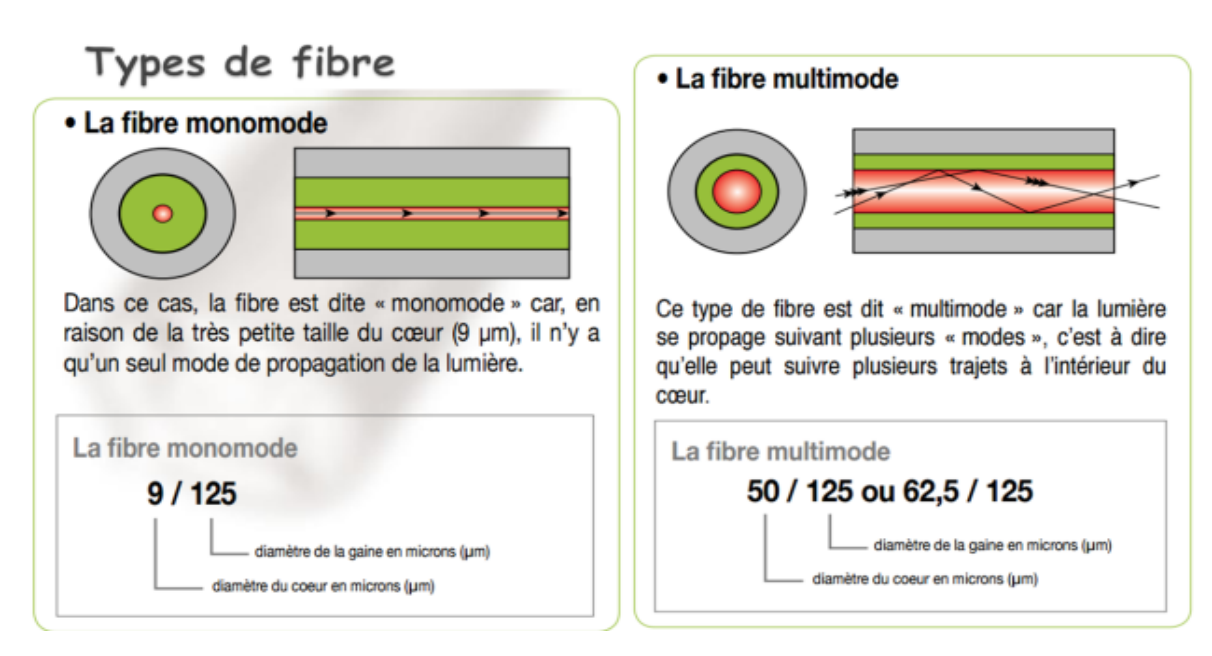

*Figure 1. 12 : les deux types de la fibre optique.*

I.2.3.2 La fibre optique multimode :

La fibre optique multimode Est le contraire de la fibre précédente et elle présente une âme particulièrement large qui permet le passage de plusieurs modes de lumière. En d'autres termes, différents types de données peuvent être transmises.

Le câble multimode se présente en deux dimensions et selon cinq variétés : 62,5 microns OM1, 50 microns OM2, 50 microns OM3, 50 microns OM4 et 50 microns OM5. Tous disposent d'un revêtement d'un diamètre de 125 microns, mais le câble de 50 microns présente une âme plus petite

Les sources qui diffusent la lumière dans la fibre ne sont pas les même pour les fibres monomode et multimode.

En effet, une fibre multimode utilise la LED (Light Emitting Diode), en français « DEL », Diode Electroluminescente, alors qu'une fibre monomode utilise le laser, qui est en général plus cher.

#### **Comment choisir la fibre ?**

Le choix de type de fibre se réalise en fonction des deux paramètres principaux :

- Le débit
- La distance.

I.2.3.3 L'utilisation de la fibre optique :

• Dans le domaine de la télécommunication **:**

 La fibre optique est utilisée dans le domaine des télécommunications, pour la transmission d'informations, que ce soit des conversations téléphoniques, des images ou des données. Il s'agit sans aucun doute d'un des domaines dans lequel l'utilisation de la fibre optique est le plus important et a le plus d'avenir

La fibre optique utilisée pour Internet :

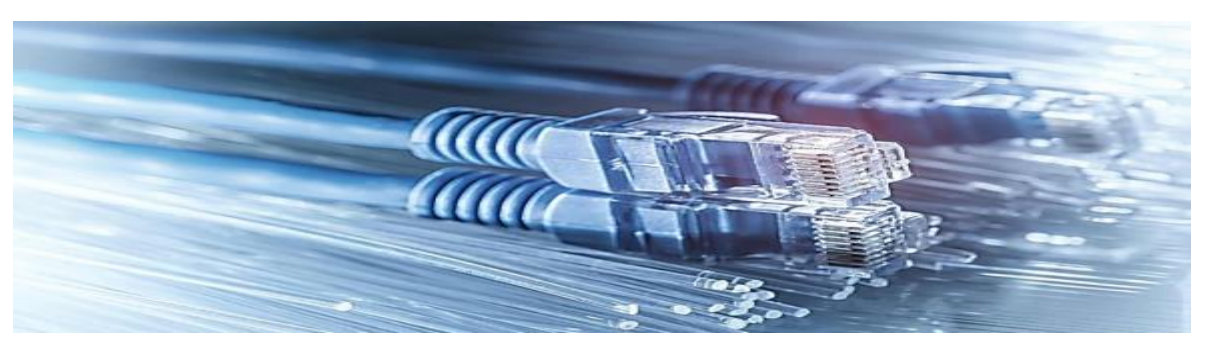

*Figure 1. 13: utilisation de la fibre optique dans le domaine de l'internet*

Les usages numériques quotidiens nécessitent de plus en plus de débit que les technologies ADSL (réseau cuivre), câble et satellite ne permettent plus de satisfaire. Avec la fibre optique, vous utilisez Internet dans le plus grand confort. Vous échangez et téléchargez aisément des fichiers volumineux, vous profitez d'une qualité d'image TV inégalée, le tout en simultané, et vous accédez à de nouveaux usages. Les câbles à fibres optiques transmettent de grandes quantités de données à très haute vitesse. Avec des débits allant jusqu'à 10 Gbps. De plus, comparés aux fils de cuivre traditionnels, les câbles à fibres optiques sont moins volumineux, plus légers, plus flexibles et transportent plus de données.

La fibre optique utilisée dans la télévision :

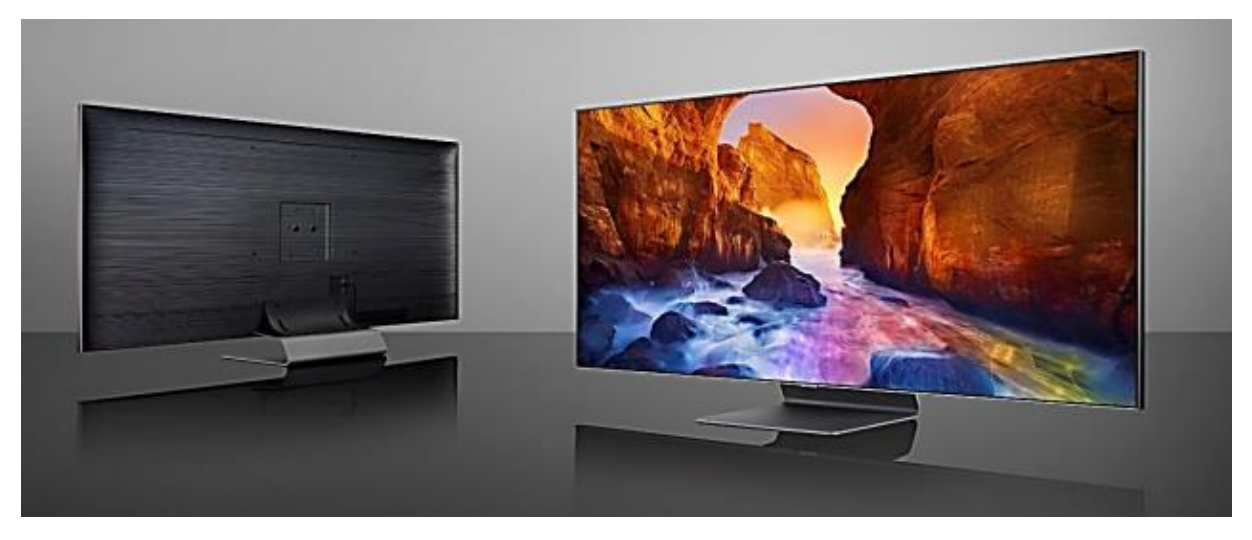

*Figure 1. 14 : utilisation de la fibre optique dans le domaine de la télévision*

L'utilisation de la fibre optique a aussi explosé, ces dernières années, en ce qui concerne la transmission des signaux TV. Ces câbles sont idéaux pour transmettre des signaux pour les téléviseurs haute définition ; notamment, parce qu'ils offrent une bande passante et une vitesse bien plus élevée que ceux utilisés précédemment

Les usages de la fibre optique en téléphonie :

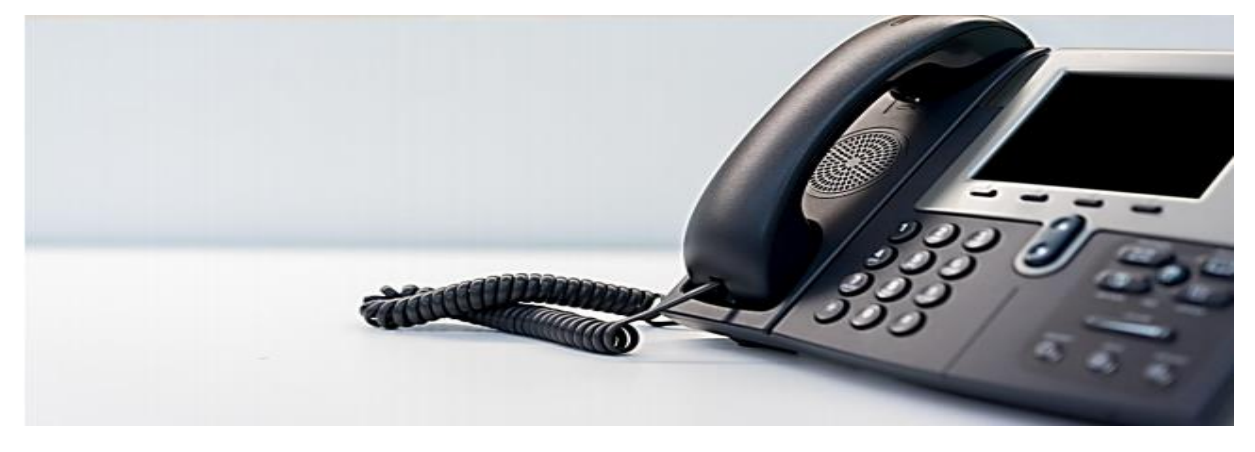

*Figure 1. 15 : utilisation de la fibre optique dans le domaine de la téléphonie.*

Autre utilisation de la fibre optique dont les entreprises connaissent bien la téléphonie. Il n'a jamais été aussi simple et performant de passer des appels via Internet. La fibre optique offre de meilleures qualités d'appel. Vos communications téléphoniques sont plus claires, moins saccadées ; notamment, parce que les paquets de données sont transmis plus rapidement.

La fibre optique et les réseaux informatiques :

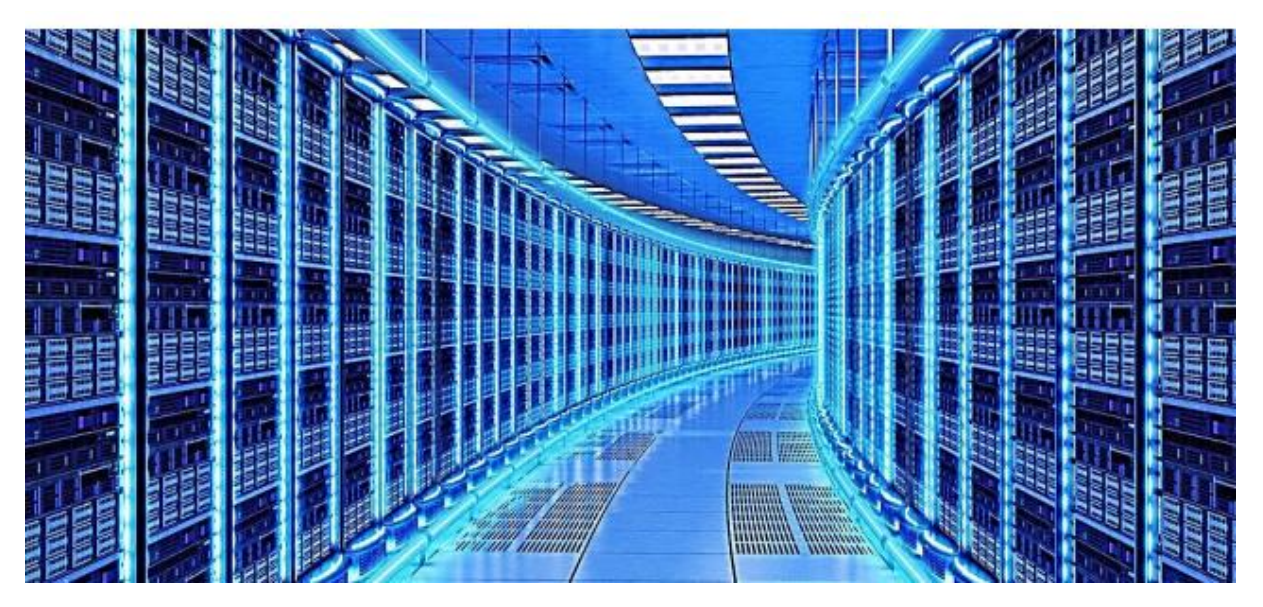

*Figure 1. 16 : utilisation de la fibre optique dans le domaine de l'informatique.*

 La mise en réseau entre des ordinateurs dans un même bâtiment ou dans plusieurs bâtiments est aussi plus facile et plus rapide grâce à l'utilisation de câbles à fibres optiques. C'est donc autant de temps de gagné pour tous les employés d'une entreprise qui ont besoin de transférer des fichiers et des informations sur ce réseau informatique.

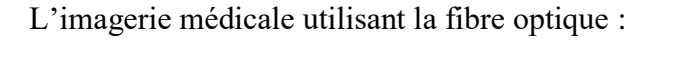

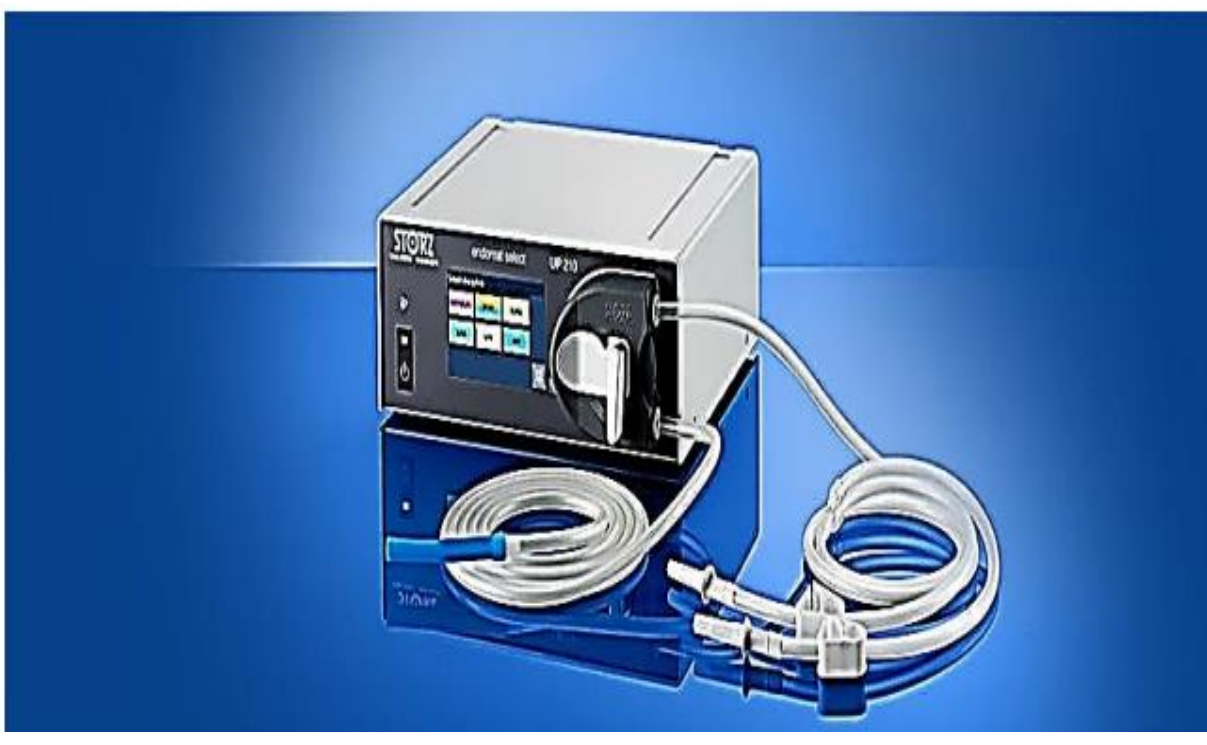

*Figure 1. 17 : la fibre optique dans le domaine médical.*

 La fibre optique a été avant tout très utilisée en médecine, ce fut la première utilisation professionnelle et dans lequel elle reste jusqu'à aujourd'hui très utilisée. Son utilisation pour le domaine médical est assez variée, que ce soit pour le diagnostic de certaines maladies ou encore pour le traitement de divers problèmes de santé.

#### I.2.3.4 Les Avantages de la fibre optique :

 La fibre optique permet d'obtenir un débit jusqu'à 4 fois plus rapide que la technologie ADSL jusqu'à 100 Mbit/s en réception. Offrant de meilleures performances, le réseau fibre peut également transporter des informations sur de longues distances quasiment sans subir d'atténuation du signal conduit.

 La fibre optique offre un confort d'utilisation incomparable aux abonnés. Elle permet d'échanger et de télécharger aisément des fichiers volumineux (vidéos, films, etc.).

 La fibre optique offre moins de dégradation du signal. En effet, la perte de signal dans la fibre optique est inférieure à celle du fil de cuivre. En découle une meilleure qualité pour votre connexion Internet.

Les données sont transportées par des signaux lumineux. Contrairement aux signaux électriques transmis dans les fils de cuivre, les signaux lumineux d'une fibre n'interfèrent pas avec ceux d'autres fibres du même câble. Ainsi, cela signifie par exemple que les conversations en téléphonie IP sont plus claires. La fibre est aussi utilisée pour le réseau informatique.

I.2.3.5 Les inconvénients de la fibre optique :

L'utilisation de la fibre optique est limitée. Le câble à fibre optique ne peut être utilisé qu'au sol. Exception faite dans certaines utilisations aériennes sur des poteaux.

Les sources d'émission de faible puissance lumière sont limitées à une faible puissance. Bien que des émetteurs de forte puissance soient disponibles pour améliorer l'alimentation électrique, mais cela implique aussi un coût supplémentaire. Cela peut donc induire un coût élevé.

- Fragilité : la fibre optique est plutôt fragile et plus vulnérable aux dommages par rapport au fil de cuivre. Vous feriez mieux de ne pas tordre ou plier les câbles à fibres optiques ; à vos risques et périls. Attention, ça n'est pas le cas du câble qui est beaucoup plus résistant

- Distance : la distance entre l'émetteur et le récepteur doit rester court ; ou alors des répéteurs sont nécessaires pour amplifier le signal.

Pour conclure on peut dire que La fibre optique fournit une connexion Internet rapide, constante et stable qui permet de transmettre beaucoup de données sur des distances incroyables. Comme les demandes de données deviennent énormes, le câblage en fibre optique est la solution la plus sûre pour assurer la flexibilité et la stabilité du réseau.

#### I.3. Les canaux de transmissions sans fils :

Avant d'aborder les canaux de transmissions sans fils on doit d'abord parler sur la communication et les réseaux sans fil, Les réseaux de communication sans fil s'immiscent de plus en plus dans les applications d'automatisation industrielle, Nous les rencontrons pour faire communiquer des terminaux entre eux, pour communiquer avec des capteurs ou avec des machines, pour enregistrer des données saisies par des opérateurs mobiles, ou encore pour qu'un [automaticien](http://www.bh-automation.fr/Automaticien/) connecte sa console de programmation à un équipement de contrôle.

Les technologies de réseaux sans fil rencontrées le plus souvent dans le monde industriel sont les technologies de [transmission de données par onde radio,](http://www.bh-automation.fr/Ressources/Pour-les-automaticiens/Communications/Reseaux-sans-fil.html#trans-radio) mais on peut parfois y rencontrer d'autres technologies, telle que la technique de transmission par courant porteur en ligne [\(CPL\)](http://www.bh-automation.fr/Ressources/Pour-les-automaticiens/Communications/Reseaux-sans-fil.html#cpl).

Les technologies de transmission de données sans fil sont multiples : transmission radio bien sûr, mais aussi [modulation de lumière infrarouge,](http://www.bh-automation.fr/Ressources/Pour-les-automaticiens/Communications/Reseaux-sans-fil.html#ired) [modulation de LED d'éclairage](http://www.bh-automation.fr/Ressources/Pour-les-automaticiens/Communications/Reseaux-sans-fil.html#lifi) et ultrasons.

L'objectif de chaque technique est différent : l'usage visé peut être un usage personnel ou un usage collectif (de quelques personnes à quelques milliers).

Un réseau sans fil peut aussi être conçu pour permettre uniquement l'interconnexion de systèmes numériques entre eux, un autre à connecter des capteurs avec un [système de contrôle.](http://www.bh-automation.fr/Ressources/Pour-les-automaticiens/automate-programmable-open-source.html)

Les canaux de transmission non filaire sont utilisés dans la communication spatiale, dans le wifi la WiMax, le Bluetooth et l'infrarouge

I.3.1 Les standards de la transmission sans fil :

On peut les classifier par ordre de fréquences croissante

-onde radio qui comprend la wifi, WiMax et les communications spatiales et pour l'infrarouge on utilise une autre bande de fréquence non pas de gigas mais des terra

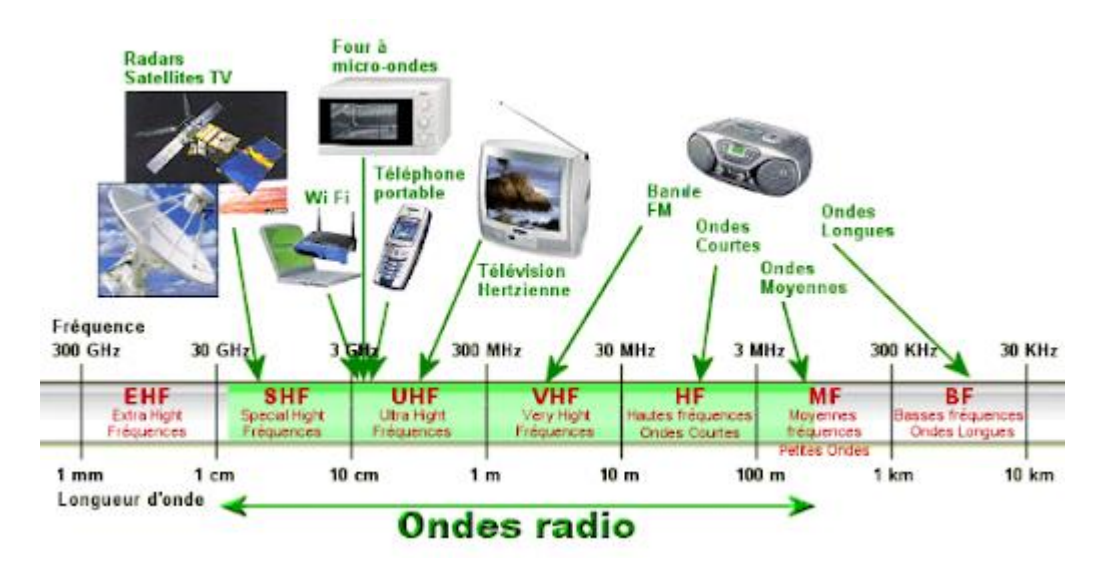

*Figure 1. 18 : classification croissante des ondes.*

#### I.3.2 La communication spatiale :

Les communications spatiales utilisent les signaux radios qui sont de même nature que les signaux lumineux mais auxquels nos yeux sont insensibles. Les ondes radio peuvent se propager dans le vide avec une vitesse de 300 000 km/s.

A l'échelle spatiale les distances sont tellement grandes que les communications radio ne sont pas instantanées. Ainsi un ordre envoyé au rover « Opportunity » sur Mars met entre 3 min 20 s et 22 min pour lui parvenir, en fonction de la distance Terre-Mars.

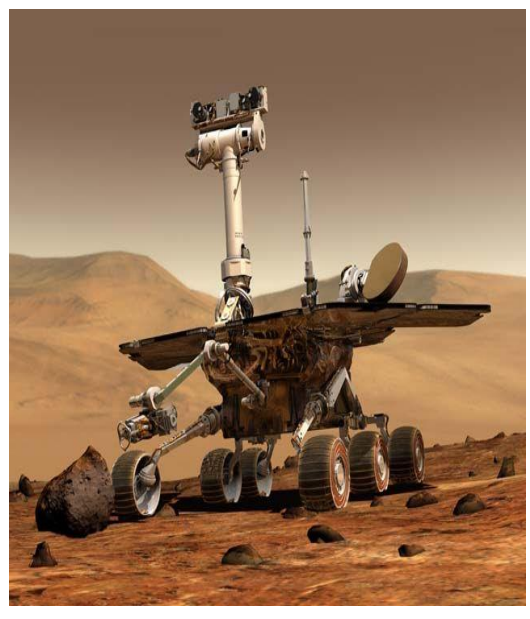

*Figure 1. 19 : satellite*

#### I.3.3 Infrarouge (IrDA) :

Créé en 1993 par l'IrDA, organisme indépendant, la communication par infrarouge concerne surtout les PC portables et les PDA. De moins en moins utilisée, sauf pour des liaisons ponctuelles, elle est condamnée à disparaître à cause de sa courte portée (un peu plus d'un mètre), et surtout parce que ses ondes lumineuses ne fonctionnent que si aucun obstacle ne se trouve entre les émetteurs-récepteurs, deux handicaps sérieux pour une utilisation à temps complet !

Les Caractéristiques de l'infrarouge :

**Débit maximal :** 16 Mbit/s. **Portée maximale :** environ 1 mètre. **Utilisation :** relier deux appareils.

#### I.3.4 Bluetooth :

La norme Bluetooth d'Ericsson fête ses dix ans cette année. Son débit peu élevé (plus proche de 720 kbit/s que du théorique 1 Mbit/s), sa courte distance d'émission, le prix modeste et la petite taille du composant électronique la destinent particulièrement aux petits équipements mobiles (montres, PDA, téléphones mobiles, etc.). Mais Bluetooth permet aussi d'installer à domicile un petit réseau pour relier jusqu'à huit appareils simultanément. A noter qu'une norme Bluetooth 2 est en cours d'élaboration, qui devrait permettre un débit théorique de 2 à 10 Mbit/s.

Caractéristiques du Bluetooth :

**Standard :** IEEE 802.15 **Bande de fréquences radio :** 2,4 GHz **Débit maximal :** 1 Mbit/s **Portée maximale :** entre 10 et 30 mètres **Utilisation :** pour les périphériques

#### I.3.5 USB sans fil :

La technologie USB sans fil (Wireless USB), baptisée UltraWideBand (UWB), dont le lancement est prévu pour la fin de l'année, s'attaque de front à Bluetooth. Développée par les membres du Wireless USB Promoter Group, auquel participent, entre autres, HP, Intel, Philips, Samsung, l'USB sans fil a en effet, lui aussi, une courte portée : une dizaine de mètres. Mais comme son débit est basé sur l'USB 2.0, il permet d'atteindre un taux de transfert de 480 Mbit/s. Avec un tel débit, l'USB sans fil écrase Bluetooth et son 1 Mbit/s! Un débit qui permettra de brancher sans fil des périphériques rapides et de créer à domicile des réseaux performants.

Caractéristiques de l'USB sans fil :

**Standard :** non encore standardisé **Bande de fréquences radio :** 3 à 10 GHz **Débit maximal :** 480 Mbit/s **Portée maximale :** 10 mètres **Utilisation :** pour les périphériques

#### I.3.6 Wi-Fi :

Fondée sur un standard IEEE 802.11 adopté en 1999, cette norme est défendue par l'Alliance pour la compatibilité de l'Ethernet sans fil (Wireless Ethernet Compatibility Alliance ou WECA), qui regroupe la plupart des grands constructeurs. La norme Wi-Fi se décline en de multiples versions. Pour le grand public, on trouve d'abord la norme 802.11b. Son débit théorique est de 11 Mbit/s (3 à 4 Mbit/s en pratique) dans un rayon de 50 à 100 mètres. La norme 802.11g, plus récente et compatible avec la norme 802.11b, offre un débit théorique de 54 Mbit/s (réduit, en pratique, à 30 Mbit/s). Cette norme rend obsolète la norme 802.11a, qui offre le même débit élevé, mais qui fonctionne sur la bande de fréquence radio des 5 GHz. Dans tous les cas, le réseau local que le Wi-Fi permet de constituer est suffisant pour un appartement, mais, si l'espace à couvrir est plus vaste, il peut facilement être étendu par l'ajout d'antennes relais. Ce sont de telles antennes relais qui équipent les points d'accès publics en zone urbaine.

Caractéristiques du wifi :

**Standard :** IEEE 802.11 **Bande de fréquences radio :** 2,4 GHz **Débit maximal :** 11 Mbit/s (802.11b) ou 54 Mbit/s (802.11g) **Portée maximale :** entre 100 et 500 mètres **Utilisation :** pour les réseaux

#### I.3.7 WiMax :

Le WiMax (World Interoperability for Microwave Access) est une technologie sans fil dont le développement est soutenu par Intel et Nokia. Elle permettra de bénéficier d'un accès Internet à haut-débit de 70 Mbit/s dans un rayon de 45 km autour de la borne émettrice. Il s'agit en quelque sorte d'un complément pour longue distance du Wi-Fi, qui pourrait pallier l'absence de l'ADSL dans les zones reculées. En principe, la technologie WiMax devrait commencer à se répandre dès l'année prochaine. La seule inconnue réside dans la bande de fréquences radio utilisée, qui est assez large et qui reste, pour l'Europe, en attente d'une réglementation officielle.

Caractéristiques de la WiMax :

**Standard :** IEEE 802.16 **Bande de fréquences radio :** 10 à 66 GHz **Débit maximal :** 70 Mbit/s **Portée maximale :** 50 kilomètres **Utilisation :** pour les réseaux

I.3.8 La capacité du canal gaussien : La capacité d'une voie est la quantité d'information en bits pouvant être transmis en une seconde.

La capacité se caractérise de la façon suivante :

$$
C = W \log_2 \left( 1 + \frac{S}{N} \right)
$$
 Equation 1. 1

D'où

C : la capacité (en bps).

W :la largeur de la bande (en Hz).

S/N : représente le rapport signal sur bruit de la voie.

S/R : étant le rapport signal sur bruit en puissance du signal généralement exprimé sous la forme :10log10(S/N) en (dB).

#### I.4. La technologie PLC :

#### I.4.1 Introduction :

Le CPL (courant porteur en ligne) est une technologie alternative au [Wi-Fi](https://www.futura-sciences.com/tech/definitions/internet-wi-fi-1648/) qui utilise le [réseau](https://www.futura-sciences.com/maison/definitions/maison-reseau-electrique-10888/)  [électrique](https://www.futura-sciences.com/maison/definitions/maison-reseau-electrique-10888/) pour transporter un signal [numérique.](https://www.futura-sciences.com/tech/definitions/informatique-numerique-584/) Le [CPL](https://www.futura-sciences.com/tech/comparatifs/meilleur-cpl-comparatif/) était déjà utilisé dans les années 1950 mais uniquement à bas [débit](https://www.futura-sciences.com/tech/definitions/internet-debit-1849/) pour piloter des appareils électriques à distance comme les éclairages publics. Le CPL peut être mis en œuvre à l'extérieur au niveau d'un [transformateur](https://www.futura-sciences.com/maison/definitions/maison-transformateur-10944/) électrique ou à l'intérieur d'un appartement ou d'une maison en prolongeant l'accès haut débit existant. Aussi appelé dLAN (direct [LAN\)](https://www.futura-sciences.com/tech/definitions/internet-lan-600/) ou PowerLAN, le CPL permet de créer un réseau [Internet](https://www.futura-sciences.com/tech/definitions/internet-internet-3983/) domestique [sans avoir à effectuer des travaux de câblage.](https://www.futura-sciences.com/tech/questions-reponses/multimedia-creer-reseau-multimedia-maison-9390/)

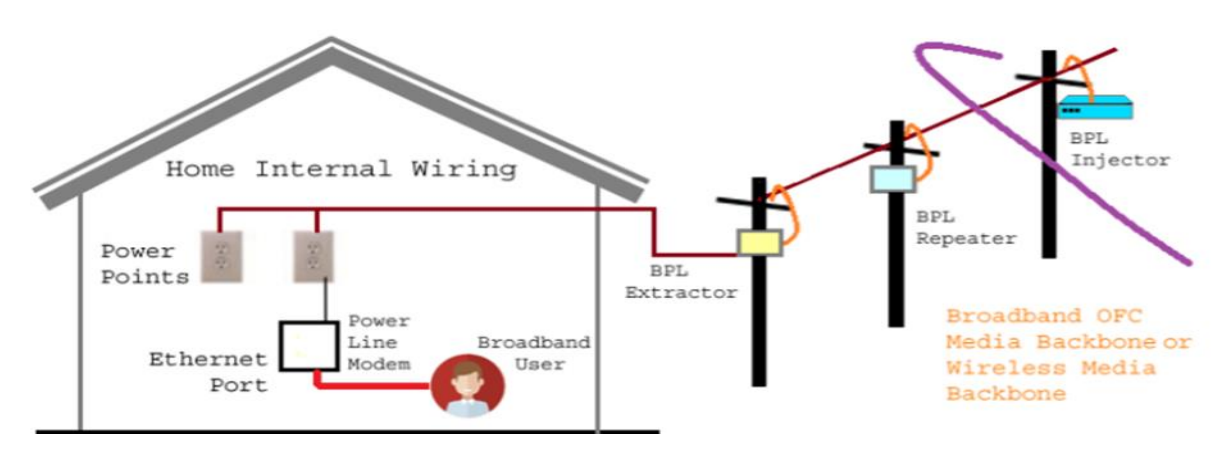

*Figure 1. 20 : principe de l'utilisation du PLC dans une maison.*

Cette technologie est très utilisée dans le domaine IOT (internet des objets)

Car elle est très pratique et assez performante et moins couteuse.

Norme X10 20bits/s et 120 Hz

Le terme Power Line Communication (PLC) est connu sous un nom varié, tel que porteur de ligne électrique, ligne d'abonné numérique de ligne électrique (PDSL), télécommunication par ligne électrique (PLT), réseau de ligne électrique (PLN), communication secteur et haut débit sur lignes électriques (BPL).

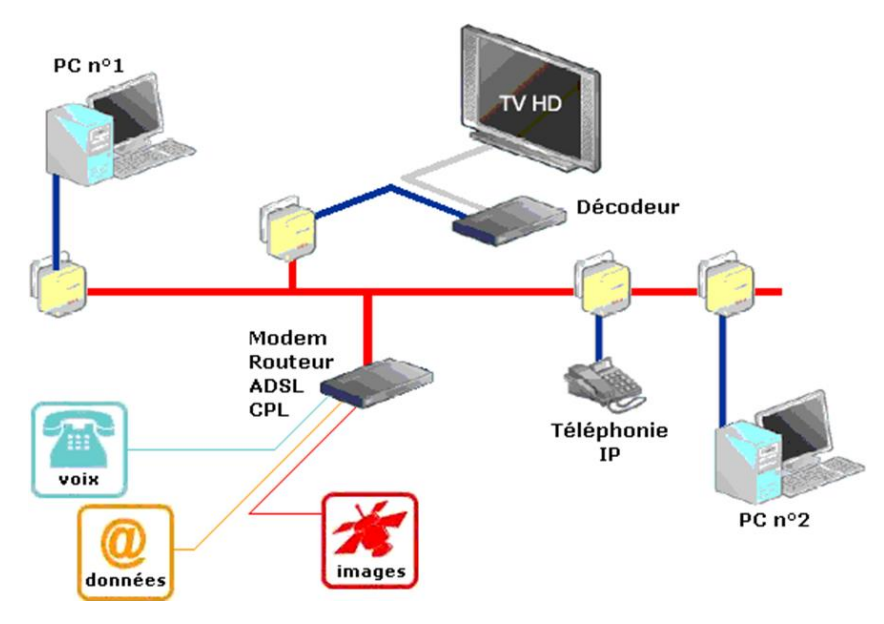

*Figure 1. 21 : réseau PLC*

Le courant porteur en ligne permet la transmission de données numériques sur un réseau électrique. Sa structure ressemble à celle d'un réseau filaire Ethernet (RJ45) ou Wi-Fi. Dans le cas du CPL, c'est le réseau électrique qui est utilisé comme support des communications.

Le courant qui passe sur les câbles électriques possède une fréquence de 50Hz. La technologie CPL superpose à ce signal un autre signal dont la fréquence est plus élevée (entre 1,6 et 30MHz). Ce signal navigue donc sur le réseau électrique et peut être vu par tout récepteur se trouvant sur le même réseau électrique.

Méthode de fonctionnement :

- Le boîtier CPL transforme le signal numérique des données Internet en signal [analogique](https://www.futura-sciences.com/sciences/definitions/physique-analogique-396/) de haute [fréquence](https://www.futura-sciences.com/sciences/definitions/physique-frequence-3940/) (1,6 à 30 MHz).
- Ce signal analogique se superpose à celui du [courant électrique](https://www.futura-sciences.com/maison/definitions/maison-courant-electrique-10622/) dont la fréquence est nettement inférieure (50 [Hz\)](https://www.futura-sciences.com/sciences/definitions/physique-hertz-349/). Il est ainsi « porté » par le courant.
- Le second boîtier récupère le signal analogique et le transforme en données numériques.
- Types de communication sur courant porteur (PLC)

En principe il existe quatre types d'automates :

- Mise en réseau interne : la transmission de données à haut débit peut être fournie pour le réseau domestique à l'aide du câblage d'alimentation secteur interne.
- Haut débit sur ligne électrique : Un accès Internet haut débit peut être offert via le câblage d'alimentation secteur extérieur.
- Applications internes à bande étroite **:** les services de données à faible débit binaire tels que [la domotique](https://circuitdigest.com/tags/home-automation) et les interphones peuvent être contrôlés et utilisés pour la communication via le réseau électrique interne.
- Applications extérieures à bande étroite **:** Les applications extérieures à bande étroite peuvent être utilisées pour la lecture automatique des compteurs et la surveillance ou le contrôle à distance.

Les avantages de la technologies CPL :

La simplicité : en effet l'utilisation de la technologie CPL consiste à voir uniquement son câble sur la prise CPL afin d'obtenir les donnes a envoyés par une prise CPL branché plus loin cette simplicité de connexion veut aussi dire que le CPL utilise le réseau électrique de l'habitation pour en créer un réseau Locle sans avoir à accabler quoi que ce soit

Le cout : on n'aura pas besoin de matérielle physique pour réaliser notre installation d'autant que les prix des prises cpl sont accessibles

L'inexistence d'obstacle : contrairement au wifi cette technologie la présence d'obstacles ne perturbe pas la connexion cpl quelle que soit l'épaisseur du mur que le cpl doit traverser

La sécurité : la connexion passante par le réseau électrique de l'habitation et il est très difficile de voler ou de modifie les donnes venant d'une connexion par cpl que par amplificateur de plus les nouveau cpl savent filtrer et chiffrer les donnes pour pouvoir les envoyées dans le réseau en toute sécurité

Pas d'ondes : c'est le point le plus importants surtout pour la santé humaine

L'économie d'énergie : avec le cpl on peut économiser plus de 80/100 d'énergie qu'une connexion standard donc un gain très important dans le long terme

#### I.4.2 Les inconvénients du CPL :

Dans le cadre d'une utilisation pour un réseau domestique, le courant porteur en ligne comporte quelques inconvénients :

- Il existe un risque de saturation ou parasitage de certains réseaux,
- L'utilisation de multiprises atténue les signaux rendant cette technologie inefficace,
- Plus il y a de matériels connectés par le CPL, moins le débit est important.

Néanmoins, ces inconvénients ne diminuent pas l'intérêt du courant porteur en ligne, notamment grâce à son faible coût et sa facilité d'utilisation.

En effet, la technologie des courants porteurs en ligne ou CPL transforme le réseau électrique en support pour le transport de données informatiques. Plus largement, le réseau électrique constitue une infrastructure qui couvre presque tout le territoire, même les zones les moins denses en population. [6]

#### I.5. Canal PLC :

#### I.5.1 Introduction :

Le thème de ce travail est l'utilisation de la basse tension lignes de distribution à l'intérieur des bâtiments comme transmission moyen pour les communications à large bande.

Ce type de technologie est connu sous le nom de PLC et il n'est pas seulement une solution prometteuse pour le réseautage domestique mais aussi une réalité technique. En particulier, un modèle de chaîne qui inclut le plus caractéristiques physiques importantes de ces canaux est présenté. La proposition vise à servir d'un modèle de canal de référence qui aide à conception et développement de la communication PLC systèmes.

#### I.5.2 Principes de modélisation structurelle :

La pratique courante dans les systèmes PLC est de connecter l'équipement émetteur et récepteur pour Le réseau électrique à n'importe quelle prise au moyen d'un couplage circuits. Ces coupleurs les protègent dès le signal de communication. Ils sont essentiellement filtres et baluns utilisant une transmission différentielle mode entre deux fils, généralement ligne et neutre. Bien que, dans le réseau électrique, il y ait un troisième conducteur, la terre de protection, dans notre modéliser son influence n'est pas prise en compte.

#### I.5.3 Model de canal :

Cette section fournit une brève explication du modèle de canal sous ce générateur, le model a été contracté pour les canaux de lignes électriques intérieurs à large bande et il est basé sur une structure modélisation du réseau électrique à partir duquel la réponse en fréquence du canal est synthétisée, Tous les deux cas des canaux LTI (linear time-invariant) et LPTV (linear periodically time-varying) sont considérés

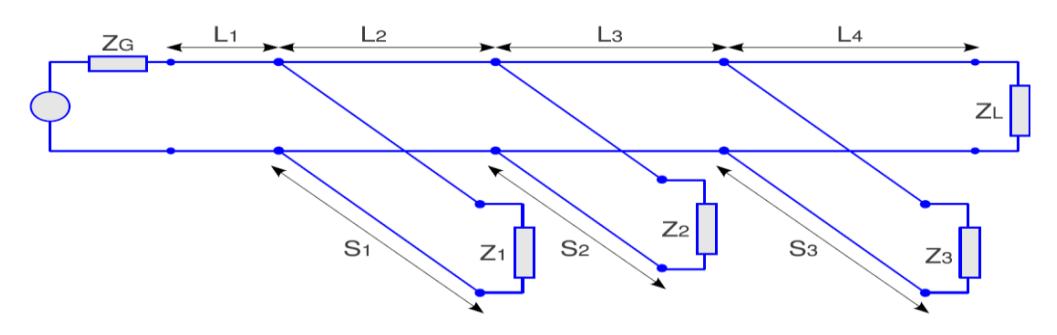

*Figure 1. 22 : topologie de réseau de ce modèle.*

#### I.5.3 Model réseau :

1- Le réseau électrique intérieur est représenté par l'interconnexion de plusieurs lignes de transmission avec des charges passives comme terminaisons.

2- L'émetteur et le récepteur sont connectés en utilisant un mode de transmission différentiel entre deux fils, ligne et neutre.

3- toutes les charges, y compris l'émetteur et le récepteur sont modélisées comme une impédance.

4- Le modèle de ligne de transmission pour les sections de câble est une structure à deux fils parallèles. [1]

5- Une topologie de réseau simplifiée a été utilisée, comme représenté dans la figure Fig. 1. Il comprend sept sections de ligne, à partir de dont trois sont des stubs.

#### I.5.4 Model de charges :

 Trois modèles d'impédances de charge peuvent être sélectionnés : constant, sélectif en fréquence invariant temporel, et des fonctions sélectives en fréquence invariant temporel.

| Cable type              | ı    | $\cdot$ | 3    |      | 5            |
|-------------------------|------|---------|------|------|--------------|
| section $\text{(mm}^2)$ | 1.5  | 2.5     |      |      | 10           |
| $\varepsilon_{eq}$      | 1.45 | 1.52    | 1.56 | 1.73 | $\mathbf{2}$ |
| $Z_0(\Omega)$           | 270  | 234     | 209  | 178  | 143          |
| C(pF/m)                 | 15   | 17.5    | 20   | 25   | 33           |
| L $(\mu H/m)$           | 1.08 | 0.96    | 0.87 | 0.78 | 0.68         |
| $R_0$                   |      | 9.34    | 7.55 | 6.25 | 4.98         |
| $G_0$                   | 30.9 | 34.7    | 38.4 | 42.5 | 49.3         |

*Tableau 1: Caractéristiques des câbles de réseau électrique intérieurs réels.*

#### I.5 Conclusion :

En télécommunication et pour transférer une information d'un point à un autre nous aurons besoin d'un canal de transmission, ce dernier nous permet de véhiculer notre information, le choix du canal dépend du type, la nature et de la technologie que on voudrait utilisée, il peut être filaire ou non filaire.

## **CHAPITRE II Les Techniques Multiporteuses (OFDM, GFDM, FBMC)**

#### II.1. OFDM :

#### II.1.1 Introduction :

Contrairement aux systèmes mono-porteuses qui modulent sur une porteuse unique à un débit de Rs, le principe de la modulation multi-porteuse de type OFDM consiste à transmettre les données de manière simultanée sur N porteuses modulées à un débit de Rs N. Le débit global reste inchangé mais chaque porteuse est moins sensible à l'étalement des trajets sur le canal de propagation.

 L'OFDM est née dans les années 50-60 mais sans faire vraiment à l'époque beaucoup d'adeptes, faute du développement des circuits électroniques et du traitement numériques du signal qui n'en était qu'à ses balbutiements.

Il n'a fallu attendre que les années 80 pour que l'on prenne conscience de son intérêt et de son application.

En effet, l'OFDM apparait être comme une solution "miracle" (nous verrons que l'on ne gagne pas sur tous les fronts ...) pour les canaux qui présentent des échos importants (canaux multi trajets). Avec de tels canaux, les signaux arrivent avec de très fortes distorsions et ceci est fonction du nombre d'échos, de leurs retards

Cette technique permet de lutter contre les canaux sélectifs en fréquence en permettant une égalisation de faible complexité.

L'OFDM est une norme de 4G dans laquelle plusieurs sous-porteuses, qui sont orthogonal entre eux, sont utilisées pour la transmission de données. Les systèmes OFDM sont capables de fournir un débit de données élevé, une réduction de la complexité du récepteur et une amélioration de l'efficacité spectrale. Cependant les inconvénients de base de l'OFDM sont le niveau élevé du PAPR et des lobes hors bande. Par conséquent, F-OFDM est considérée comme un nouveau candidat pour remplacer la technique OFDM dans la couche physique des réseaux 5G.

L'OFDM étant un système de transmission par blocs, on introduit généralement un intervalle de garde entre ces derniers. Cela permet d'éliminer l'interférence entre blocs successifs en présence de canaux à plusieurs trajets et de faciliter d'autant plus l'égalisation, à condition que l'intervalle de garde soit de durée supérieure au temps d'arrivée du dernier trajet. Deux types d'intervalles de garde sont couramment utilisés : le préfixe cyclique qui consiste à recopier les derniers échantillons du bloc au début de celui-ci et le bourrage de zéros qui consiste à insérer des zéros au début du bloc. Ces deux techniques conduisent naturellement à une diminution de l'efficacité spectrale.

Domaine d'utilisation de OFDM :

L'OFDM (ou une technique proche) est utilisé dans :

- La télédiffusion numérique terrestre [\(DVB-T,](https://fr.wikipedia.org/wiki/DVB-T) [DVB-H\)](https://fr.wikipedia.org/wiki/DVB-H);
- La radiodiffusion numérique terrestre [DAB](https://fr.wikipedia.org/wiki/Digital_Audio_Broadcasting) ;
- La radiodiffusion numérique terrestre [T-DMB](https://fr.wikipedia.org/wiki/T-DMB) ;
- La radiodiffusion numérique [DRM](https://fr.wikipedia.org/wiki/Digital_Radio_Mondiale) ;
- les liaisons filaires telles que l['ADSL,](https://fr.wikipedia.org/wiki/ADSL) le [VDSL,](https://fr.wikipedia.org/wiki/Very-high-bit-rate_digital_subscriber_line) les [modems sur courant](https://fr.wikipedia.org/wiki/Courants_porteurs_en_ligne)  [porteur](https://fr.wikipedia.org/wiki/Courants_porteurs_en_ligne) (homeplug), les [modems câble](https://fr.wikipedia.org/wiki/Modem_c%C3%A2ble) (standard [Docsis\)](https://fr.wikipedia.org/wiki/DOCSIS) ;
- Les réseaux sans-fils basé sur les normes 802.11a, 802.11g, 802.11n, 802.11ac et 802.11ax (WI-FI), 802.16 (WiMax) et HiperLAN.

• les [réseaux mobiles](https://fr.wikipedia.org/wiki/R%C3%A9seau_mobile) de nouvelles générations [\(LTE,](https://fr.wikipedia.org/wiki/LTE_(r%C3%A9seaux_mobiles)) [4G,](https://fr.wikipedia.org/wiki/4G) [5G\)](https://fr.wikipedia.org/wiki/5G) qui utilisent une technique d'accès multiple basée sur l'OFDM appelée [OFDMA](https://fr.wikipedia.org/wiki/OFDMA) : Orthogonal Frequency-Division Multiple Access.[8]

II.1.2 Description mathématique de l'OFDM : L'équivalent passe-bas d'un signal OFDM est exprimé ainsi :

$$
v(t) = \sum_{K=0}^{N-1} I_k e^{\frac{i2\pi t}{T}}, \ 0 \le t < \quad \text{Equation 2.1}
$$

Où **{iK}** sont les symboles de donnée, N est le nombre de sous-porteuses et **T** la durée du bloc OFDM. L'espacement entre porteuses de **1/T** Hz rend les sous-porteuses orthogonales entre elles ; cette propriété est exprimée ainsi :

$$
\frac{1}{T}\int_0^T \left(e^{\frac{i2\pi k_2 t}{T}}\right) * \left(e^{\frac{i2\pi k_2 t}{T}}\right) dt = \frac{1}{T}\int_0^T e^{\frac{i2\pi (k_2 - k_2)t}{T}} dt = \delta_{k_1 k_2} \text{ Equation 2.2}
$$

Où (.)\* correspond à l'opérateur conjugué complexe et δ est le symbole de Kronecker.

Pour éviter l'interférence inter-symboles dans un environnement de propagation multi-chemins, un intervalle de garde –Tg inferieur ou égale t inferieur a 0, où Tg est la période de garde, est inséré avant le bloc OFDM. Pendant cet intervalle, un préfixe cyclique est transmis. Ce préfixe cyclique est égal au dernier Tg du bloc OFDM. Le signal OFDM avec le cyclique préfixe est donc :

$$
v(t) = \sum_{K=0}^{N-1} I_k e^{\frac{i2\pi t}{T}}, \ -T_g \le t < T \qquad \text{Equation 2. 3}
$$

Le signal passe-bas ci-dessus peut soit être constitué de valeurs réelles ou complexes. Pour le signal à valeurs réelles celui-ci est généralement transmis en bande de base et exprimé ainsi :

$$
s(t) = \Re\{v(t)e^{i2\pi f_c t}\} \qquad \text{Equation 2.4}
$$

Le signal en bande de base à valeurs complexes est par contre modulé à une fréquence supérieure **fc.** En général, le signal est représenté ainsi :

$$
s(t) = \sum_{K=0}^{N-1} |I_K| \cos(2\pi [f_c + k/T]t + \arg[I_K])
$$
 Equation 2.5

#### II.1.3 Principe de l'OFDM :

Le principe de l'OFDM est de transmettre les informations sur plusieurs porteuses orthogonales entre elles. Ainsi, le spectre du signal présente une occupation optimale de la bande allouée. Comme le montre la figure 2.1, l'OFDM découpe le canal en cellule selon les axes du temps et des fréquences. A chaque cellule fréquence/temps est attribuée une porteuse dédiée.

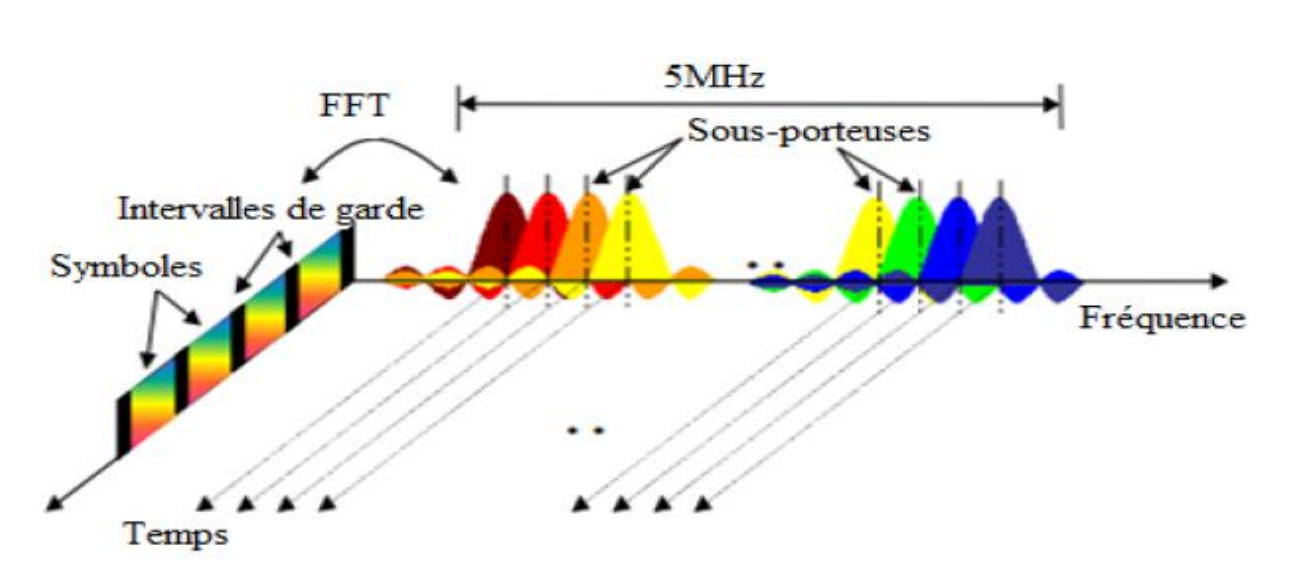

*Figure 2. 1 : Principe de l'OFDM*

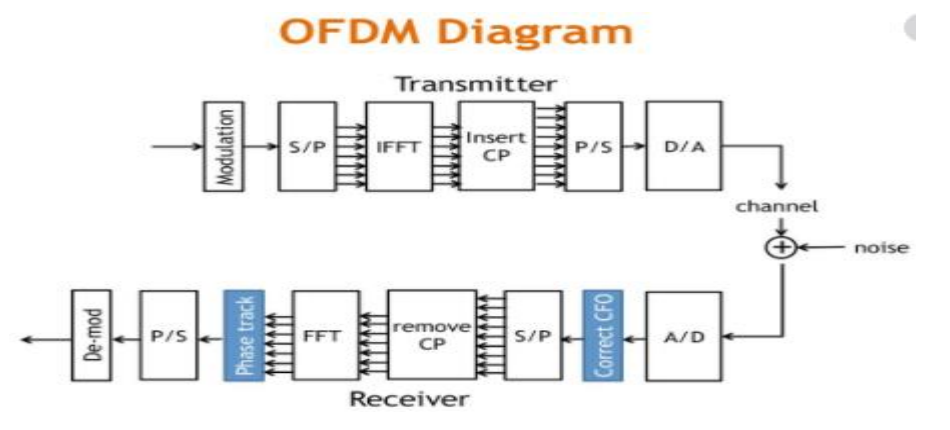

*Figure 2. 2 : Diagramme de l'OFDM*

Les algorithmes OFDM sont générés à l'aide transformée de Fourier rapide

Le principe de l'OFDM consiste à répartir sur un grand nombre de sous-porteuses le signal numérique que l'on veut transmettre. Comme si l'on combinait le signal à transmettre sur un grand nombre de systèmes de transmission (des émetteurs, par exemple) indépendants et à des fréquences différentes.

Pour que les fréquences des sous-porteuses soient les plus proches possibles et ainsi transmettre le maximum d'information sur une portion de fréquences donnée, l'OFDM utilise des sousporteuses orthogonales entre elles. Les signaux des différentes sous-porteuses se chevauchent mais grâce à l'orthogonalité n'interfèrent pas entre eux.

En codage orthogonal, l'espacement entre chaque sous-porteuse doit être égal à Δf  $= k/(T_U)$  [hertz,](https://fr.wikipedia.org/wiki/Hertz) où  $T_U$  [secondes](https://fr.wikipedia.org/wiki/Seconde_(temps)) est la durée utile d'un symbole (c.a.d. la taille de la fenêtre de capture du récepteur), et k est un entier positif, généralement égal à 1. Par conséquent, avec N sous-porteuses, la largeur totale de la bande passante sera de  $B \approx N \Delta f(Hz)$ .

L'orthogonalité permet également une haute [efficacité spectrale,](https://fr.wikipedia.org/wiki/Efficacit%C3%A9_spectrale) le débit total s'approchant du [débit de Nyquist](https://fr.wikipedia.org/w/index.php?title=D%C3%A9bit_de_Nyquist&action=edit&redlink=1) **[\(en\)](https://en.wikipedia.org/wiki/Nyquist_rate)**, la bande passante étant quasiment utilisée dans son intégralité. Le multiplexage orthogonal produit un spectre de fréquence presque plat (typique du bruit blanc), ce qui entraîne un minimum d'interférences avec les canaux adjacents. Un filtrage séparé de chaque sous-porteuse n'est pas nécessaire pour le décodage, une [Transformée de](https://fr.wikipedia.org/wiki/Transform%C3%A9e_de_Fourier)  [Fourier](https://fr.wikipedia.org/wiki/Transform%C3%A9e_de_Fourier) [FFT](https://fr.wikipedia.org/wiki/Transform%C3%A9e_de_Fourier_rapide) étant suffisante pour séparer les porteuses entre elles.

 Le signal à transmettre est généralement répété sur différentes sous-porteuses. Ainsi dans un canal de transmission avec des chemins multiples où certaines fréquences seront détruites à cause de la combinaison destructive de chemins, le système sera tout de même capable de récupérer l'information perdue sur d'autres fréquences porteuses qui n'auront pas été détruites. Chaque sous-porteuse est modulée indépendamment en utilisant des modulations numériques : [BPSK,](https://fr.wikipedia.org/wiki/BPSK) [QPSK,](https://fr.wikipedia.org/wiki/QPSK) [QAM-](https://fr.wikipedia.org/wiki/QAM)16, QAM-64…[9]

 Pour résumer, les multi-trajets sont à l'origine des évanouissements et la bande totale du signal OFDM peut en être affectée. On utilise donc ce principe en considérant que deux symboles OFDM indépendants du plan temps-fréquence seront liés par un codage et l'information perdue dans l'un sera retrouvée dans l'autre : c'est la modulation COFDM (C pour Coded).

Ainsi, on doit faire face à deux phénomènes :

- De l'interférence inter-symbole que l'on corrige grâce à l'intervalle de garde
- De l'interférence intra-symbole que l'on corrige grâce à un codage approprié

#### II.1.4 Modulation et démodulation de l'OFDM :

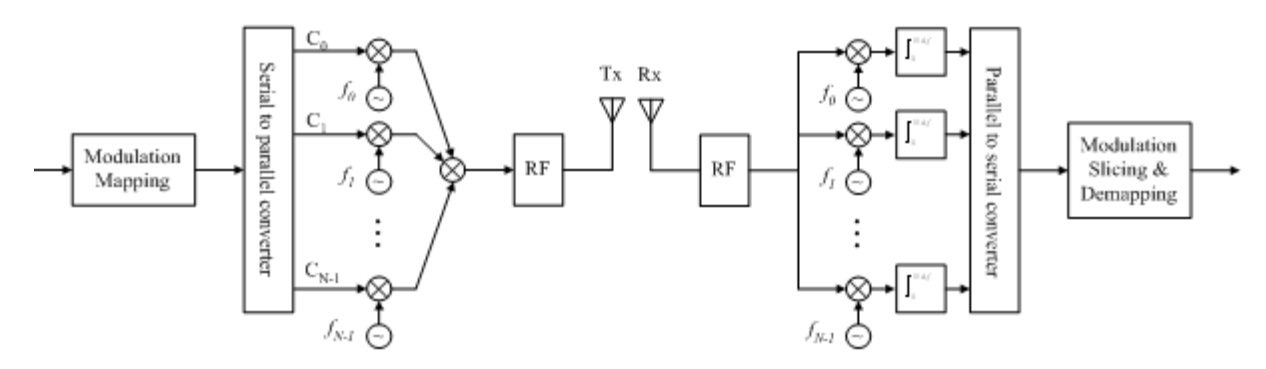

*Figure 2. 3 : modulation/démodulation OFDM*

#### II.1.5 Les avantages de L'OFDM :

- Utilisation optimale de la bande de fréquence allouée par orthogonalisation des porteuses-
- Ne nécessite pas d'égalisation mais une simple estimation périodique de la réponse du canal
- Permet de s'affranchir des multi-trajets en liant les éléments statistiquement indépendants
- La multiplicité de la modulation est basée sur un algorithme bien connu et peu complexe la FFT
- Un codage et entrelacement adapté permet d'améliorer de façon importante le taux d'erreur
- Robuste contre les interférences de canaux communs à bande étroite
- Faible sensibilité aux erreurs
- Peut facilement s'adapter à des conditions de canal difficiles sans une égalisation complexe dans le domaine temporel.
- Robuste contre les interférences inter symboles (ISI) et les évanouissements causés par la propagation par trajets multiples.

#### II.1.6 Les inconvenants de l'OFDM **:**

- Sensibilité aux 'effet Doppler
- De diminuer l'efficacité énergétique (rapport élevé entre la puissance de crête et puissance moyenne)
- Sensibilité aux erreurs de synchronisation en fréquence
	- Perte d'efficacité causée par le préfixe cyclique / intervalle de garde

Du fait de la modulation, un signal OFDM temporel peut être considéré comme une somme de N sinusoïdes. L'enveloppe de ce signal suit, selon le théorème de la limitecentrale, une loi de Gauss et la probabilité que le signal total ait une grande amplitude est d'autant plus faible que N est grand mais existe cependant et ne doit pas être négligée dès lors que l'on travaille à des forts niveaux d'amplifications. L'idée est de prendre un certain recul et de se garder de dépasser la zone où la réponse de l'amplificateur n'est plus linéaire.

 Il serait en effet très dommageable de causer des distorsions non-linéaires dans le cas de l'OFDM. De nombreux dispositifs ont été mis en place pour palier à ce problème, mais sous certaines conditions (nombres de porteuses faible par exemple).

L'idée est de trouver une façon de réduire le facteur de crête (caractéristique du "dépassement") en utilisant soit le codage de canal, un filtrage approprié, ...

#### II.2. GFDM :

 GFDM est un système de modulation non orthogonal et multi-porteuse flexible qui fait également parti de l'étude pour les systèmes 5G. GFDM est une généralisation de l'OFDM, mais au lieu de transmettre un symbole par sous-porteuse, il introduit la notion de « sous-symboles ». Il module les données dans une structure de blocs tempsfréquence bidimensionnelle, dans laquelle chaque bloc se compose d'un certain nombre de sous-porteuses et de sous-symboles. Ainsi, chacune des sous-porteuses K transmet M sous-symboles de données à valeurs complexes  $s_{k,m}$  dans des intervalles de temps différents, définis comme des sous-symboles. Les sous-porteuses sont filtrées avec un filtre flexible de mise en forme d'impulsion qui est décalé circulairement dans les domaines temporels et fréquentiels. Un seul CP pour l'ensemble du bloc est inséré, ce qui peut être utilisé pour améliorer l'efficacité spectrale.

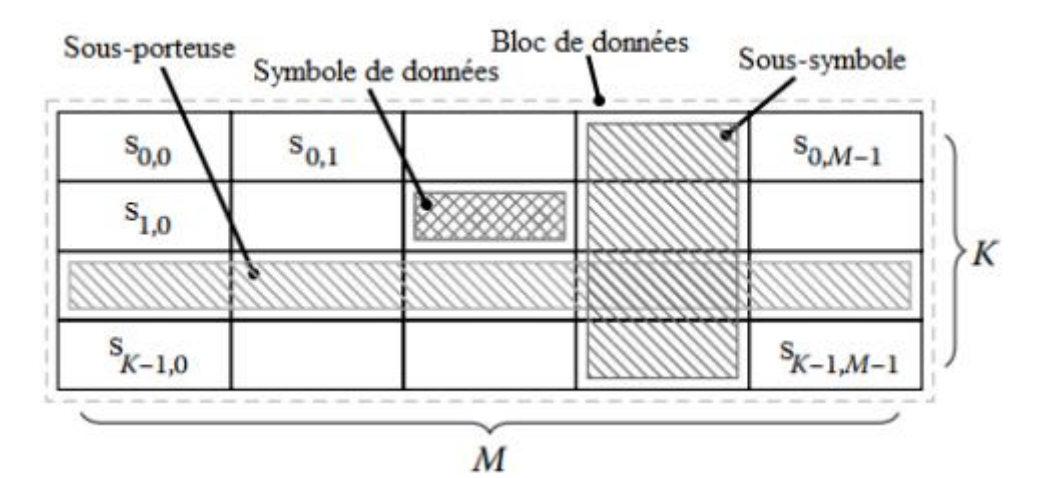

*Figure 2. 4 : Structure du bloc GFDM*

#### II.2.1 Modèle du système GFDM :

Tout d'abord, les données binaires sont modulées et divisées en séquences de symboles de données à valeurs complexes. Soit  $s^{\dagger}$  un bloc de données de symboles qui contient  $N = (K \cdot$  $M$ ) éléments. Chaque élément est réparti sur  $K$  sous-porteuses et  $M$  intervalles de temps pour la transmission. On a donc :

$$
\vec{S}(s_{0,0}, s_{1,0}, \ldots, s_{k-1,0}, s_{0,1}, s_{1,1}, \ldots, s_{k-1,1}, \ldots, s_{0,M-1}, s_{1,M-1}, \ldots, s_{k-1,M-1})
$$
 *Equation 2. 6*

Où l'élément sk, m représente le symbole transmis sur la  $k^{i\text{eme}}$  sous-porteuse et le  $m<sup>ième</sup> sous symbole du bloc.$ 

Notons que, les symboles de données du bloc GFDM peuvent être organisés dans une matrice de données  $(K \times M)$  donnée par l'expression

$$
S = \begin{bmatrix} S_{0,0} & \cdots & S_{0,M-1} \\ \vdots & \ddots & \vdots \\ S_{k-1,0} & \cdots & S_{K-1,M-1} \end{bmatrix}
$$
 *Equation 2.7*

#### II.2.2 Emetteur GFDM :

La structure de l'émetteur GFDM est représentée par la figure

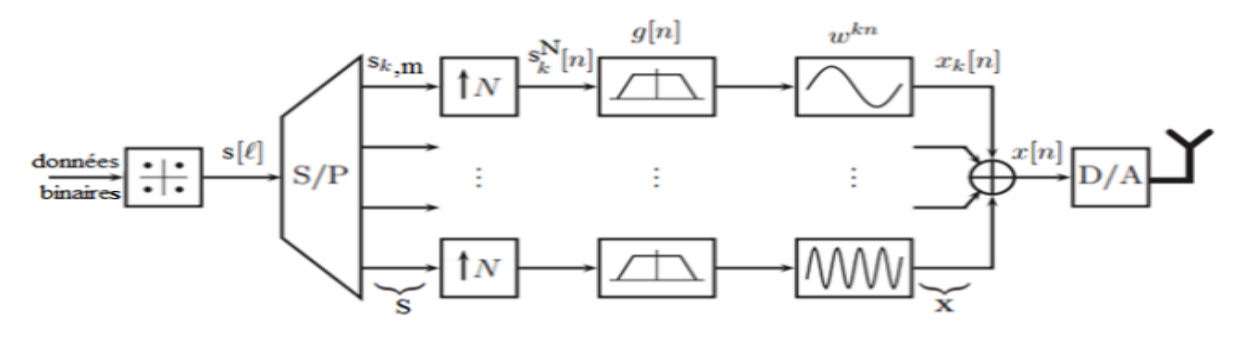

*Figure 2. 5 : émetteur GFDM*

Considérons la  $k$  ième branche de l'émetteur, les symboles de données complexes  $s_{k,m}$ , avec  $m = 0, \ldots M - 1$ , sont sur-échantillonnés par un facteur N, résultant en : Sn ?NNn

$$
S_K^N[n] = \sum_{m=0}^{M-1} s_{k,m} \delta[n-mN], \ \ n = 0, \ldots, NM-1 \quad \text{Equation 2.8}
$$

Où  $N$  est le facteur de sur-échantillonnage et  $\delta$ [.] est la fonction de Dirac. Par conséquent,  $s_k N[n = mN] = s_{k,m}$  et  $s_k N[n \neq mN] = 0$ .

Ensuite, soit  $L (L \leq M)$  la longueur du filtre, on applique le filtre de mise en forme d'impulsion  $g[n]$ , tel que  $n = 0, ..., LN - 1$ , à la séquence sk  $N[n]$ .

 Chaque sous-porteuse est donc formée d'une impulsion par un filtre d'émission  $g_{k,m}[n]$ , qui est généré en décalant circulairement un filtre prototype  $g[n]$  en temps et en fréquence. Avec :

$$
g_{k,m}[n] = g[(n - mk)modN] * exp(j2\pi \frac{k}{K}n)
$$
Equation 2. 9

Où n désigne l'indice d'échantillonnage, et le facteur  $\exp(i2\pi k K n)$  effectue le décalage du filtre dans le domaine des fréquences. Notons que le fait que GFDM utilise une convolution circulaire dans le processus de filtration est dénommé « le tail biting ».

Le signal d'émission de sous-porteuse résultant  $x \kappa$  [n] peut-être mathématiquement exprimé comme suit :  $x k$  [n] = (sk N  $\odot$  g)[n]. wkn

Où ☉ désigne la convolution circulaire et wkn =  $e$  j2π k K n

De façon similaire à l'équation (2.10), ils peuvent également être exprimés dans une structure de bloc comme suit :

$$
X = \begin{pmatrix} x_0[0] & \cdots & x_0[MN-1] \\ \vdots & \ddots & \vdots \\ x_{k-1}[0] & \cdots & X_{K-1}[MN-1] \end{pmatrix}
$$
 Equation 2. 10

 La convolution circulaire est utilisée pour moduler les filtres d'émission avec les symboles de données, ce qui signifie que le bloc GFDM est auto-contenu dans N échantillons et le signal d'émission d'un bloc de données est alors obtenu en additionnant tous les signaux des sous-porteuses selon :

$$
X[n] = \sum_{K=0}^{K-1} x_k[n] \qquad \text{Equation 2. 11}
$$

Où

$$
x[n] = \sum_{k=0}^{k-1} \sum_{m=0}^{M-1} s_{k,m} \delta[(n-mK)modN] \bigodot g[n] exp\left(j2\pi \frac{k}{K}n\right)
$$
 Equation 2. 12  

$$
x[n] = \sum_{k=0}^{K-1} \sum_{m=0}^{M-1} S_{K,m*} g_{k,m}[n]
$$
Equation 2. 13

La figure 2.6 montre la structure du modulateur GFDM qui implémente l'équation (2.12) Après la modulation GFDM, un CP est ajouté à  $x[n]$ , pour protéger les M sous-symboles de l'interférence inter-trame (IFI ou Inter Frame Interference) introduite par les canaux à trajets multiples. Il en résulte une diminution des frais généraux par rapport à l'OFDM, dans lequel un CP est nécessaire pour chaque symbole. Ce qui donne  $\tilde{x}[n]$ . Enfin,  $\tilde{x}[n]$ est envoyé au canal radio. Notons que lorsque  $M = 1$ , GFDM se simplifie à OFDM

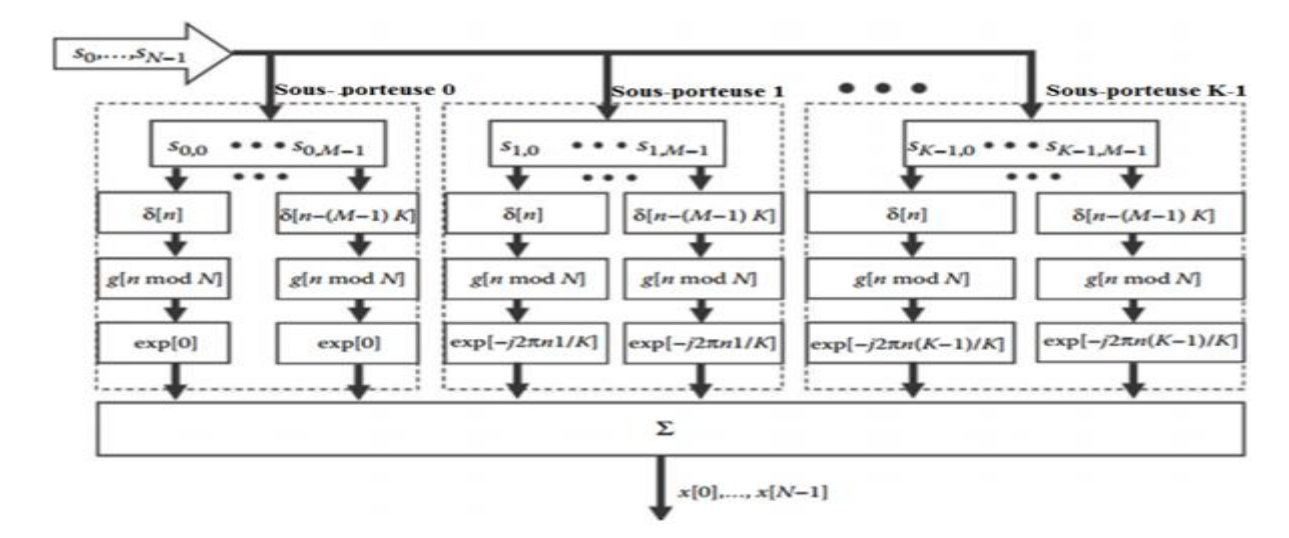

*Figure 2. 6 : Modulateur GFDM*

Pour éviter toute interférence entre les blocs de données ultérieurs, la durée du CP doit être égale à :

$$
TCP = Tg + Th + Tg
$$
 *Equation 2. 14*

Où  $Tg$  représente la durée du filtre et  $Th$  représente la longueur de la réponse impulsionnelle du canal  $h[n]$ .

Pour réduire la surcharge introduite par le CP,  $TCP$  devrait être maintenue petite. D'autre part, les grandes valeurs de  $Tg$  peuvent améliorer la localisation fréquentielle du filtre. Cependant, l'utilisation de la procédure de « tail biting » permet à la partie de filtrage en  $TCP$  d'être négligée, ce qui n'a pas pu être atteint avec une convolution linéaire. L'utilisation de la « tail biting » maintient la longueur du CP indépendante de  $Tg$ , réduisant ainsi la longueur du CP sans couper en plus courte la longueur du filtre de formation d'impulsion.

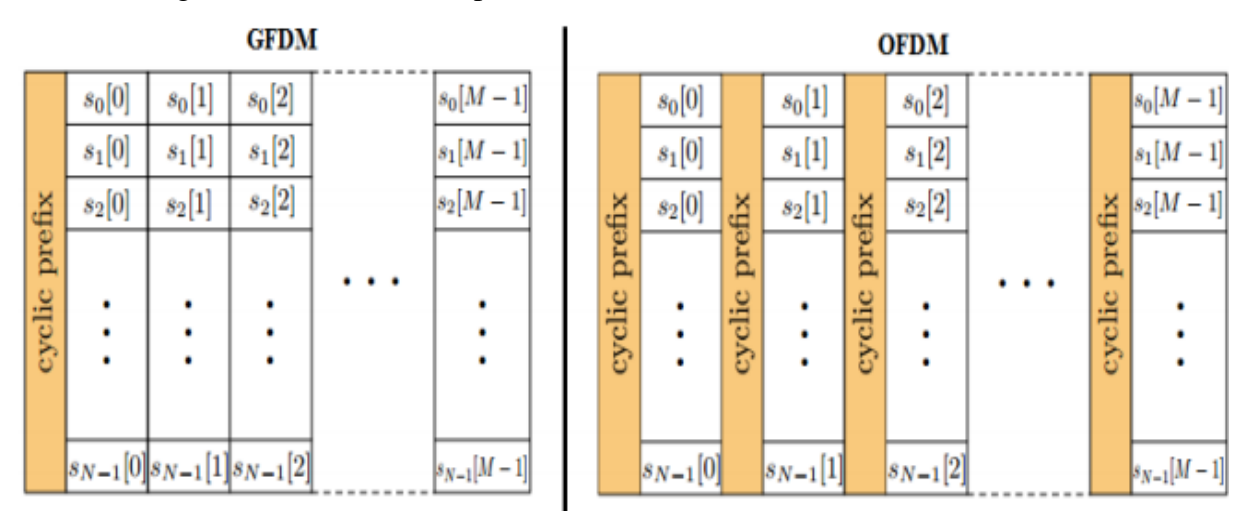

La figure 2.7 montre la comparaison des trames OFDM et GFDM.

*Figure 2. 7 : Comparaison des trames OFDM et GFDM*

#### II.2.3 Récepteur GFDM :

La structure du récepteur est représentée par la figure ci-dessous :

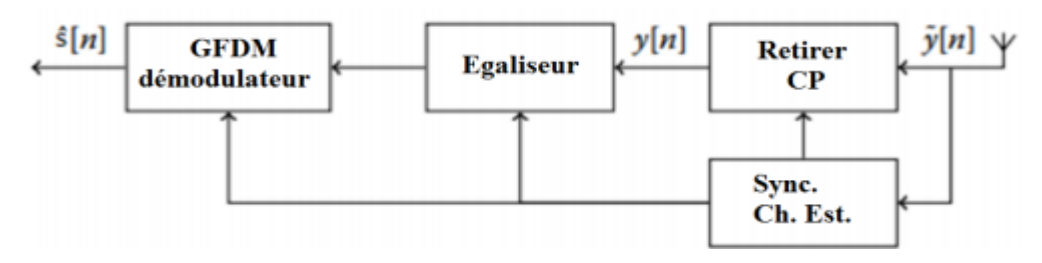

*Figure 2. 8 : Récepteur GFDM*

Le signal reçu au niveau du récepteur est la convolution du signal transmis avec la réponse impulsionnelle du canal  $h[n]$  plus le bruit AWGN (Additive White Gaussien Noise) :

 $\tilde{\mathbf{y}}[n] = h[n] * \tilde{\mathbf{x}}[n] + \tilde{\mathbf{w}}[n]$  *Equation 2. 15* 

Après le retrait du CP, la convolution linéaire devient une convolution circulaire, et le signal reçu sans CP s'écrit comme suit :

 $y[n] = x[n] \oplus h[n] + w[n]$  *Equation 2. 16* 

Notons que la convolution circulaire de l'équation (2.16) est évaluée dans une période de N échantillons. En raison de la convolution circulaire, GFDM peut également profiter d'une égalisation simple dans le domaine de la fréquence. Par conséquent, le signal de réception égalisé peut être écrit comme suit :

$$
y_{eq}[n] = IDFT\left(\frac{DFT(y[n])}{DFT(h[n])}\right)
$$
 Equation 2.17

Où DFT (·) et IDFT (·) représentent respectivement la transformée de Fourier discrète et la transformée de Fourier discrète inverse.

Ensuite, le démodulateur GFDM abaisse en fréquence le signal dans chaque sousporteuse et on obtient  $\gamma k$  [n]. Puis, on applique ensuite un filtre de réception linéaire, tel que le filtre adapté, le forçage à zéro, ou l'erreur quadratique moyenne minimum. En supposant qu'un filtre adapté est utilisé, le signal pour chaque sous-porteuse est défini comme l'expression de l'équation (2.19).

$$
\mathcal{Y}_{\overline{k}}[n] = \mathcal{Y}_{ed}[n]. w^{-kn} \quad \text{Equation 2. 18}
$$

$$
\overline{\mathcal{Y}_{k}}[n] = \mathcal{Y}_{eq}[n]. \exp(-j2\pi \frac{k}{\kappa}n) \odot g[n] \quad \text{Equation 2. 19}
$$

Remarquons dans l'équation (2.19) que la taille biting est également appliqué au niveau du récepteur. En prenant chaque  $K^{\text{ieme}}$  échantillon, les symboles d'information  $\vec{s}[k,m] =$  $\overline{y_k}[mK]$  sont sélectionnés et envoyés au détecteur.

La figure 2.9 représente le schéma global d'un émetteur-récepteur GFDM.

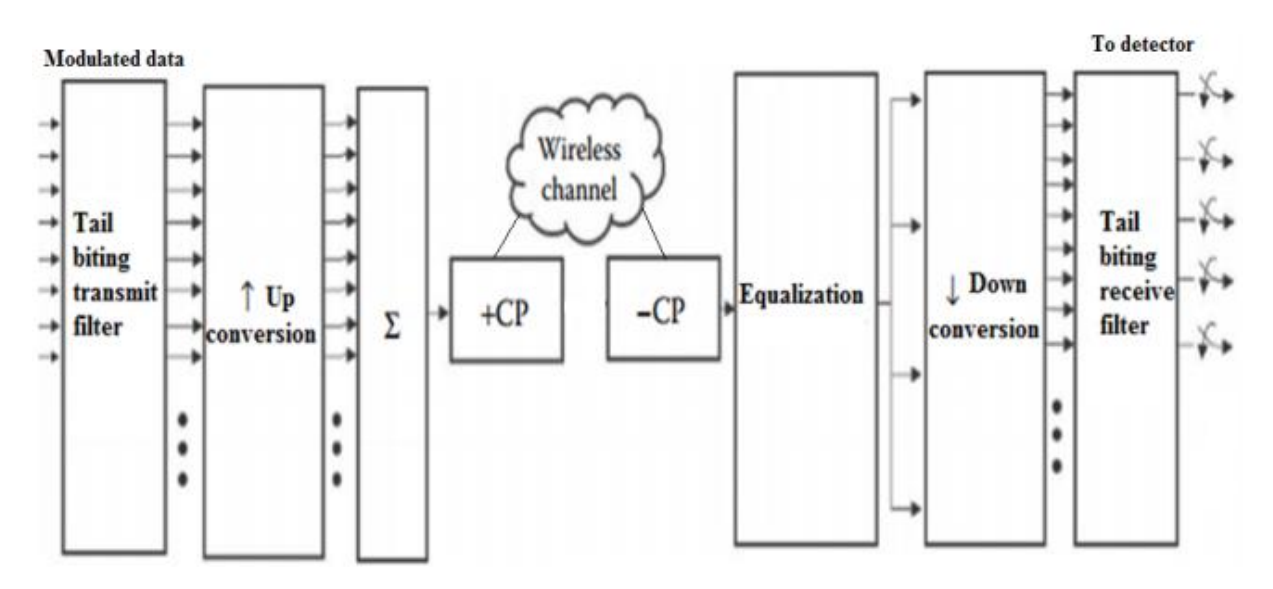

*Figure 2. 9 : Schéma global d'un émetteur-récepteur GFDM*
GFDM est l'un des modèles de modulation destinés aux systèmes de communication d e nouvelle génération. Il contient des blocs de sous-porteurs et de soussymboles, c'est-à-dire des créneaux horaires.

 Le multiplexage par répartition en fréquence généralisé (GFDM) est une forme d'onde destinée aux systèmes de communication de la prochaine génération pour pallier les inconvénients du multiplexage par répartition en fréquence orthogonale (OFDM). Les symboles des utilisateurs sont transmis avec les versions décalées en temps et en fréquence d'un filtre prototype. Selon l'opération de filtrage, la complexité de calcul et la charge de traitement sont élevées pour les dispositifs qui souffrent de la consommation d'énergie. Les systèmes de communication doivent prendre en charge la nouvelle génération d'appareils qui nécessitent une faible consommation d'énergie et une faible latence L'espace des sous-

Porteuses sur GFDM est plus important que l'OFDM. Le signal GFDM est donné com me suit :

$$
X[n] = \sum_{m=0}^{M-1} \sum_{K=0}^{K-1} d_{(k,m)} h(n-mk) e^{(j2\pi kn)} \quad \text{Equation 2.20}
$$

Où K est le sous-support et M est le sous-symbole.  $d_{k,m}$ )

est le symbole transmis sur la  $k<sup>th</sup>$  et le sous-support de la mth et le soussymbole, respectivement. Ensuite, les symboles sont filtrés avec le filtre h(n) qui est Longueur  $K \times M$ 

Si le modèle de transmission des ressources de temps et de fréquence est rectangulaire, les impulsions de transmission sont générées en utilisant le filtre g (t). En conséquence, le signal transmis du GFDM traditionnel est donné comme :

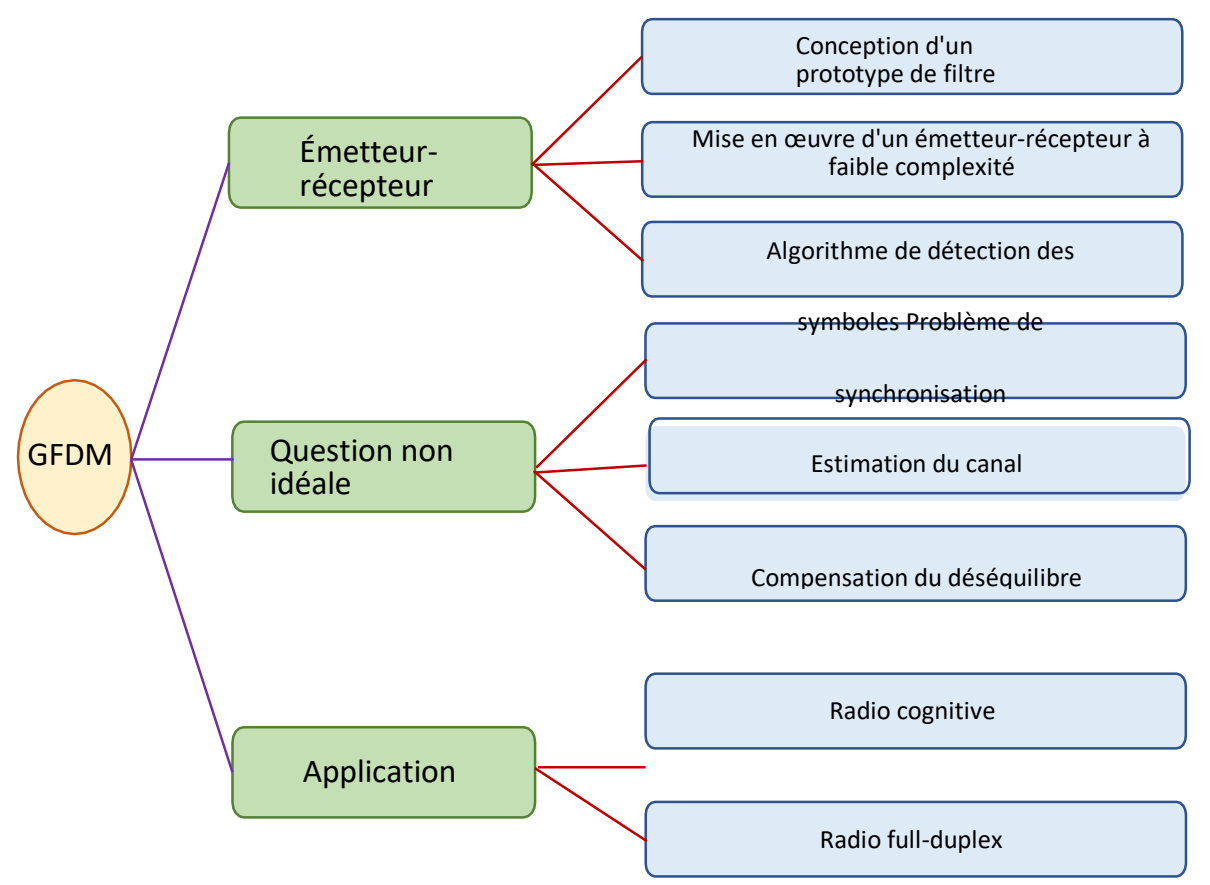

*Figure 2. 10 : Schéma globale du GFDM*

#### II.2.4 Principe de la GFDM :

Dans GFDM, le rayonnement hors bande du signal d'émission est commandé par un filtre de mise en forme d'impulsions réglable qui est appliqué aux sous-porteuses individuelles. En outre, une structure de données bidimensionnelle est introduite pour grouper des symboles de données sur plusieurs sous-porteuses et des tranches de temps vers des blocs. La taille des blocs est un paramètre variable et permet demettre en œuvre desfiltreslongs ou de réduire le nombre total de sous-porteuses. Le traitement de ces blocsse fait à base de filtres numériques piqueurs qui préservent les propriétés circulaires dans le domaine temporel et fréquentiel. De manière similaire à OFDM, dans GFDM, un préfixe cyclique peut être utilisé pourcombattre l'ISI dans un canal à trajets multiples. L'un des inconvénients de cette technique est le filtrage de sous-porteuse qui peut entraîner des sous-porteuses non orthogonales et il peut se produire à la fois une interférence entre symboles (ISI) et une interférence entre porteuses(ICI).

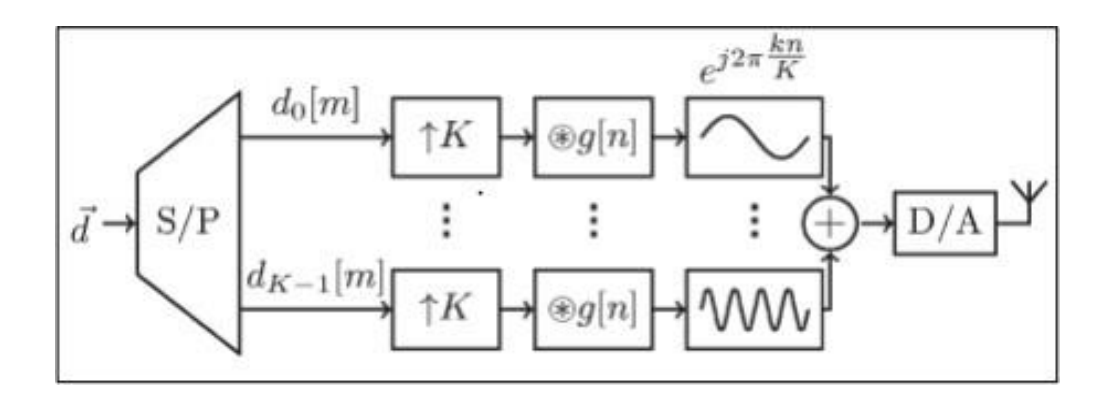

*Figure 2. 11: Diagramme du bloc de l'émetteur GFDM*

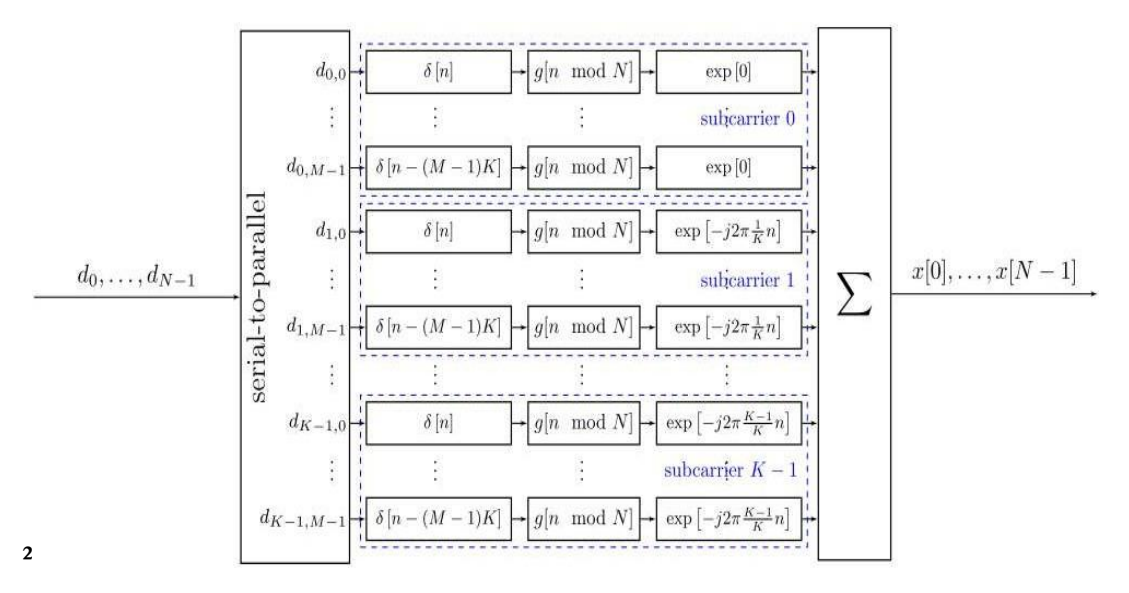

*Figure 2. 12 : Diagramme de bloc de modulateur GFDM détaillé*

II.2.5 Les avantages de l'GFDM :

Faible consommation d'énergie

-faible latence,

-un faible rapport crête-moyenne

-une faible émission hors bande (OOB)

- un faible rapport de fuite dans les canaux adjacents (ACLR),

-offre un haut degré de liberté pour la conception des émetteurs et des récepteurs.

II.2.5 Les inconvenants de la GFDM :

Parmi les inconvenants de cette technique de multiplexage est le filtrage de sousporteuse qui peut entraîner des sous-porteuses non orthogonales et il peut se produire à la fois une interférence entre symboles(ISI) et une interférence entre porteuses(ICI).

Petit surcoût en ajoutant un seul CP pour tout le bloc qui contient plusieurs soussymboles pour réduire la consommation d'énergie [2]

II.3. FBMC :

II.3.1 Architecture de la FBMC :

La FBMC est une technique multi-porteuse qui utilise un réseau de filtres à l'émission et à la réception, des filtres de synthèse et d'analyse spécifiques, ainsi qu'une transformée de Fourier inverse rapide (IFFT) en tant que modulateur et transformée de Fourier rapide (FFT) en tant que démodulateur. Un émetteur-récepteur générique à porteuse multiples avec des bancs de filtre est représenté sur la figure 2.13 suivant :

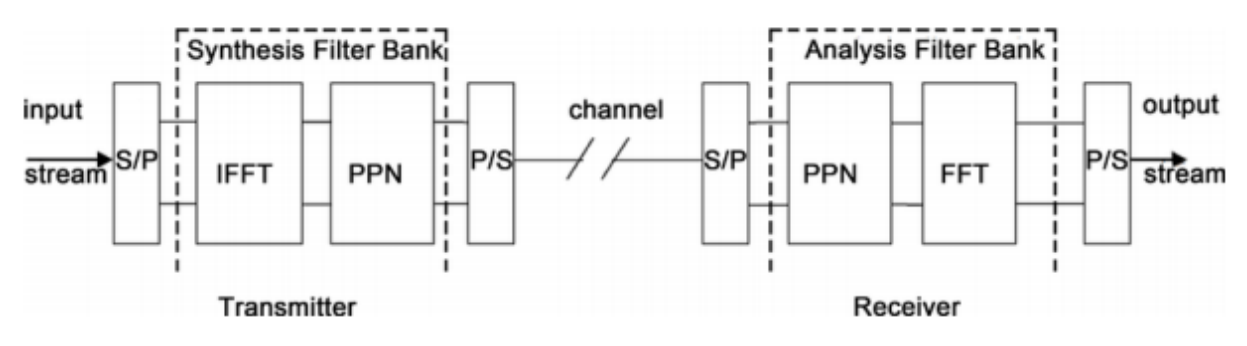

*Figure 2. 13 : Architecture de la FBMC*

L'entrée du système est donnée par :

$$
s_i(t) = \sum_{n=1}^{i} S_i[n] \delta(t - n)
$$
 Equation 2.21

 $* S_i[n]$  représente les symboles de données, à savoir l'indice de sous-porteuse.

\* L'espacement temporel entre les symboles est noté T.

Le signal de transmission total peut être considéré comme suit :

$$
x(t) = \sum_{n} \sum_{i}^{N-1} S_i[n] p T_x(t - nT) e^{j2\pi(t - nT)f_i}
$$
 Equation 2.22

Le signal  $x(t)$  désigne un groupe de sous-porteuses limitées dans le temps, composées de valeur complexe et leur amplitude échelonnée par si [n]. Par conséquent, en supposant des conditions de canal idéales, le signal reçu y (t) serait identique au signal transmis x (t).

 $s(m) = \sum_{K=0}^{M-1} \sum_{n \in \mathbb{Z}} a_{k.\tilde{g}}_{k,n}(m)$  Equation 2. 23

#### II.3.2 Banc de filtre FBMC :

Les bancs de filtres sont des outils du traitement de signal qui permet d'obtenir une représentation particulière de l'information contenue dans un signal ; la représentation donnée par les bancs de filtres reste du domaine temporel. L'idée de base est d'obtenir une série de signaux représentatifs d'une bande de fréquences du signal original, figure 2.14. Le signal est filtré par un ensemble de M filtres passe-bandes à supports disjoints, ce qui permet d'obtenir M signaux correspondant chacun à une partie du spectre du signal original. [11]

Dans une telle représentation à un échantillon de l'entrée, correspondent 4 échantillons en sortie. Il y a redondance de l'information car, chaque  $X_n^k$  n'occupe qu'une partie du spectre.

Les  $X_n^k$  sont des signaux à bande étroite, donc pouvoir les échantillonner à une fréquence plus basse que la fréquence d'échantillonnage initiale sans perte d'information

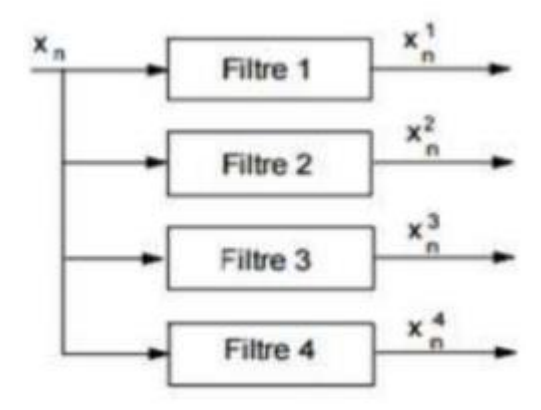

*Figure 2. 14 : Banc de filtre à 4 voies.*

 $X_n^k$ : Est le signal FBMC

k : le nombre de sous porteuses

n : est le flux en temps

Méthode d'estimation de canal pour système de télécommunication FBMC :

L'invention récente concerne une méthode d'estimation de canal pour un système de télécommunication FBMC. La méthode d'estimation proposée exploite le signal en amont du filtrage par la banque de filtres d'analyse.

Selon un premier mode de réalisation, le préambule est constitué par la répétition d'un motif élémentaire de symboles pilotes et l'estimation de canal est réalisée dans la partie stationnaire du préambule.

Selon un second mode de réalisation, le préambule est constitué par un motif prédéterminé de symboles pilotes, distribués en temps et en fréquence et l'estimation de canal peut être réalisée sur une partie quelconque du préambule.

Le canal ainsi estimé permet d'effectuer une égalisation en amont de la banque de filtres d'analyse.

Le principe de la modulation FBMC est basé sur une synthèse par banc de filtres à l'émission et une analyse par banc de filtres à la réception. Les filtres à l'émission et à la réception sont des versions décalées en fréquence et en temps d'un filtre prototype Le principe de la modulation FBMC est basé sur une synthèse par banc de filtres à l'émission et une analyse par banc de filtres à la réception. Les filtres à l'émission et à la réception sont des versions décalées en fréquence et en temps d'un filtre prototype.

Le principe de la modulation FBMC représenté sur la figure 2.15 suivant :

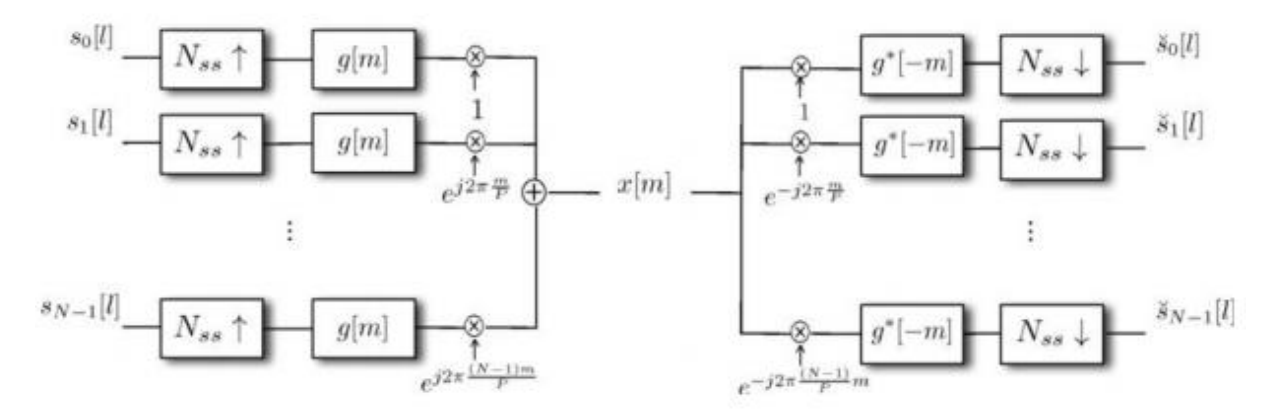

*Figure 2. 15 : Modulation FBMC*

De manière générale si l'on note  $a_{k,n}$  les symboles réels à transmettre (plus précisément les parties réelles et imaginaires des symboles QAM à transmettre), où k est l'indice de la sousporteuse et n est l'indice du bloc de symboles, le signal émis par l'émetteur FBMC peut s'écrire sous la forme :

$$
s(m) = \sum_{K=0}^{M-1} \sum_{n \in \mathbb{Z}} a_{k,\tilde{g}_{k,n}}(m) \qquad \text{Equation 2. 24}
$$

*Où* 

$$
\tilde{g}_{k,n}(m) = g_{k,n}(m)e j\varphi k.n \qquad \text{Equation 2. 25}
$$

 $g_{k,n}(m)$  est une version décalée en temps et en fréquence de la réponse du filtre prototype,  $g_{k,n}(m)$  est la réponse du filtre prototype, mest le nombre de sous-porteuses,  $D = KM - 1$  où K est le facteur de recouvrement des filtres de synthèse, ou de manière équivalente la durée de réponse impulsionnelle du filtre prototype

• Le facteure  $j\varphi k$ . *n* avec

 $\varphi$  (k, n) =  $\pi$ / (2) (n + k) –  $\pi$ , n k est un terme de phase représentant la modulation OQAM, n est un indice temporel

L'ensemble des  $g_{k,n}(m)$ ;  $k = 0, \ldots, M-1$  représente la réponse du filtre trans-multiplexeur

L'ensemble des  $\tilde{g}k.n(m), k = 0, ..., M-1$  représente cette même réponse à ceci près que ses éléments sont pondérés en temps et en fréquence par les termes de phase  $e_j$  jok.  $n$  En supposant le canal plat et sans délai, la réponse du filtre multiplexeur du récepteur correspondant à une excitation unitaire du couple instant-fréquence  $(n0, k0)$  où n0 est l'indice d'un instant et  $k0$  est l'indice d'un sou porteur est donnée par :

$$
\Upsilon_{k,n} = \sum_{K=0}^{+\infty} \tilde{g}_{k_{0,n_0}}(m)\tilde{g}_{k,m}(m)
$$
 Equation 2.26

L'ensemble des  $\tilde{g}_{k_0,n_0}(m)$  est une version décalée en temps et en fréquence de la réponse du filtre prototype à une excitation unitaire du couple instant-fréquence  $(n0, k0)$ .

#### II.3.3 Avantage et Inconvénient par rapport à l'OFDM :

 La banque de filtres à porteuses multiples vise à remédier à certains des inconvénients rencontrés avec le multiplexage par répartition orthogonale de la fréquence OFDM. L'une des principales faiblesses provient du fait que l'OFDM nécessite l'utilisation de ce que l'on appelle un préfixe cyclique. Le préfixe cyclique est essentiellement une copie d'une partie d'un symbole transmis dans OFDM, qui est ajoutée au début du suivant. Cette redondance réduit le débit de la transmission et gaspille également de l'énergie.

 Un autre inconvénient de la technologie OFDM est que la localisation spectrale des sousporteuses est faible, ce qui entraîne des fuites spectrales et des problèmes de brouillage avec des signaux non synchronisés.

 La banque de filtres multi-porteuses est un développement d'OFDM. Utilisation de banques de filtres mis en œuvre, généralement à l'aide de techniques de traitement du signal numérique, FBMC. Lorsque les porteurs étaient modulés dans un système OFDM, les lobes latéraux s'étalaient de chaque côté. Avec un système de bancs de filtres, les filtres sont utilisés pour les éliminer, ce qui permet d'obtenir un support beaucoup plus propre. Les systèmes utilisant la modulation FBMC sont plus compliqués que OFDM. Ceci résulte de l'échange de modules FFT / IFFT par les banques de filtres

#### II.3.4 Avantage du FBMC :

 FBMC est en mesure de fournir un système efficace en termes de spectre et plus sélectif. Le préfixe cyclique, CP requis pour OFDM, n'est pas nécessaire, ce qui libère davantage d'espace pour les données réelles.

#### II.3.5 Inconvénients du FBMC :

L'utilisation de MIMO avec FBMC est très compliquée et, par conséquent, peu de systèmes ont étudié l'utilisation de ces deux techniques ensemble. La conception de systèmes à large bande passante et à grande gamme dynamique avec FBMC pose de sérieux défis en termes de développement RF.

La conception du FBMC est plus compliqué que OFDM - il introduit une surcharge dans les symboles qui se chevauchent dans la banque de filtres dans le domaine temporel

#### II.3.6 Conclusion FBMC :

 Nous avons examiné la technologie FBMC : plusieurs types de modifications des communications sans fil améliorent la qualité de la transmission de données et réduisent les erreurs de transmission. La technologie FBMC est le plus souvent utilisée car elle réduit les pertes d'informations lors de la transmission par rapport à d'autres techniques telles que l'OFDM.

Cette technologie a les inconvénients d'être plus complexe que d'autres technologies et de coûts élevés. [3]

#### II.4 Conclusion générale :

Dans ce deuxième chapitre on a traité les techniques multi-porteuses les plus connus et les plus utilisées dans le domaine des télécommunications, ces techniques là qu'on a utilisé dans notre simulation sous MATLAB, on a expliqué chacune de ces techniques on a commencé par L'OFDM, GFDM et pour finir FBMC on a illustrer leurs équations mathématiques, leurs architectures. Ainsi que leurs avantages et leurs inconvenants. Ces techniques de multiplexage ont permis à la télécommunication de développer de nouvelle technologie comme la 4G la 5G et le WiMax, elles ont permis de de réduire le délai et d'assurer une transmission optimale.

# **CHAPITRE III L'adaptation de la modulation sur les canaux PLC**

#### III.1 Introduction du chapitre :

Depuis l'apparition des système de télécommunication, on a rencontré plusieurs techniques et plusieurs principe élémentaire afin d'assurer la bonne transmission de notre signal ou de notre message ,l'un des technique qu'on a utilisé dans ce chapitre est la modulation multi porteuse OFDM qui est très utilisée dans les communication sans fils en particulier ,on a cité aussi les éléments les plus importantes dans la communication numérique telle que l'adaptation de la modulation PLC et les canaux sélectifs en fréquence qui sont basés sur la modulation OFDM ,en contrepartie il existe des contraintes ou autrement dis des handicape qui nous empêche de réalisé une communication optimale , ces contraintes sont la puissance qu'on va exercer sur notre canal , le rapport signal sur bruit ou BER et ainsi que le nombre de bit par sous canal et pour finir le type du canal ,ces pour ses raisons la que les chercheurs ont eu l'idée de développés des méthodes et de créer des algorithme pour résoudre le problème d'allocation des bits dans les sous canaux ,et parmi les algorithmes qu'on a étudié et qu'on a utilisé dans notre simulation sont le water filling ,l'algorithme efficient-bit-filling, et efficient-bit removing et en dernier l'algorithme greedy-bit-loading ces dernier nous ont aidés à résoudre notre problème d'allocation des bits.

#### III.2. Canal sélectif en fréquence :

#### III.2.1 Introduction :

 La théorie de l'information introduite par Claude Shannon en 1948, nous permet de connaitre les limites théoriques des canaux Gaussiens non sélectifs en fréquence, mais en cas d'un canal sélectif en fréquences on ne peut pas appliquer directement les formules de Shannon, dans cette partie on va découvrir le canal sélectif en fréquence et comment peut-on calculer la capacité de ce dernier.

#### III.2.2 Définition :

 Un canal de transmission sans fil comme il peut être variant dans le temps, il peut aussi être sélectif en fréquence.

 Un canal est dit sélectif en fréquence lorsqu'il ne se comporte pas identiquement suivant la fréquence du signal, certaines fréquences seront transmises plus rapidement que d'autres, ou encore seront atténuées plus que d'autres. Le signal sera alors déformé lors de la transmission et les données seront dispersées dans le temps, pouvant mener à des interférences entre symboles.

 Ce phénomène de sélectivité en fréquence est augmenté par la présence de trajets multiples pour un même signal transmis. Du fait des nombreuses réflexions que le signal peut subir en environnement urbain, le récepteur recevra une série d'échos d'amplitudes et de retards variables. Cette problématique du canal a trajets multiples est critique dans le cas d'un canal radio – mobile, c'est – à – dire lorsque le récepteur et l'émetteur ne sont pas fixes relativement. Les différents échos et amplitudes variant dans l'espace, ils varieront dans le temps dans le cas d'un récepteur mobile.

Soit h(t) la réponse impulsionnelle d'un canal de transmission et H(f) sa réponse en fréquence. Si on considère le canal comme un filtre linéaire sa réponse en fréquence peut être représentée comme suit.

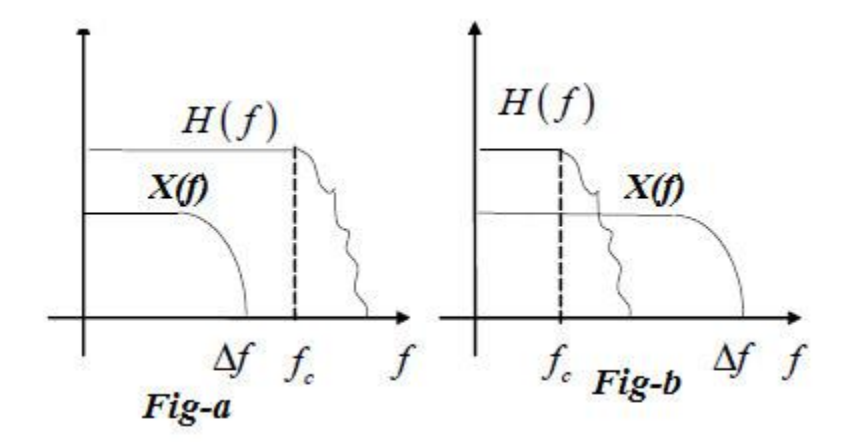

*Figure 3. 1 : fig-a : canal plat, fig-b : canal sélectif en fréquence.*

Avec :

*H(f)* : la réponse en fréquence du canal.

*X(f)* : le spectre en fréquence du signal.

*fc* : largeur de bande de cohérence du canal.

*Δf*: largeur de bande du signal.

Dans le cas de la figure (a) : *Δf < fc* : le canal est plat, il n'est pas sélectif en fréquence

Dans le cas de la figure (b) : *Δf > fc* : le canal est sélectif en fréquence

III.2.3 Capacité d'un canal sélectif en fréquence :

 On utilise La modulation OFDM pour lutter contre les canaux sélectifs En fréquence. Considérons le canal sélectif en fréquence à "L" trajets et à BBAG(AWGN) Invariant dans le temps, donné en discret par la relation suivante :

 $r[m] = \sum_{l=0}^{L-1} h_l s[m-1] + n[m]$  Equation 3. 1

Pour calculer la capacité de transmission, on applique le principe de la modulation OFDM qui consiste à diviser la bande en N sous-bandes d'une largeur  $\Delta f$ ,  $\Delta f$  est petite pour que  $|H(k)|^2/N_0$ soit constant chaque sous-bande, on assimiler le canal de N sous-canaux parallèles à bruit blanc additif gaussien (AWGN) comme le montre la figure ci-dessous :

$$
\sigma_{neq}^2(k) = \frac{\sigma_n^2(k)}{|H(k)|^2}
$$
 Equation 3.2

Avec :

 $\sigma_n^2(k)$ : variance du bruit affectant chaque sous-canal.

H(k) : le gain fréquentiel du canal à la sous-bande k ( $0 \le k \le N$ ).

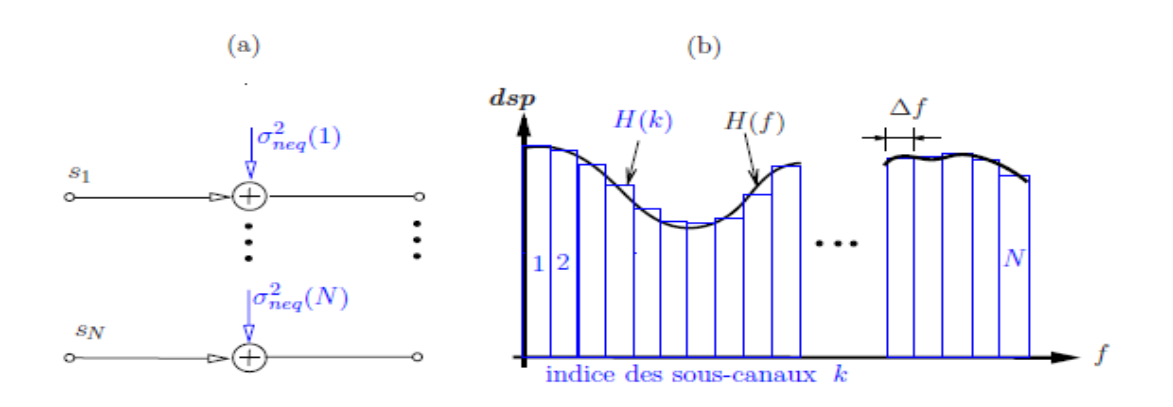

#### *Figure 3. 2 : le principe de la modulation OFDM.*

La capacité de chaque sous-canal de largeur autour de la fréquence  $f_i$  est donnée par :

$$
C(f_i) = log_2\left[1 + \frac{S(f_i)|H(f_i)|^2}{N_0(f_i)}\right]
$$
 *Equation 3.3*

En discret, la capacité est donnée par la relation suivante :

$$
C = \sum_{k=1}^{N} \Delta f C(f_k)
$$

Pour *Δf* est infiniment petit, la capacité sur la bande totale est égale :

$$
C = \int_W c(f) df = \int_W log_2 [1 + \frac{S(f)|H(f)|^2}{N_0(f)}] df
$$
 Equation 3.4

Si les informations du canal ne sont pas disponibles au niveau de l'émetteur la puissance est distribuée d'une manière uniforme dans la bande de fréquence W avec :  $S(f) = P_T/W$  Equation 2. 27

La formule de la capacité uniforme donné par la relation suivante :

$$
C_{uniforme} = \int_W \log_2[1 + \frac{P_T|H(f)|^2}{W N_0(f)}] df
$$
 Equation 3.5

 On peut adapter la puissance du signal pour maximiser la capacité du signal si on a les informations du canal au niveau d'émetteur (i.e. H(f)) en utilisant un algorithme appelé « water filling » qui sera le prochain titre dans ce chapitre. [4]

#### III.3. Water filling :

III.3.1 Introduction :

 La capacité de communication a était suffisante pour les services traditionnelles du DATA et la voix ,cependant avec la croissance exponentielle du trafic du DATA en raison de l'application intensive de bande passante comme la TV haute définition ,aujourd'hui la capacité s'approche de la limite maximale grâce au développement rapide de la télécommunication sans fil en raison de la imitation du spectre , c'est une problématique sérieuse , dans ce sens les techniques du water filling jouent un rôle capitale dans l'optimisation des systèmes de communication ,elles sont l'une des résultats fondamentaux et importants dans les communications sans fils , ,l'architecture des communications sans fils , le traitement des signaux et l'optimisation des réseaux

Dans cette partie de ce chapitre on va définir l'algorithme du water filling qu'on l'a utilisé dans notre simulation

III.3.2 Définition de l'algorithme du water-filling :

C'est un nom donné à une idée très connue dans les communications sans fils, il a été créé en 1969, c'est un mécanisme pour allouer l'énergie de manière intelligente, Comme son nom l'indique, tout comme l'eau trouve son niveau même lorsqu'elle est remplie dans une partie d'un récipient à multiples ouvertures, en conséquence de [la loi](https://en.wikipedia.org/wiki/Pascal%27s_law) de [Pascal](https://en.wikipedia.org/wiki/Pascal%27s_law) , les systèmes d'amplification des répéteurs de réseau de communication ;ces derniers réalisent une amplification sur chaque canal jusqu'au niveau de puissance requise. Ce qui va engendrer une compensation des dégradations du canal. On prend comme exemple l'allocation de puissance de canal dans les systèmes [MIMO](https://en.wikipedia.org/wiki/MIMO) .

III.3.3 Principe d'algorithme "water filling":

L'appellation "water-filling" vient par analogie au remplissage d'eau, la puissance est interprétée comme une quantité d'eau qu'on va verser dans plusieurs réservoirs (canaux) jusqu'à atteindre un niveau λ qui est le seuil, si les réservoirs dépassent le seuil ne serons pas utilisés pour le remplissage et vont être considérés comme de mauvais canaux, la figure cidessous nous montre cette technique :

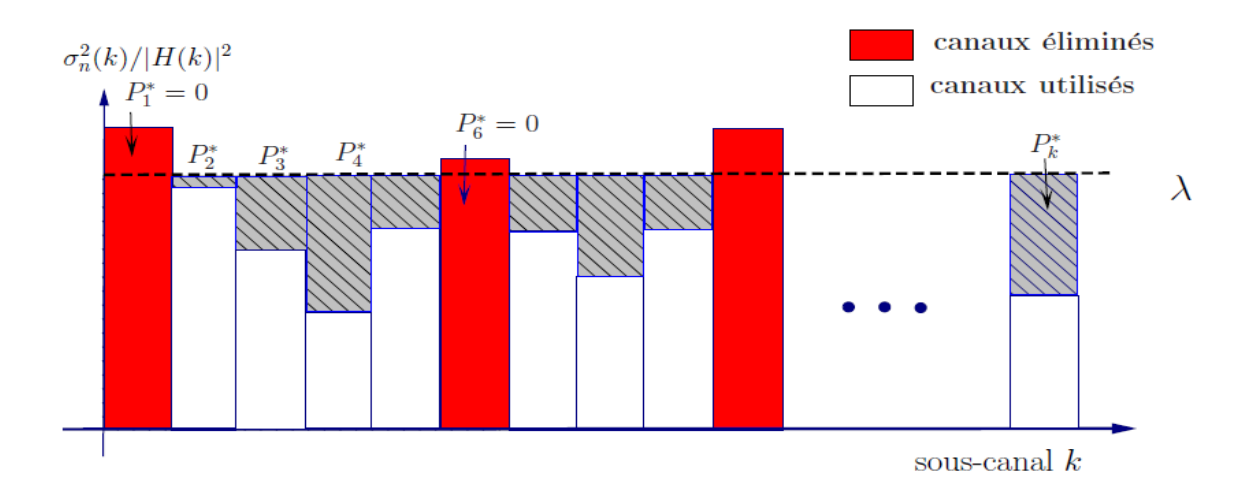

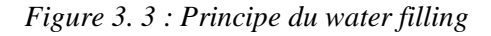

 Pour réaliser le "water-filling", il faut connaitre le canal (c.-à-d., le SNR de chaque sousbande) à l'émission. La méthode consiste à allouer plus (ou moins) de bits et de puissance à certaines sous-bandes avec un rapport signal sur bruit plus grand (ou plus petit) de façon à maximiser la capacité pour un certain taux d'erreurs binaires. Premièrement, considérons la capacité de chaque sous-bande donnée par la formule suivante :

$$
C_k = log_2[1 + \frac{P_K|H(k)|^2}{\sigma_n^2(k)}] \; Bits \; / \; sous-canal \qquad \text{Equation 3. 6}
$$

La puissance allouée à chaque sous bande est appelé  $P_k$ , qu'il faut le trouver pour résoudre le problème d'optimisation suivant :

$$
C = \max_{\sum_{k=1}^{N} p_k - p_r} \sum_{k=1}^{N_u} log_2[1 + \frac{P_K |H(k)|^2}{\sigma_n^2(k)}]
$$
 Bits/symbole OFDM *Equation 3.7*

Avec une contrainte qui est la suivante :

$$
\sum_{k=1}^{N_u} P_k = P_T
$$
 Equation 3.8

Où Nu (Nu ≤ N) est le nombre de canaux utilisés. En utilisant la méthode des multiplicateurs de Lagrange avec contraintes, le problème d'optimisation peut être reformulé et écris sous la forme suivante :

$$
f(P_k, \lambda) = log_2[1 + \frac{P_K |H(k)|^2}{\sigma_n^2(k)}] - \frac{1}{\lambda} (\sum_{k=1}^{N_u} P_k - P_T) \text{ Equation 3.9}
$$

On fait une dérivation par rapport au  $P_k$  et  $\lambda$  pour résoudre le problème de maximisation et on obtient la solution suivante :

$$
P_k^* = \left[\lambda - \frac{\sigma_n^2(k)}{|H(k)|^2}\right] = \begin{cases} \lambda - \frac{\sigma_n^2(k)}{|H(k)|^2} \sin\left(\lambda - \frac{\sigma_n^2(k)}{|H(k)|^2}\right) \ge 0\\ 0 & \text{ailleurs} \end{cases}
$$
 Equation 3. 10

Le seuil λ dont on a cité précédemment permet de choisir les sous-canaux d'une manière à respecter la contrainte  $\sum P_k = P_T$ , si  $\lambda - \frac{\sigma_n^2(k)}{M(k)!}$  $\frac{O_n(\kappa)}{|H(\kappa)|^2}$  la puissance allouée sera nulle, donc les souscanaux serons considérés comme mauvais canaux et seront éliminée.

III.3.4 Les approches du water-filling :

- L'utilisation de plusieurs sous porteuses
- L'augmentation de la distance entre les sous porteuses
- La diversité du transmetteur pour une efficacité de transmission élevée
- Un réseau d'antenne adaptatif pour suppression d'interférences

L'AMC peut être utilisé dans le domaine fréquentiel avec les systèmes OFDM grâce à l'algorithme du "water filling".

III.3.5 Analyse de performance du water-filling :

-La technique du water filling est une solution adéquate pour analyser les sous canaux

-On utilise la méthode du water filling pour résoudre des problèmes d'allocation des ressources radio généralisé

-L'algorithme du water filling itératif est utilisé aussi dans les systèmes radio basés sur l'OFDM

III.3.6 L'algorithme du water filling :

L'algorithme que on a utilisé dans notre programmation est le suivant :

$$
\lambda = \min\left(\frac{\sigma_n^2(k)}{|H(k)|^2}\right) + \frac{P_r}{N}
$$

$$
\hat{P} = \sum_{k=1}^{N} \max\left(\lambda - \frac{\sigma_n^2(k)}{|H(k)|^2}, 0\right)
$$
  
while  $(P_T - \hat{P} > \varepsilon) d\sigma$   

$$
\lambda = \lambda + \left(\frac{P_T - \hat{P}}{N}\right)
$$
  

$$
\hat{P} = \sum_{k=1}^{N} \max(\lambda - \frac{\sigma_n^2(k)}{|H(k)|^2}, 0)
$$
  
End while [5]

#### III.3.7 Conclusion :

 Le water filling est une méthode optimale qui permet d'atteindre la capacité théorique proposé pour l'allocation d'énergie dans les systèmes OFDM cet algorithme est utilisé pour résoudre le problème d'allocation d'énergie a haute efficacité, la complexité est l'une des points négatifs de cet algorithme.

#### III.4. EBF (Efficient Bit filling)/EBR (Efficient Bit Removing):

#### III.4.1 Introduction :

Visant à minimiser la puissance de transmission des systèmes OFDM soumis au débit de données, le taux d'erreur binaire (BER), le maximum puissance admissible par sous-porteuse, et la puissance maximale admissible, taille des constellations, les chercheurs ont présenté quelques nouveaux bit-loading discrets algorithmes, nommés remplissage de bits efficace (EBF :efficient-bit-filling) et efficace retrait de bits (EBR :efficient-bit-removing), qui sont basés sur l'idée de groupe par groupe peu de remplissage. EBF et EBR effectuent le chargement de bits dans deux étapes et sont capables de converger vers l'allocation de bits optimale profil. Dans la première étape, un profil intermédiaire d'allocation de bits, qui est étroitement proche du profil d'allocation de bits final, est obtenu en utilisant la proposition de remplissage de bits groupe par groupe (pour EBF) ou suppression de bits groupe par groupe (pour EBR). Dans la deuxième étape, le greedy-bit-adding bien connu (pour EBF) ou greedy-bit-removing (pour EBR) est effectuée pour les bits restants (généralement d'un petit Taille). Les résultats analytiques et numériques révèlent que le les algorithmes convergent vers l'allocation optimale des bits avec beaucoup moins complexités de calcul que les algorithmes optimaux existants. C'est également montré que les algorithmes proposés surpassent les algorithmes sous-optimaux en efficacité énergétique avec des complexités de calcul c'est pour ça on a implémenté ces méthodes dans notre simulation.

L'idée principale est de trouver le plus du premier B<sub>target</sub>, en conséquence, l'efficacité arithmétique de chargement de bit « bit-loading » sera amélioré., donc on vous présente les détails de l'algorithmes « EBF » et « EBR »

#### III.4.2 Les algorithmes bit-loading proposés :

Voici, les nouveaux chargements de bits discrets optimaux algorithmes, nommés EBF et EBR. L'idée initiale est de découvrir la plupart des premières entrées  $B_{\text{target}}$  les plus petites de  $P^+$  et la plupart de les première  $\sum_{i=1}^{N}$   $\bar{b}_i$   $B_{target}$  les plus grandes entrées de P<sup>−</sup> sur une base group-bygroup. En conséquence, l'efficacité de calcul du chargement des bits sera améliorée. Dans ce qui suit, les détails de l'EBF et de l'EBR.

#### III.4.3 EBR :

L'algorithme EBR est une version ''double'' de EBF, le but est de trouvé le premier  $\sum_{i=1}^{N} \bar{b}_i - b_{target}$  le plus large entries de p, simultanément, la décomposition de la valeur de comme la suite nous montre :

$$
\sum_{i=1}^{N} \bar{b}_i - b_{target} = \bar{b} \times c' + d' \text{ Equation 3.11}
$$

Où  $c' = (Ni = 1 bi - B<sub>target</sub>) / b$  est le plus grand entier plus petit que (i = 1 bi  $B<sub>target</sub>$ ) / b, et d' est un entier appartenant à  $\{0, 1, \ldots, b - 1\}.$ 

Une procédure en deux étapes est également utilisée dans l'algorithme EBR.

Dans la première étape, un schéma groupe par groupe est utilisé pour trouver les premières  $\bar{b} \times$ *c*' plus grandes entrées de P<sup>−</sup>. Comme pour EBF,  $\bar{b}$  des itérations sont effectuées, et un groupe d'entrées *c*′ est découvert chaque fois. Dans la deuxième étape, les *d* ′ plus grandes entrées restantes de P<sup>−</sup> sont trouvés un par un en utilisant le schéma de l'algorithme greedy-bit-removal. Si  $d' = 0$  est le cas, alors la deuxième étape est non plus nécessaire.

Le schéma groupe par groupe de la première étape est basé sur Proposition 2, qui est démontrée en Annexe *B*. La collection constituée des premiers  $\bar{b} \times c'$  plus grands éléments de P<sup>−</sup> est noté par *A*′.

Proposition 2 : Les premières *c*′ plus grandes entrées de la première ligne de P<sup>−</sup> doit appartenir à la collection *A*′, et le premier N− c′ plus petit les entrées de la dernière ligne de P<sup>−</sup> ne doivent pas appartenir à la collection *A*′.

La première étape de l'EBR commence à partir de l'allocation de bits à débit maximum, c'està-dire  $b_i = b_i$ , *i* ∈  $\{1, 2, \ldots, N\}$ . Dans la première itération, toutes les entrées de la première ligne de P<sup>−</sup>, c'est-à-dire P<sub>1</sub><sup>−</sup> ( $\overline{b}$ <sub>i</sub>), *i* = 1, . . ., N, sont triés par ordre décroissant. De la proposition 2, le premier *c*′ les plus grandes entrées de la première ligne de P<sup>−</sup> doivent appartenir à *A*. Par conséquent, un groupe de *c*′ bits peut être supprimé du sous-porteuses, c'est-à-dire définir bi = bi − 1 pour la sous-porteuse de chacune des *c*′ plus grandes entrées. Ci-après, tous les *c*′ les entrées sélectionnées sont supprimées de P<sup>−</sup> en déplaçant vers le haut les colonnes correspondantes par une ligne. De la proposition 2 et Remarque 4, les N − *c*′ entrées restantes de la dernière ligne de P<sup>−</sup> ne doit pas appartenir à A′ et peut être jeté. Ainsi, une nouvelle matrice  $P_1^-$  de taille  $(\overline{b} - 1) \times N$  est obtenu comme :

$$
P_1^- = \begin{bmatrix} B'_{1,1} & B'_{1,2} & \cdots & B'_{1,N} \\ B'_{2,1} & B'_{2,2} & \cdots & B'_{2,N} \\ \vdots & \vdots & \ddots & \vdots \\ B'_{\bar{b}-1,1} & B'_{\bar{b}-1,2} & \cdots & B'_{\bar{b}-1,N} \end{bmatrix}_{(\bar{b}-1)\times N}
$$
 *Equation 3. 12*

Où  $B'_{i,j} = P_j^-$  (*b<sub>j</sub>* − *i* + 1) pour  $1 \le i \le \overline{b} - 1$ ,  $1 \le j \le N$ . Il est facile de vérifie que  $P_1^-$  contient le reste (b − 1) × c les plus grandes entrées de P<sup>−</sup>, et la proposition 2 est toujours valable pour P<sup>-</sup><sub>1</sub>.

Dans les itérations  $\bar{b}$  − 1 suivantes, le même processus que celui de la première itération est répétée. A chaque fois, une opération de tri est effectuée sur la première ligne de la matrice nouvellement obtenue, et un groupe de c bits sont supprimés des sous-porteuses correspondantes des premières *c* plus grandes entrées. Enfin, le premier  $\overline{b} \times c'$  plus grand les

entrées de P<sup>−</sup> sont découvertes, et  $\overline{b} \times c'$  bits sont supprimés des sous-porteuses correspondantes.

Dans la deuxième étape, à partir d'un profil intermédiaire l'allocation de bits atteint dans la première étape, l'algorithme greedy-bit-removal est adopté pour trouver le reste *d*′ plus grandes entrées de P<sup>−</sup> et supprimer les *d*′ bits restants des sous-porteuses correspondantes. Comme pour EBF, le pire des cas le nombre de bits supprimés dans la deuxième étape est *bmax* − 1.

L'algorithme EBR peut être implémenter par les étapes suivantes :

-Étape 1:

- 1- Calculer  $\overline{b} = \max_i \{b_i\}.$
- 2- Calculer *c´* et *d´* selon l'équation (8)
- 3- Soit  $b_i = \overline{b_i}$  et calculer :

$$
p_{\bar{i}}(b_i) = \begin{cases} 2^{(\bar{b}_i-1)} \Gamma/p_i, & \text{if } \bar{b}_i > 0 \\ 0, & \text{if } \bar{b}_i = 0 \end{cases}, \ \forall_i \in \{1, 2, ..., N\}.
$$

- 4- Tirer tous les sous-canaux de  $p_i^-(b_i)$  par ordre décroissant en utilisant le tri « weak-heap ».
- 5- Supprimer un bit de chaque premier sous-canaux  $c^*$  avec  $p_i^-(b_i)$  le plus large, et faire une mise-a-jour au  $p_i^-(b_i)$  correspondant comme la suite montre :

$$
p_{\bar{i}}(b_i) = \begin{cases} p_{\bar{i}}(b_i)/2 & \text{if } b_i > 0 \\ 0, & \text{else.} \end{cases}
$$

6- Répéter les étapes 4 et 5 jusqu'à ce que les bits seront supprimer du sous-canaux sélectés.

Étape 2:

1- Effecter l'agrothime « greedy bit removal » pour les *d´* bits restants.

Remarque sur l'EBR : Pour les taux cibles extrêmement élevés où *c = 0* tient, l'algorithme EBR est simplifié pour supprimer les bits Greedy. Pour les cas particuliers où *d = 0* est respecté, l'étape 1 du EBR l'algorithme atteint l'allocation de bits de débit cible.

#### III.4.4 EBF :

Le but est de trouver le premier *btarget* la plus petite entrée de *p <sup>+</sup> btarget* seras décomposé comme nous montre l'expression suivante :

$$
B_{target} = \overline{b} \times c + d
$$
 Equation 3. 13

Où  $c = B_{\text{target}}/\overline{b}$  est le plus grand entier inférieur à  $B_{\text{target}}/\overline{b}$ , et *d* est un entier appartenant  $\hat{a} \{0, 1, \ldots, \overline{b} - 1\}.$ 

Il est à noter que  $c$  est plus petit que N.

La stratégie pour EBF est de trouver les plus petites entrées  $B_{\text{target}}$  de  $P^+$  en deux étapes. Dans la première étape, nous découvrons de manière itérative le premiers  $\bar{b} \times c$  les plus petits, groupe

par groupe. Un total de  $\overline{b}$  itérations sont effectuées, et un groupe de *c* plus petites entrées de P<sup>+</sup> sont découverts à chaque fois. Dans la deuxième étape, le reste *d* les plus petits sont trouvés un par un en utilisant l'algorithme greedy-bit adding. Certes, si *d = 0* est le cas, la deuxième étape n'est plus nécessaire.

La première étape de l'EBF est basée sur la proposition 1, qui est prouvé dans l'annexe A. Pour plus de commodité, soit A la collection constituée des premières  $\bar{b} \times c$  plus petites entrées de  $P^+$ .

Proposition 1 : Les premières *c* plus petites entrées de la première ligne de P<sup>+</sup> doit appartenir à la collection A, et le premier N –c plus grand les entrées de la dernière ligne de P<sup>+</sup> ne doivent pas appartenir à la collection A.

La première étape de l'EBF commence à partir d'une attribution de bits entièrement à zéro, c'està-dire,  $b_i = 0$ ,  $\forall i \in \{1, 2, ..., N\}$ . Dans la première itération, toutes les entrées de la première ligne de P<sup>+</sup>, c'est-à-dire  $p_i^+(0)$ ,  $i = 1, ..., N$  sont triés dans ordre croissant. De la proposition 1, les premières *c* plus petites entrées doit appartenir à A. Par conséquent, un groupe de *c* bits peut être chargé sur les sous-porteuses correspondantes, c'est-à-dire définir *b<sup>i</sup> = b<sup>i</sup> +*1 pour la sousporteuse correspondante de chacune des *c* plus petites entrées.

Ci-après, les *c* plus petites entrées de la première ligne de P<sup>+</sup> sont rejeté en décalant vers le haut les colonnes correspondantes d'une unité ligne. De plus, il ressort clairement de la proposition 1 et de la remarque 2 que les N-c entrées restantes de la  $\bar{b}$ ème ligne de P<sup>+</sup> ne doivent pas appartiennent à A et peuvent être défaussés. Ainsi, une nouvelle matrice de taille ( $\bar{b}$  – 1) × N est obtenu comme :

$$
P_1^+ = \begin{bmatrix} B_{1,1} & B_{1,2} & \cdots & B_{1,N} \\ B_{2,1} & B_{2,2} & \cdots & B_{2,N} \\ \vdots & \vdots & \ddots & \vdots \\ B_{\bar{b}-1,1} & B_{\bar{b}-1,2} & \cdots & B_{\bar{b}-1,N} \end{bmatrix}_{(\bar{b}-1)\times N}
$$
 *Equation 3. 14*

Où  $B_{i,j} = P_j^+$  (b<sub>j</sub> + *i* − 1) pour 1 i ≤ b − 1, 1 ≤ j ≤ N

Il est clair que  $P_1^+$ contient les  $(\overline{b} - 1) \times c$  éléments restants de collection A, et la proposition 1 est toujours valable pour  $P_1^+$ .

Dans la deuxième itération, les éléments c suivants de A sont découvert en triant toutes les entrées de la première ligne de  $P_1^+$  dans l'ordre croissant et en sélectionnant les premiers *c* les plus petits. De la même manière, un groupe de *c* bits est chargé sur les sous-porteuses correspondantes des c entrées sélectionnées. De la même manière que dans la première itération, une nouvelle matrice  $P_2^+$  de taille  $(\overline{b} - 2) \times N$  est obtenue à partir de  $P_1^+$ , et La proposition 1 est toujours valable pour P+2.

Le processus ci-dessus est répété  $\overline{b}$  fois. Enfin, tous les  $\overline{b} \times c$  les éléments de la collection A sont découverts et  $\overline{b} \times c$  bits sont chargés sur les sous-porteuses correspondantes. Bien que les opérations matricielles sont utilisées pour décrire la procédure ci-dessus et, en attendant, démontrer l'optimalité de l'EBF, il sera démontré que l'algorithme est facile à mettre en œuvre.

Dans la deuxième étape, à partir de l'allocation de bits intermédiaire profil atteint dans la première étape, l'algorithme greedy-bit-filling est adopté pour trouver les *d* restants plus petites entrées de P<sup>+</sup> et allouer les bits *d* restants sur les sous-porteuses correspondantes. Parce que 0 *d ≤* ̅ *− 1* tient et ̅ est la borne supérieure de *bmax*, le nombre de bits le plus défavorable alloué dans la deuxième étape est *bmax* − 1.

L'algorithme EBF peut être implémenter par les étapes suivantes :

Etape 1 :

- 1- Calculer  $\bar{b}$  = max<sub>i</sub> {  $\bar{b}_i$  }.
- 2- Calculer c et d selon l'équation (8)
- 3- Soit  $b_i = 0$  et calculer  $P_i^+(b_i) = \Gamma/p_i$ ,  $\forall i \in \{1, 2, ..., N\}$
- 4- Tirer tous les sous-canaux de  $p_i^+(b_i)$  par ordre croissant en utilisant le tri « weak-heap ».
- 5- Ajouter un bit de chaque premier sous-canaux *c* et faire un mise-a-jour au  $p_i^+(b_i)$ correspondant comme la suite montre :
- 6- Répéter les étapes 4 et 5 jusqu'à les bits  $\bar{b} \times c$  sont charger dans les sous-canaux sélectés.

Etape2 :

1- Effecter l'algorithme « greedy bit removal » pour les *d´* bits restants.

Remarque sur EBF :

 Pour des débits cibles extrêmement bas où *c = 0* tient, l'algorithme EBF est simplifié en bit glouton remplissage. Pour les cas particuliers où  $d = 0$  est atteint, l'étape 1 de l'EBF l'algorithme atteint l'allocation de bits de débit cible.

#### III.4.5 Conclusion :

Dans cette partie du chapitre, quelques nouveaux algorithmes de chargement de bits discrets, nommés EBF et EBR, ont été proposés pour les systèmes basés sur la modulation OFDM afin de minimiser la puissance de transmission sous des contraintes pratiques. Le point clé des algorithmes proposés est d'effectuer un chargement de bits en deux étapes, où un schéma efficace de remplissage de bits (ou de suppression de bits) groupe par groupe est utilisé dans la première étape pour approcher rapidement l'allocation de bits finale. Il a été vérifié que les algorithmes EBF et EBR proposés sont capables de converger vers l'allocation optimale des bits avec beaucoup moins de complexité de calcul que les algorithmes optimaux existants. En comparaison avec les algorithmes sous-optimaux, l'EBF et l'EBR proposés fonctionnent bien mieux en termes d'efficacité énergétique si une petite augmentation de la complexité de calcul est autorisée. [6]

#### IV. GBL (Greedy-Bit Loading):

#### IV.1 C'est quoi un algorithme Greedy :

L'algorithme Greedy est un algorithme glouton (on dit aussi gourmand) est un algorithme simple et intuitif utilisé pour résoudre les problèmes qui nécessitent des solutions optimales (problèmes d'optimisation).

Prenons l'exemple ci-dessous correspondant à un problème d'optimisation.

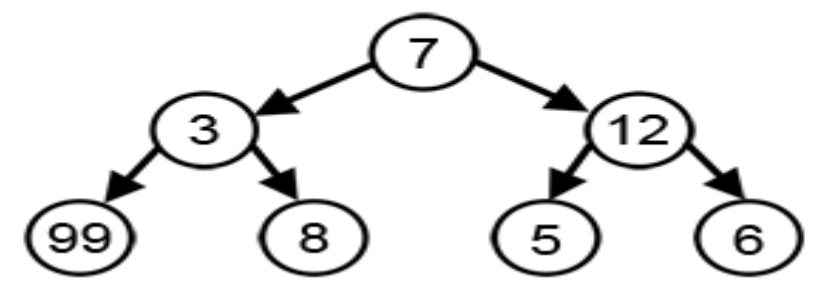

*Figure 3. 4 : Le problème d'optimisation*

Il s'agit de trouver un chemin partant de la racine de l'arbre et dont la somme des étiquettes est le plus grand possible.

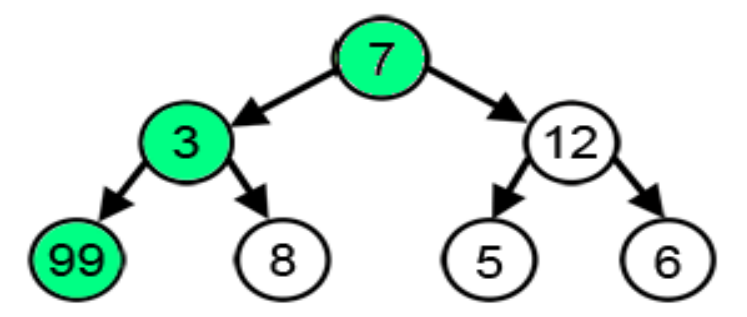

*Figure 3. 5 : La solution optimale est indiquée ici en vert.*

IV.2 Principe de l'algorithme greedy :

 Le greedy est Un algorithme Glouton fait un choix optimal à chaque étape avec l'idée de trouver la solution optimale pour résoudre le problème dans son ensemble.

Dans le cas de la recherche de notre chemin dans un arbre, l'algorithme glouton sélectionne le plus grand nombre disponible à chaque étape.

Notons que le terme anglais "greedy" se traduit également par cupide, avide, qui illustre bien l'idée de cet algorithme qui est de choisir la grande valeur possible à chaque étape.

IV.3 La limitation de l'algorithme greedy :

 Cette approche ne parvient toujours pas à trouver la somme la plus élevée, En effet l'algorithme prend des décisions uniquement en fonction des informations dont il dispose à chaque étape, sans tenir compte du problème global.

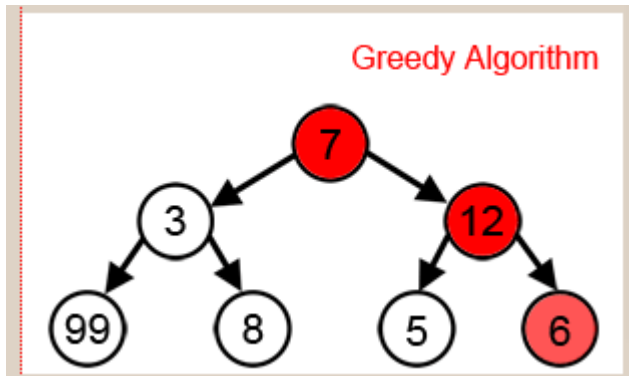

*Figure 3. 6 : principe du greedy*

Un deuxième exemple ci-dessous, l'objectif est de trouver la valeur maximum de la courbe. La mise en œuvre d'une solution à l'aide d'un algorithme Glouton, consiste, en partant du point A à chercher à monter selon la plus forte pente. Avec cette approche on trouve le maximum local m, mais pas le maximum global M.

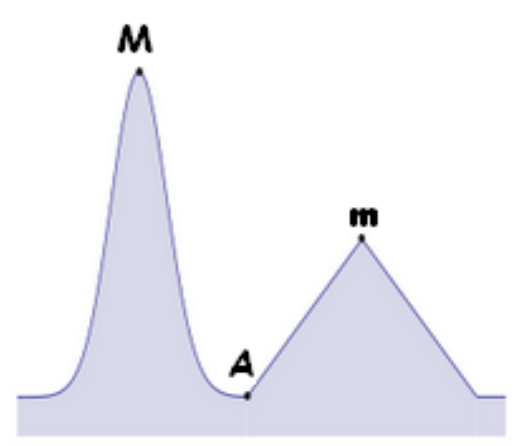

*Figure 3. 7 : seuil maximum de la courbe*

IV.4 Complexité algorithmique :

Si les objets sont déjà triés par ordre décroissant de valeur, alors la boucle bornée de 1 à n correspond à une complexité de l'ordre de O(n). Par contre si la liste des objets n'est pas triée on passe à une complexité de l'ordre de O(nlog(n)).

IV.5 L'application d'algorithme Greedy :

- Implémenter le codage/décodage Huffman.

- Utilisé pour résoudre plusieurs problèmes de codage par exemple "franctional "knapsack ".

- Les algorithmes MST (arbre couvrant minimal) comme "Prim" et "Kruskal" sont des algorithmes greedy.

#### IV.6 WFR-GBL (Water-Filling-Rounding Greedy-bit loading algorithm):

C'est un algorithme a été proposé par des membres dans « IEEE Transactions on Communications » en 2015 pour résoudre le problème d'optimisation du bit-loading, l'algorithme EBF/EBR est composé de deux étape, dans la première étape on a profil intermédiaire l'allocation de bits, à partir de ce niveau intermédiaire on va utiliser l'algorithme « WFR-GBL », Son principe consiste à exploiter le vecteur bit obtenu en arrondissant la solution de l'algorithme de « water-filling » du problème (4) comme vecteur binaire initial

efficace de l'algorithme Greedy. Ensuite, nous calculons la consommation d'énergie actuelle  $P_{use} = \sum_n P_n^{WFR}$ Si  $P_{use} \leq P_{tot}$ , l'ajout de bits basé sur Greedy est utilisé. Sinon, La suppression de bits basée sur l'algorithme « greedy-based bit-removing » est appliquée pour produire l'allocation de bit final de  $b^{WFR}$ . et voilà le pseudocode de cet algorithme :

Pseudocode de l'algorithme WFR-GBL :

- 1 : Calculer  $b_{max}$ ,  $b_{max}^r$ ,  $P_{max}^r$ 2 : Calculer :  $P_{tot}^r = \sum_n P_{max}^r(n)$  $3:$  if  $P_{tot}^r < P_{tot}$  $4 : b(n) = b_{max}^r(n)$  $5: P(n) = P_{max}^r(n)$ 6 : else
- 7 : résoudre l'équation (5) pour trouver *S<sup>1</sup>* en utilisant l'algorithme Water-Filling Ou bien « secant-based loading algorithm » avec  $s2 = log_2 \left( \frac{S_1}{S_2} \right)$  $\frac{51}{\Gamma}$
- 8: Calculer  $b_n^{WFR} = round([log_2(g_n) + S_2)]_0^b$  $b_{max}^r(n)$ ,

$$
P_n^{WFR} = \frac{(2^{b_n^{WFR}} - 1)\Gamma}{g_n} \text{ et } P_{use} = \sum_n P_n^{WFR}
$$

9 : if  $P_{use} \leq P_{tot}$ 

- 10 : Utilisé « greedy-based bit-loading » pour ajouter le nombre de bits dans Les sous-canaux qui ne sont pas attenus leur nombre de bits bmax maximum Effectif
- 11 : else
- 12 : Utilisé « greedy-based bit-removing » pour ajouter le nombre de bits dans les sous-canaux qui ne sont pas attenus 0.
- 13 : end if
- $14$  : end if [7]

#### IV.7 Conclusion:

Les algorithmes « greedy » nous permet de résoudre certains problèmes, tels que l'encodage de Huffman, utilisé pour compresser les données, ou l'algorithme de Dijkstra, qui permet de trouver le chemin le plus court dans un graphe. Quoiqu'il en soit, même si la stratégie greedy ne produit pas toujours une solution optimale, elle permet de proposer une solution.

V. Adaptation de la modulation sous plusieurs contraintes pratiques :

 Pour les contraintes qu'on doit absolument les respectées et les prendre en considération sont la puissance, le type de canal, le type de modulation, la limitation du spectre et pour finir le SNR

#### V.1 La puissance :

La puissance est la contrainte qui faut la prendre en considération très parfaitement, tout au long de notre thèse et surtout dans ce troisième chapitre on s'est concentrer sur ce point-là, notre simulation a été réalisée tout en s'appuyant sur la limitation de la puissance et on n'a pas voulu augmenter cette dernière pour ne pas la gaspiller et cela en limitant le nombre de bit par sous canal tout en respectant l'occupation spectrale,

La puissance est une contrainte qui a une liaison directe et une relation avec le nombre de bit par sous canal

 La limitation de puissance est très importante c'est pour cela qu'on doit respecter le seuil qu'il nous a était fixé

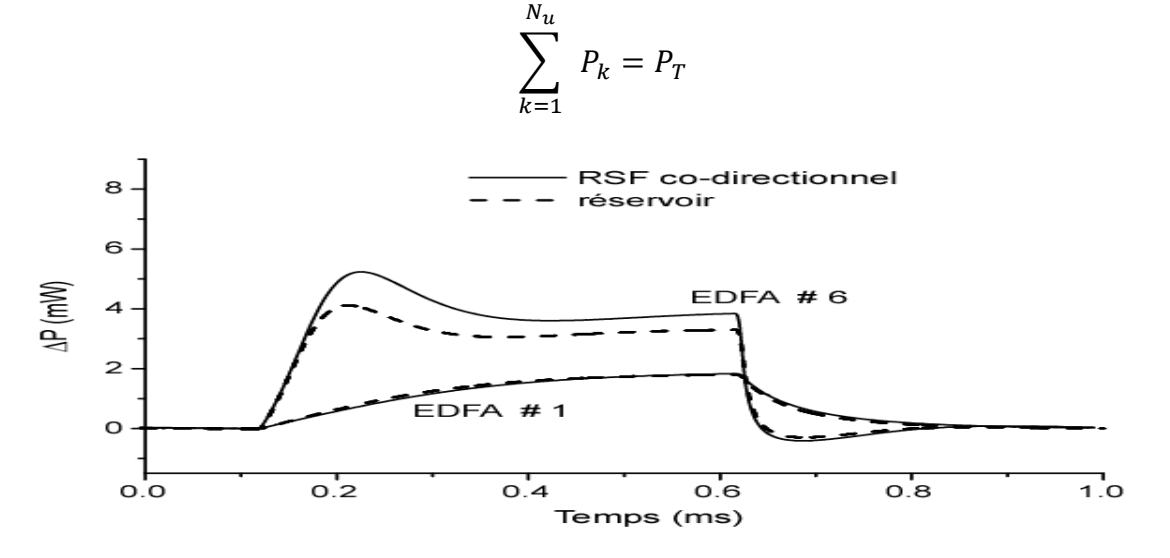

*Figure 3. 8 : la limitation de la puissance*

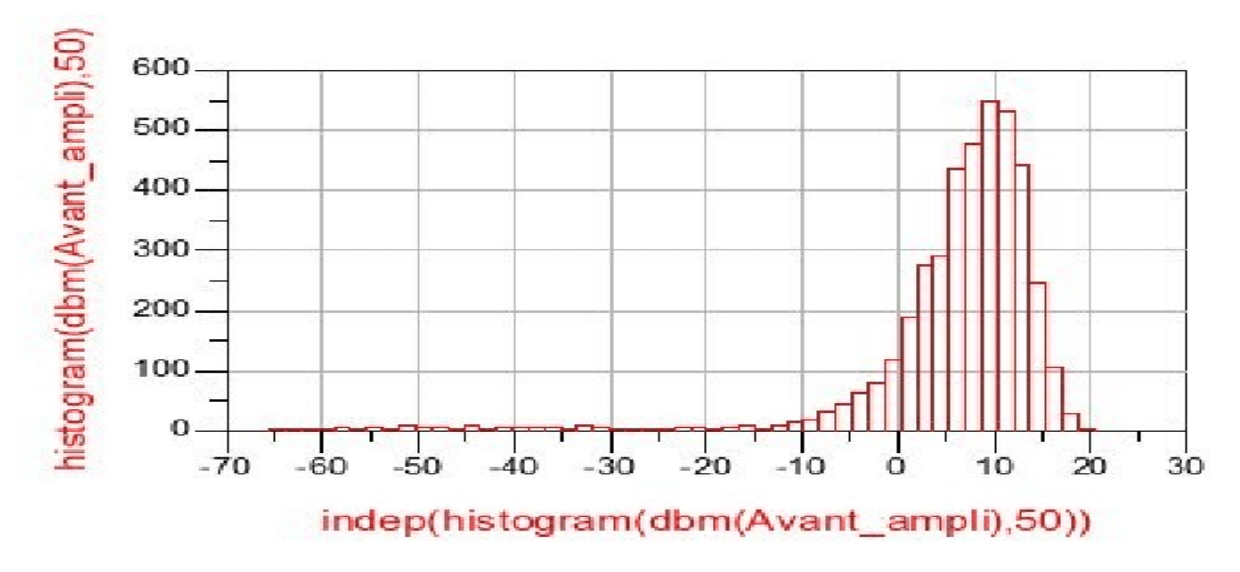

*Figure 3. 9 : la limitation de la puissance*

Le type du canal :

 Le choix du type du canal est très important ce choix se fait en fonction de la puissance qu'on souhaitera appliquer sur notre canal.

Le canal pourra rencontrer des obstacles et aura quelques handicapes c'est pour cela que le choix du canal se fait bien avant le début de notre transmission

Le choix d'un canal de communication s'effectue principalement en fonction de son public cible.

Le choix du canal de communication varie aussi en fonction des objectifs recherchés et de votre [budget.](https://blog.hubspot.fr/marketing/budget-de-communication)

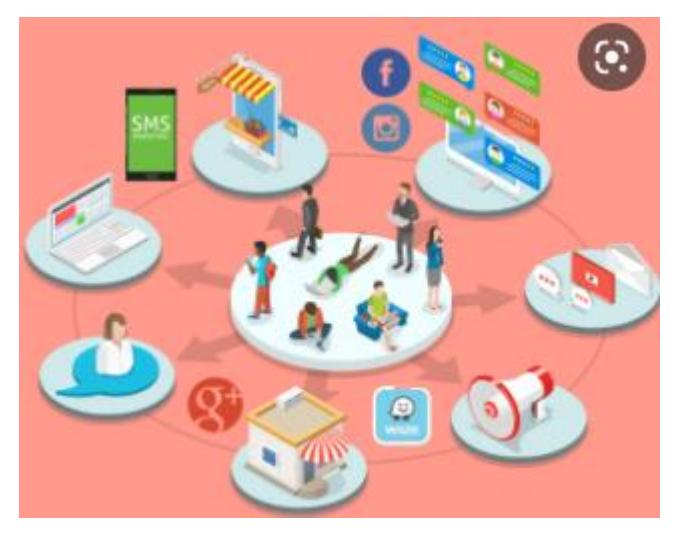

*Figure 3. 10 : les types de canaux*

#### V.2 Type de modulation :

 Parmi les contraintes les plus importantes c'est le type de modulation utilisé et exercée sur notre canal, c'est pour cela qu'on doit choisir une modulation qui se comportera correctement avec notre canal et le type d'information qu'on voudrait transmettre

Il existe des modulations lentes et des modulation rapide et très optimale, la sélectivité du type de modulation est primordiale et cela pour réaliser une transmission efficace

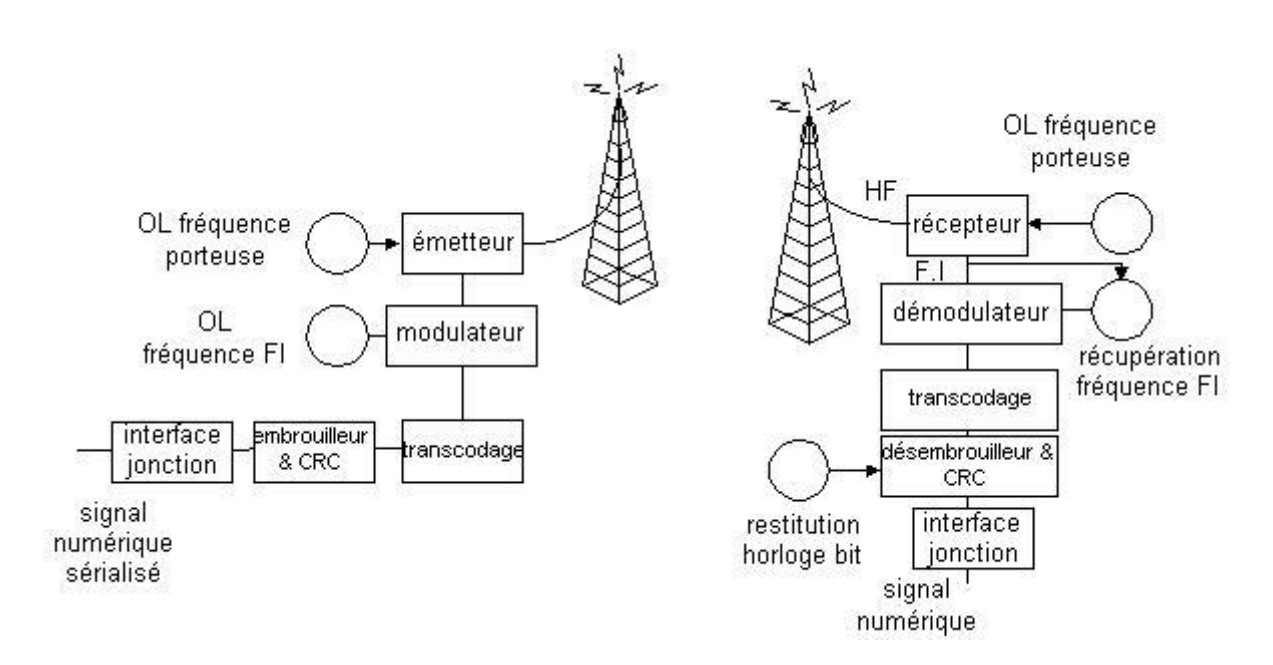

*Figure 3. 11 : schéma détaillé d'une modulation*

#### V.3 Limitation du spectre :

 La limitation de spectre représente un handicap qu'on doit le prendre en considération et de ne pas dépasser la bande qu'elle nous a était allouée, la limitation du spectre représente un enjeu très important

Dépasser une certaine limite de notre bande nous rend l'opération beaucoup plus couteuse et peut être moins efficace

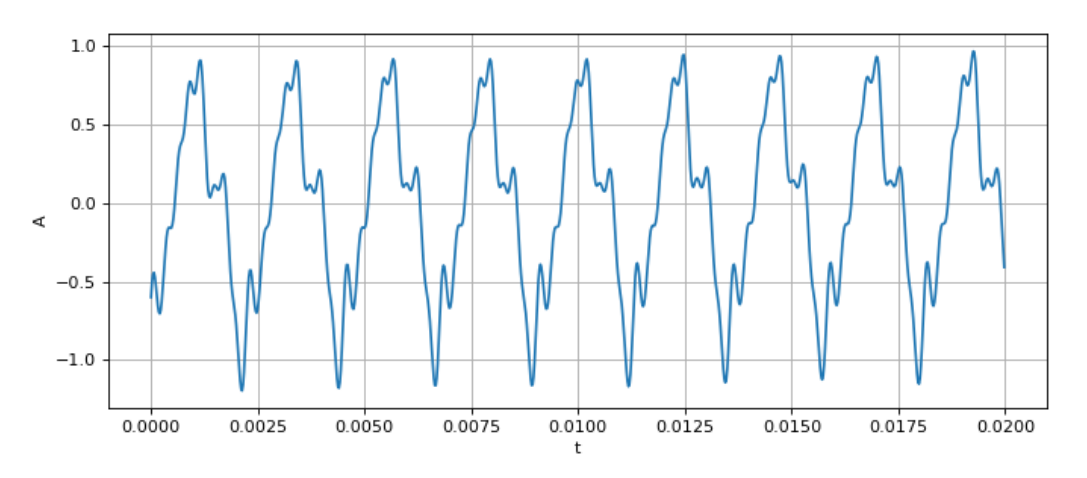

*Figure 3. 12 : limitation du spectre.*

#### V.4 Bit erreur ratio SNR :

 Le rapport signal sur bruit, parfois dit *SNR signal-to-noise ratio*, est un indicateur de la qualité de la transmission d'une information. Ce dernier doit être supérieur à une certaine valeur pour qu'il n'influence pas négativement sur notre modulation L'expression d'un rapport signal sur bruit se base implicitement sur la [linéarité](https://fr.wikipedia.org/wiki/Lin%C3%A9arit%C3%A9) du phénomène concerné, grâce à laquelle on applique le [principe de superposition](https://fr.wikipedia.org/wiki/Principe_de_superposition) aux parties qui constituent le signal et le bruit.

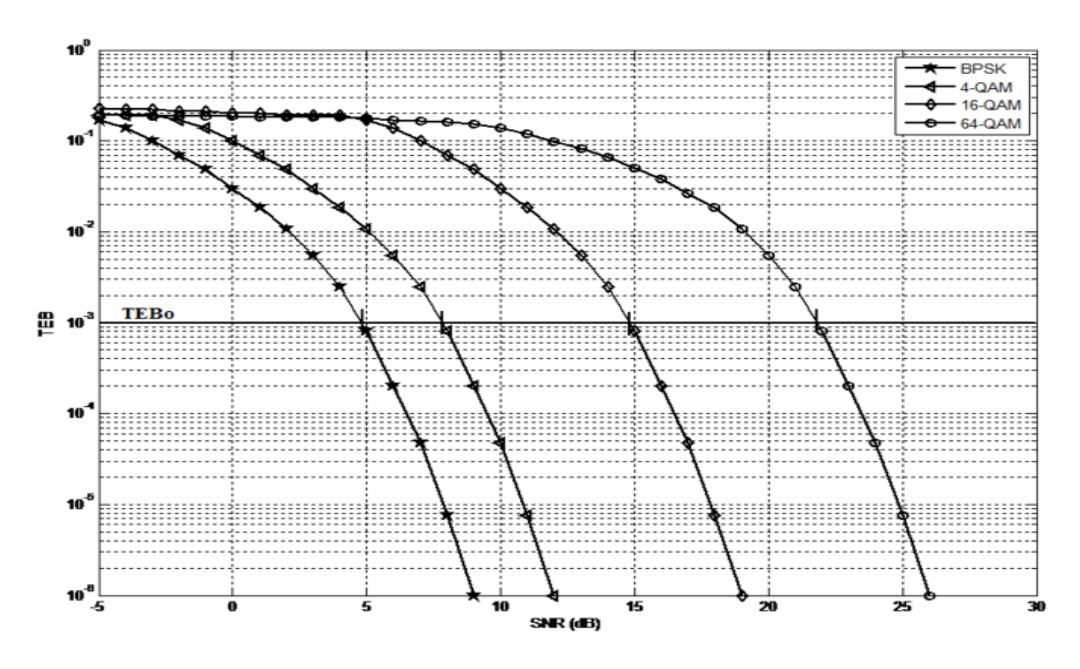

*Figure 3. 13 : SNR pour les modulations BPSK, 4-QAM, 16-QAM,64-QAM.*

V.5 Le nombre de bit par sous canal :

Cette contrainte est similaire à celle de la puissance de sorte que quand le nombre de bit par sous canal est élevé ça va engendrer une augmentation de la puissance, de la probabilité d'erreur et aussi la complexité des calculs en contrepartie on aura un niveau du SNR qui diminue, ce qui veut dire que le nombre de bit par sous canal pourra influence et d'une façon directe sur l'adaptation de notre modulation.

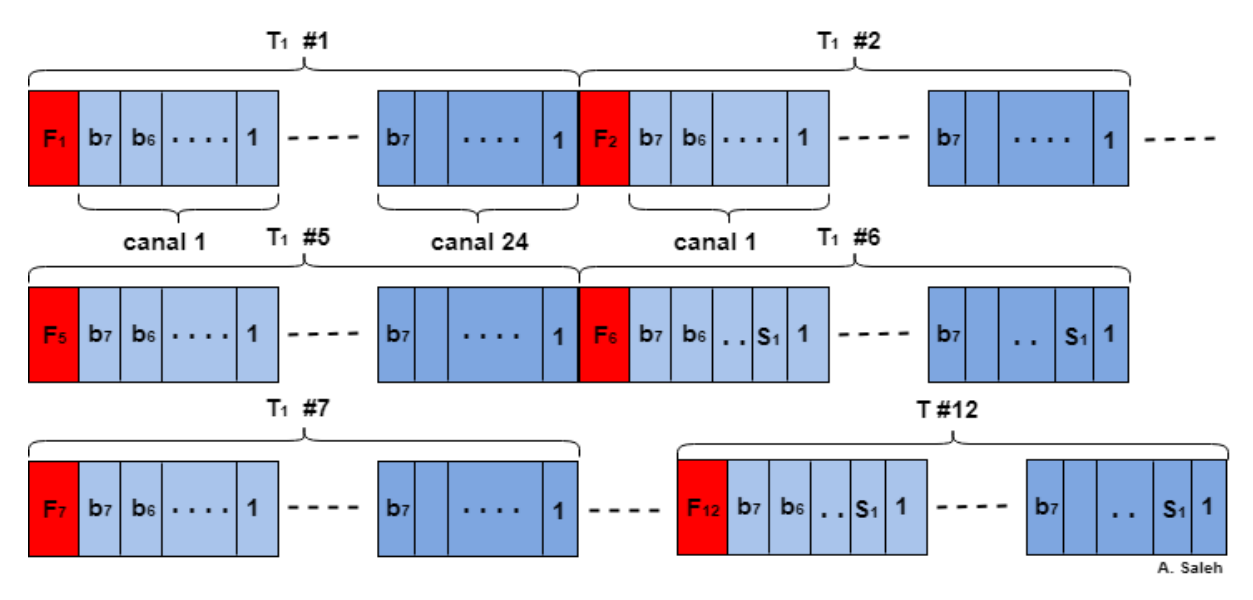

*Figure 3. 14 : nombre de bits par sous canal.*

#### V.6 Conclusion :

Dans ce troisième chapitre nous avons parlé sur l'adaptation de la modulation sur les canaux PLC on a évoqué le canal sélectif en fréquence ,sa signification et sa méthode de fonctionnement toute en illustrant ses équations et ses graphismes ,par la suite on s'est concentré sur la méthode du water filling et son principe que on l'a bien détaillé et décortiqué, son algorithme qui nous a été très utile durant notre simulation sous Matlab, l'étape qui a suivi nous avons parlé sur les algorithme EBF,GBF ,sans oublié les contraintes qu'on doit les respectées afin que notre puissance ne sera pas perturbée ni par le type de modulation ni par le rapport signal sur bruit Ce chapitre la est une initiation et un support sur le quelle notre simulation a été réalisée.

# **CHAPITRE IV Les Résultats de la simulation**

#### IV.1 Introduction du chapitre :

Dans le chapitre précédant on a présenté les techniques de bits Loading qui sont les algorithmes de « water-filling », « EBR », « EBF », « WGF-EBL », ces algorithmes nous ont été très utile lors de notre simulation sous MATLAB et ils nous ont permis de résoudre notre problématique.

Dans ce quatrième chapitre on va présenter les figures qu'on a ressui à obtenir lors de notre simulation sous MATLAB, le résultat de la simulation nous a donné trois figures, la première représente le gain du canal, la deuxième représente le nombre de bits chargées et la dernière représente les puissances, par la suite on a commenté tous ces figures afin de faire notre déduction.

#### IV.2 Les résultats :

Pour nos simulations, nous avons considéré un modèle de canal multi-trajets PLC proposé par Tonello avec la réponse en fréquence suivante :

$$
H^+(f)=A\sum_{p=1}^{N_p}g_p(f)e^{-j\frac{2\pi d_p}{\nu}f}e^{-(a_0+a_1f^K)d_p},\quad 0\leq B_1\leq f\leq B_2,
$$

*Avec* N<sub>p</sub> le nombre de trajets, g<sub>p</sub> les gains des trajets, d<sub>p</sub> les longueurs des trajets. Le modèle des gains utilisé est

$$
g_p(f) = A_0 g_p + A_1 h_p f_{K_2}
$$

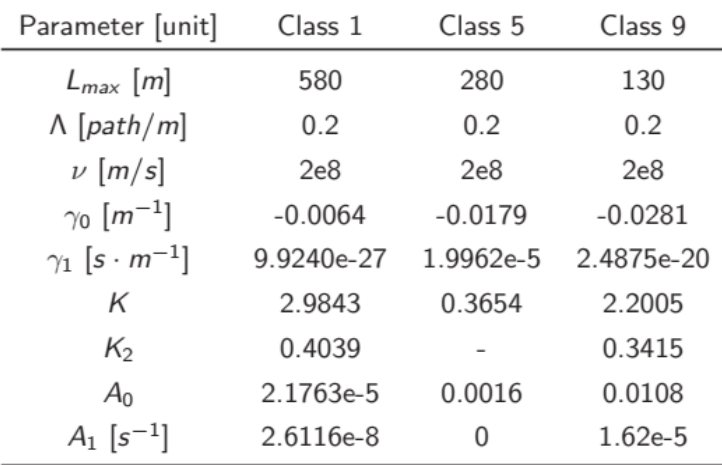

Les paramètres des classes d'un canal PLC sont donnés par le tableau suivant :

*Tableau 2 :* Les paramètres des classes d'un canal PLC

Pour nos simulations nous adoptons les paramètres suivants :

 $B_1 = 0$  $B_2 = 100 \times 10^6;$  $a_0 = 0.3 \times 10^{-2}$ ;  $a_1 = 4 \times 10^{-10}$ ;  $\Lambda = 0.2;$  $L_{MAX} = 800\;$  ; Durée du canal =  $5.5 \times 10^6$ ; La réponse en fréquence de deux réalisations différentes sont illustrés par la figure suivante :

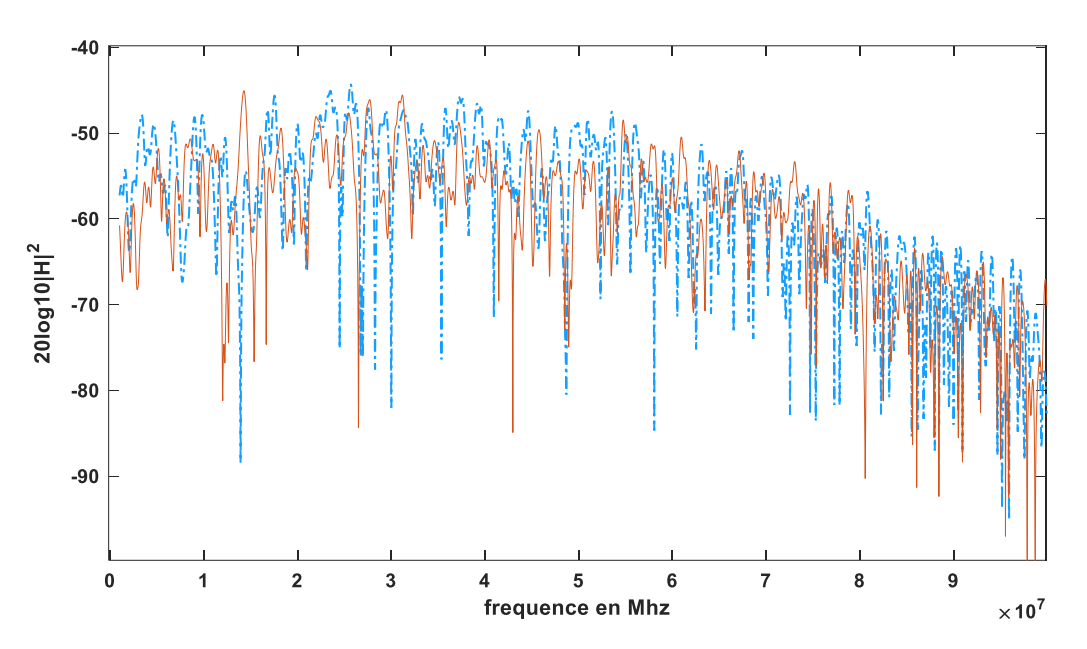

*Figure 4. 1 : Exemple de la réponse en fréquence de deux réalisations d'un canal PLC*

La puissance du bruit considéré est de  $N_0 = -155$  dBm (1Hz). Le nombre de sous-porteuses utilisé est N=1024. Le nombre maximum de bits à allouer est 8. La puissance maximale par sous-canal est  $P_{max} = P_0 = -55$  dBm/1Hz La puissance totale est variable entre 1 et  $1000 \times P_0$ Le BER souhaité est de 10−5 Le nombre total de réalisations pour le canal PLC est 1000.

Pour illustrer les résultats de nos simulations, on commence par montrer l'adaptation de la modulation sur les 100 premiers canaux d'un canal PLC. La figure suivante illustre sur les 100 premiers sous-canaux, les gains en fréquence d'un canal PLC, les bits alloués sur ces souscanaux, et la puissance utilisée sur chaque sous-canal. En considérant la contrainte sur la puissance totale, on remarque que le nombre de bit maximal chargés sur chaque sous canal en tenant compte des différentes contraintes varie selon les gains en fréquence du canal.

L'algorithme exploite toute la puissance disponible pour allouer le plus de bits possibles sur les meilleurs sous-canaux, tandis que les mauvais sous-canaux (avec les gains très faibles) sont peu ou non utilisés. Pour cela le principe du Water-filling est utilisé. Les bits manquants ou supplémentaires pour atteindre la puissance totale sont ajoutés ou enlevés en utilisant les algorithmes EBF ou EBR

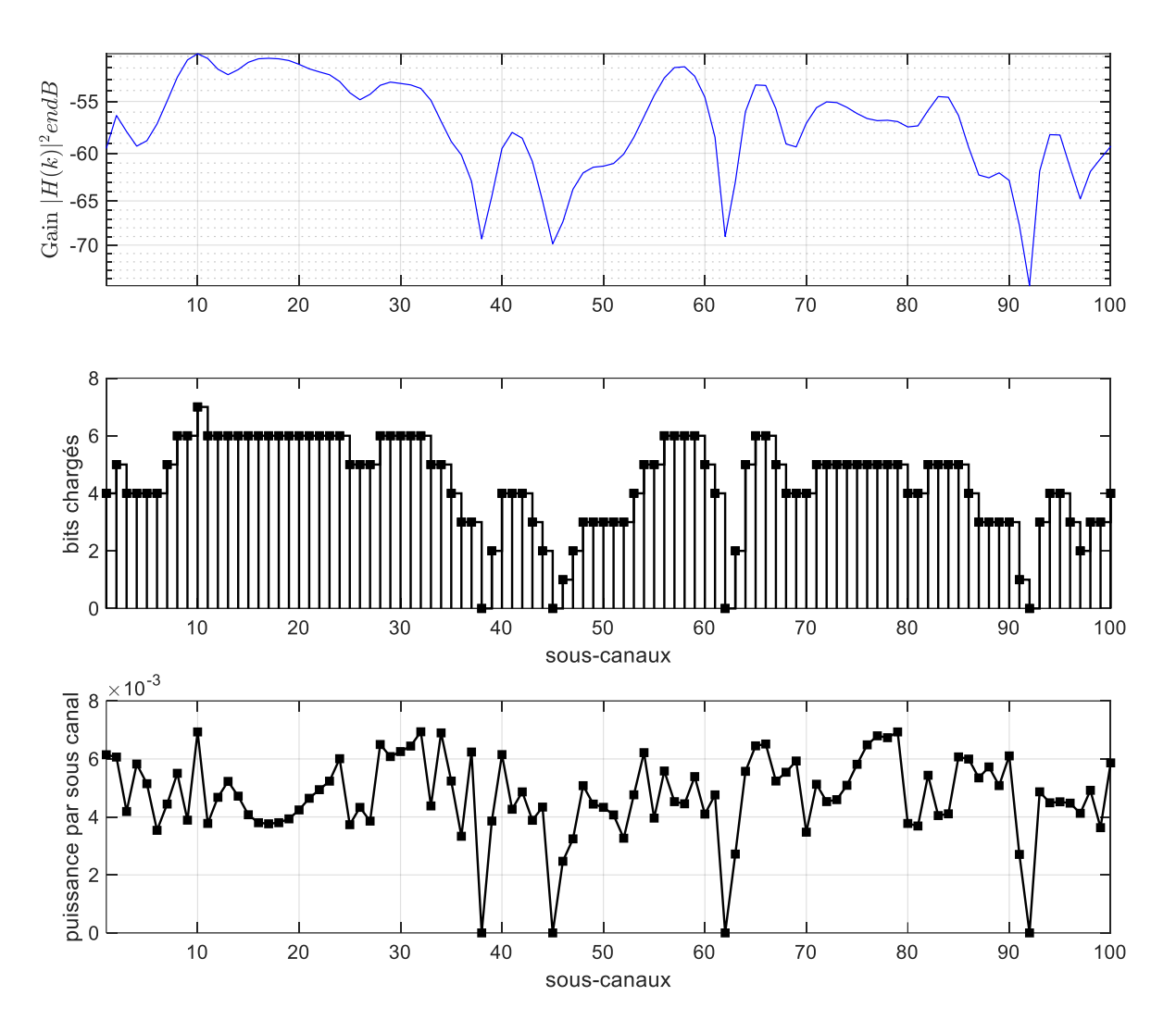

*Figure 4. 2: Exemple d'adaptation de la modulation sur 100 sous-canaux PLC*

On remarque sur la figure aussi, que le nombre de bits alloués par sous-canal varie entre 0 et 7 bits. La puissance utilisée par sous-canal est maximale lorsque le nombre de bits alloués est maximal, et elle est nulle lorsque aucun bit n'est alloué.

Pour avoir une idée sur le débit qu'on peut atteindre, une simulation sur 1000 réalisations d'un canal PLC est réalisée, en calculant throughput en fonction de la puissance totale.

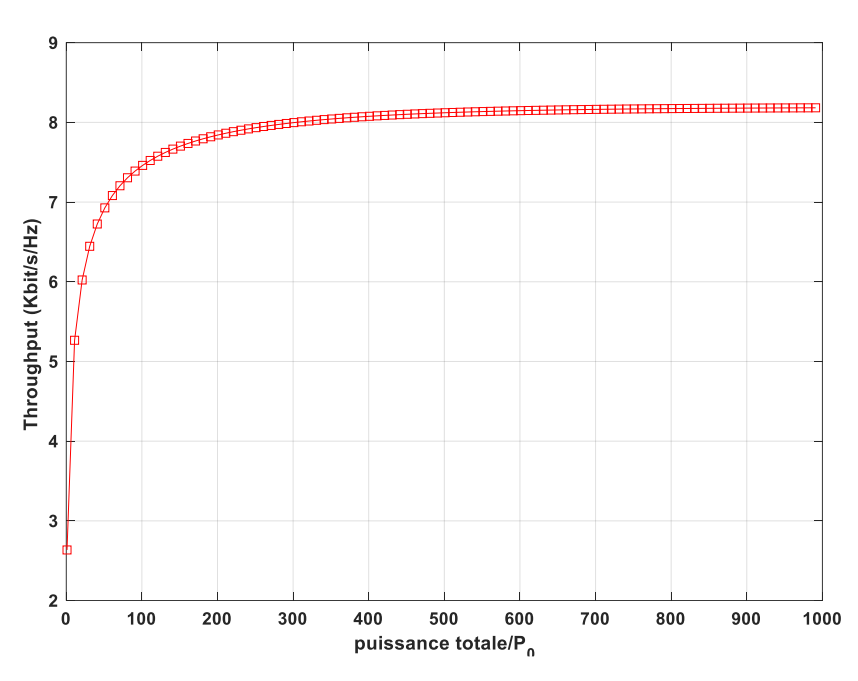

*Figure 4. 3 : Le throughput atteint en fonction de la puissance totale*

Le débit utile augmente avec la puissance totale jusqu'à atteindre la limite imposée par les différentes contraintes.

#### IV.3 Conclusion :

Dans ce dernier chapitre on a présenté les résultats de notre simulation tout en décortiquant et en analysant les figures obtenues.

Le canal change de comportement à chaque fois que la puissance exercée sur lui changeras,

Le canal sera atténué en fin de modulation et il ne pourra plus transmettre d'information.

Dans cette simulation on a réussi à démontrer l'efficacité de notre algorithme et l'allocation des bits.

La modulation possède un certain seuil autrement dit un maximum ou elle ne pourra pas le dépasser et elle s'arrêtera sur ce seuil-là.

Conclusion finale :

Dans ce projet de fin d'étude en master systèmes de télécommunications, nous nous sommes intéressés à l'adaptation de la modulation sur un canal PLC en utilisant la technique multi porteuses OFDM. Pour augmenter le débit de transmission, il faut à la fois respecter la limite sur la capacité du canal, mais aussi certaines incontournables contraintes pratiques. Nous avons conclu lors de ce travail que l'algorithme utilisé pour allouer les bits d'information et faire varier la modulation sur chaque sous-canal, doit être efficace et d'une complexité la plus faible possible. Lors de nos simulations, 1000 réalisations d'un canal PLC ont été générées. Dans la partie simulation, plusieurs algorithmes très reconnus dans le domaine des télécommunications ont été utilisés, l'algorithme du water filling, l'algorithme GFB, EBF, et WFR-GBL ces algorithme nous ont permis de faire une allocation des bits d'une manière adéquate et efficace.

Ce qui faut retenir principalement c'est que le domaine des télécommunications nous incite à économiser la puissance et de respecter une certaine bande de fréquence appelé la bande passante tout en assurant une bonne transmission de notre message. Pour les systèmes à faible cout comme les répéteurs WIFI qui utilisent le canal PLC, il est très important de réduire la puissance utilisée lors de la transmission. Il existe également d'autres contraintes à prendre en considération afin d'assurer une bonne qualité de transmission ou autrement dit une transmission optimale.

#### Bibliographie

**[1].** F.J. Ca˜nete (francis@ic.uma.es) User Guide for PLC channel generator v.2 Septembre 28, 2011 pages 1-3.

**[2].** Mémoire de master 02 2017/2018 réaliser par Benazout Nasiba encadrée par H.AIT SAADI pages 18-25.

**[3].** MEMOIRE DE FIN D'ETUDES intitulé Conception *d'un système de communication sans fils multi-porteuses à base de Bancs de filtres FBMC réalisé par* REZGUI BADREDDINE et encadré par LASHAB MOHAMED page 24-36.

**[4].**PDF sur les Technique de Multiplexage par Division de Fréquences Orthogonales page 1-4.

**[5**]. PDF water filling intitule Adaptation de la modulation pour les Systèmes OFDM pages 122- 126.

**[6**]. PDF intitulé Efficient Two-Stage Discrete Bit-Loading Algorithms for OFDM Systems pages 3407-3410.

**[7].**PDF intitulè A Computationally Efficient Discrete Bit-Loading Algorithm for OFDM Systems Subject to Spectral-Compatibility Limits pages 2261-2264.

### List des Tableau :

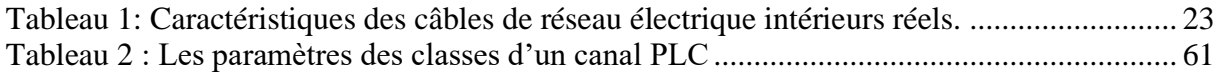

## List des Figures :

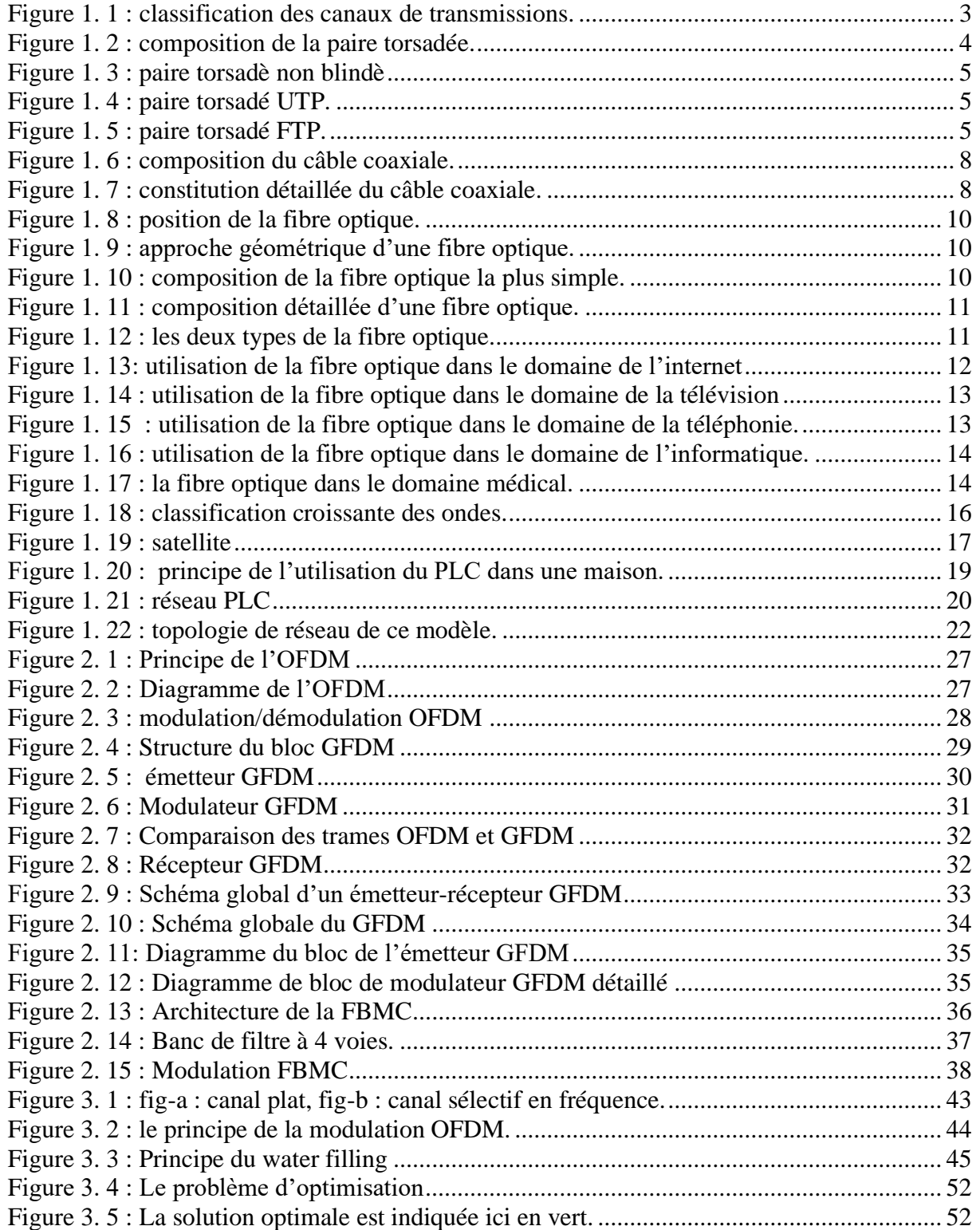

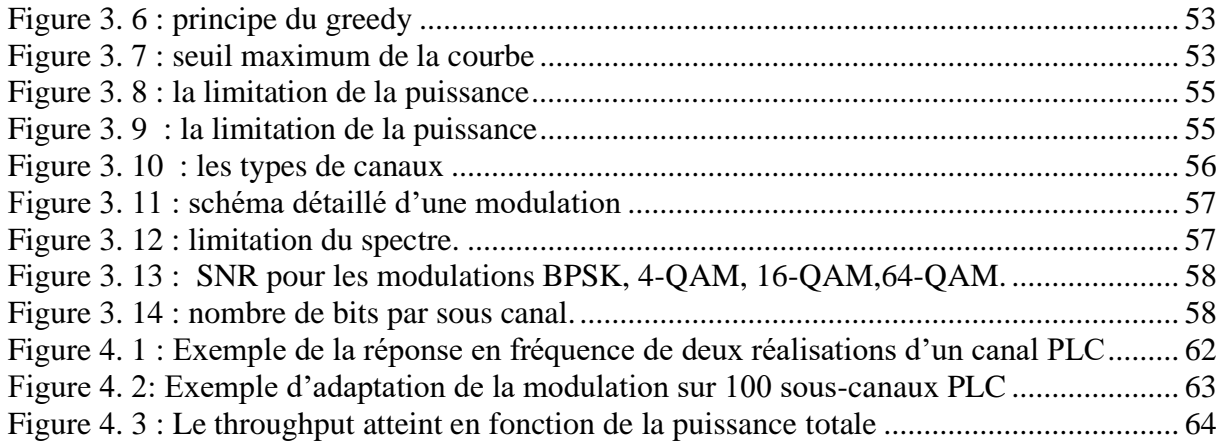

### Liste des équations :

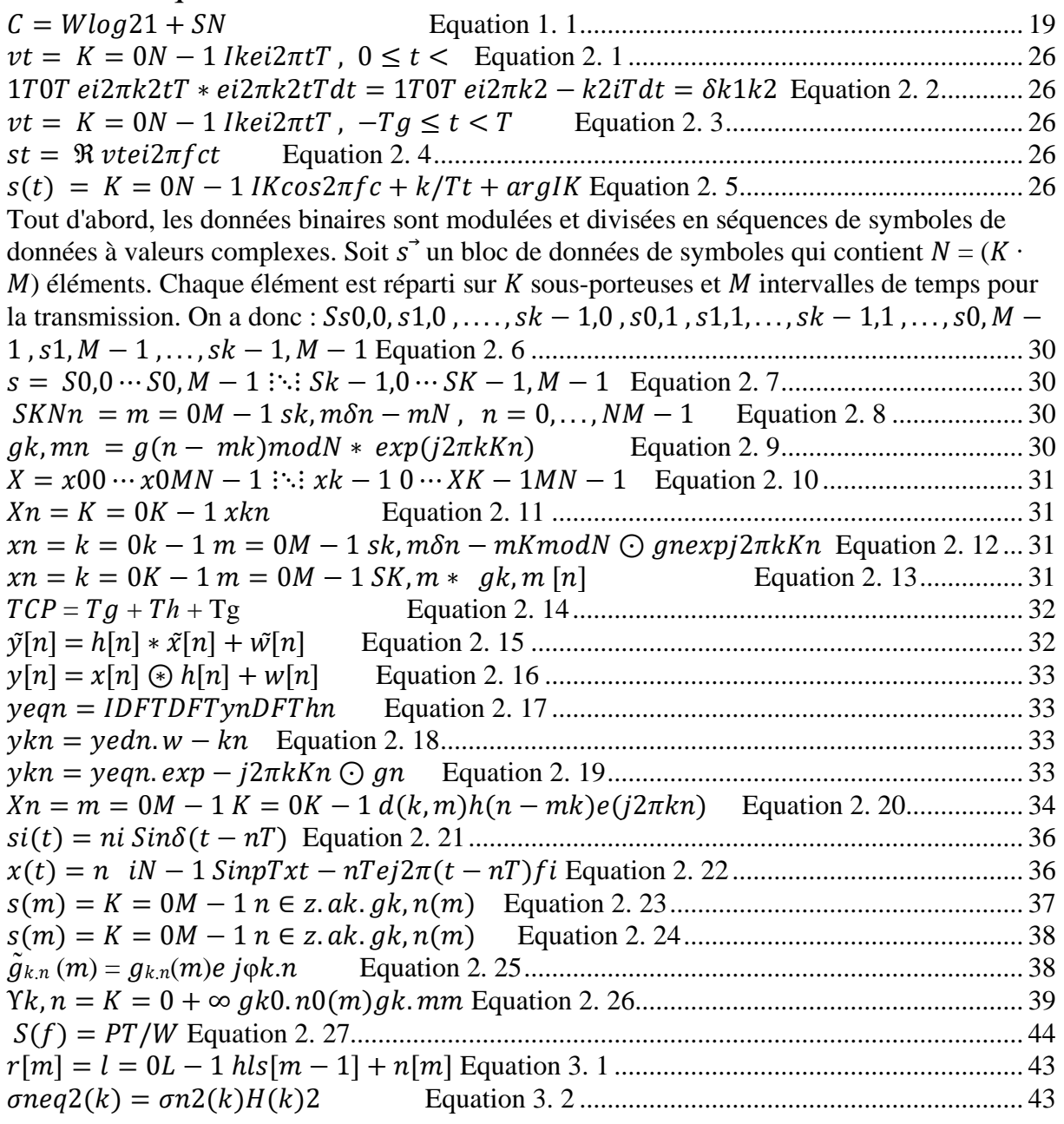

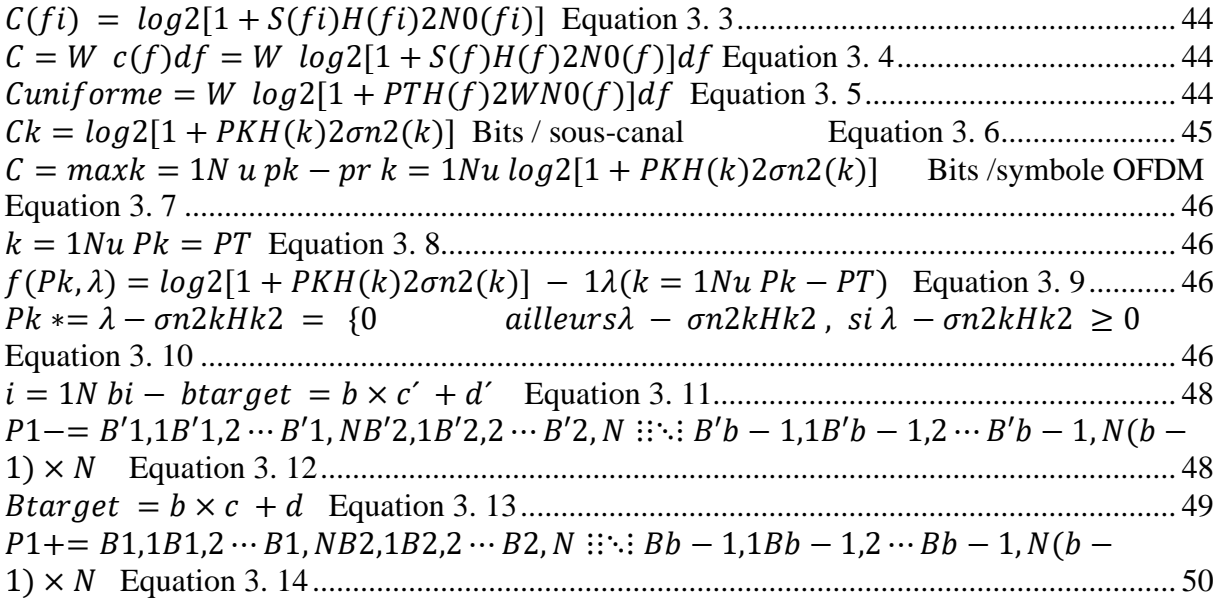
## Les Abréviations:

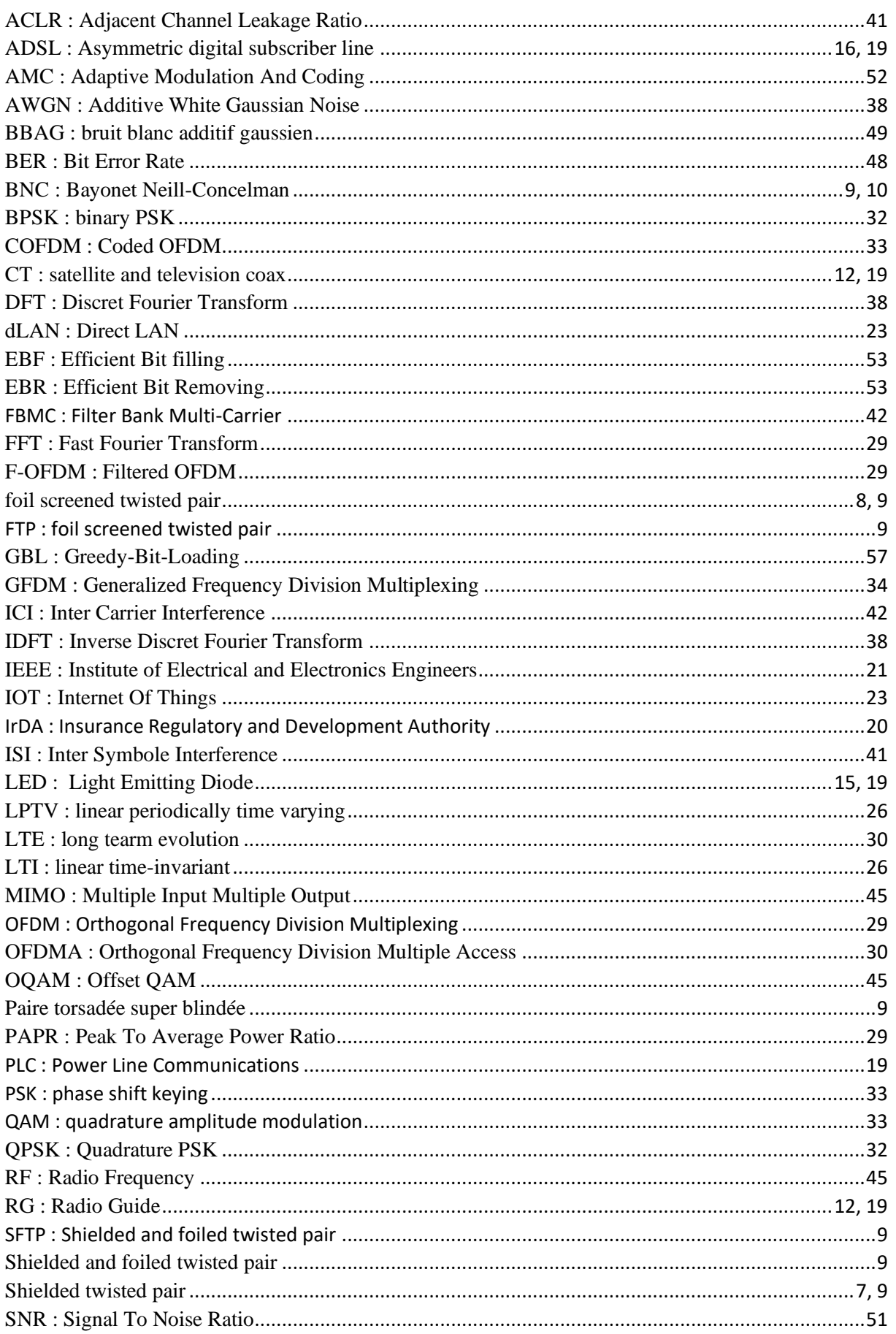

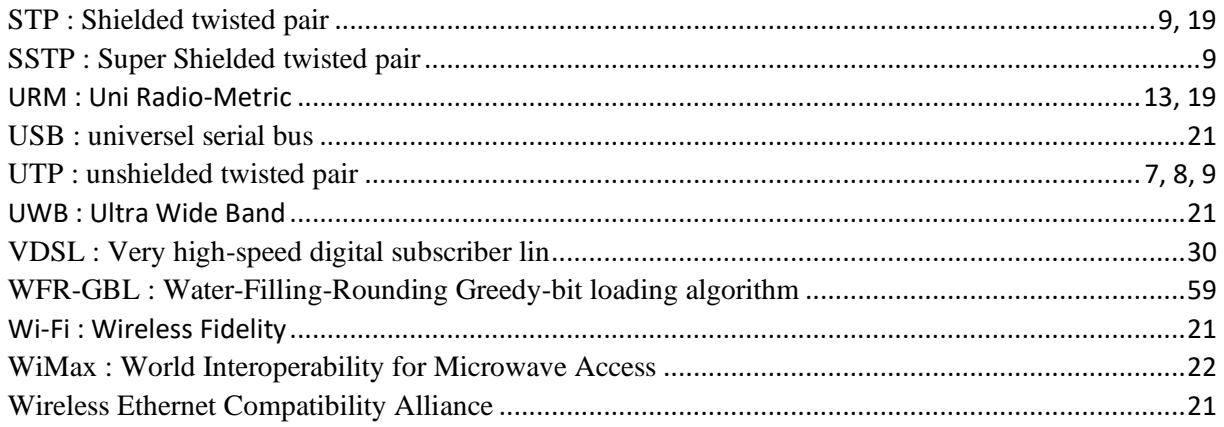

## La Table de Contenu

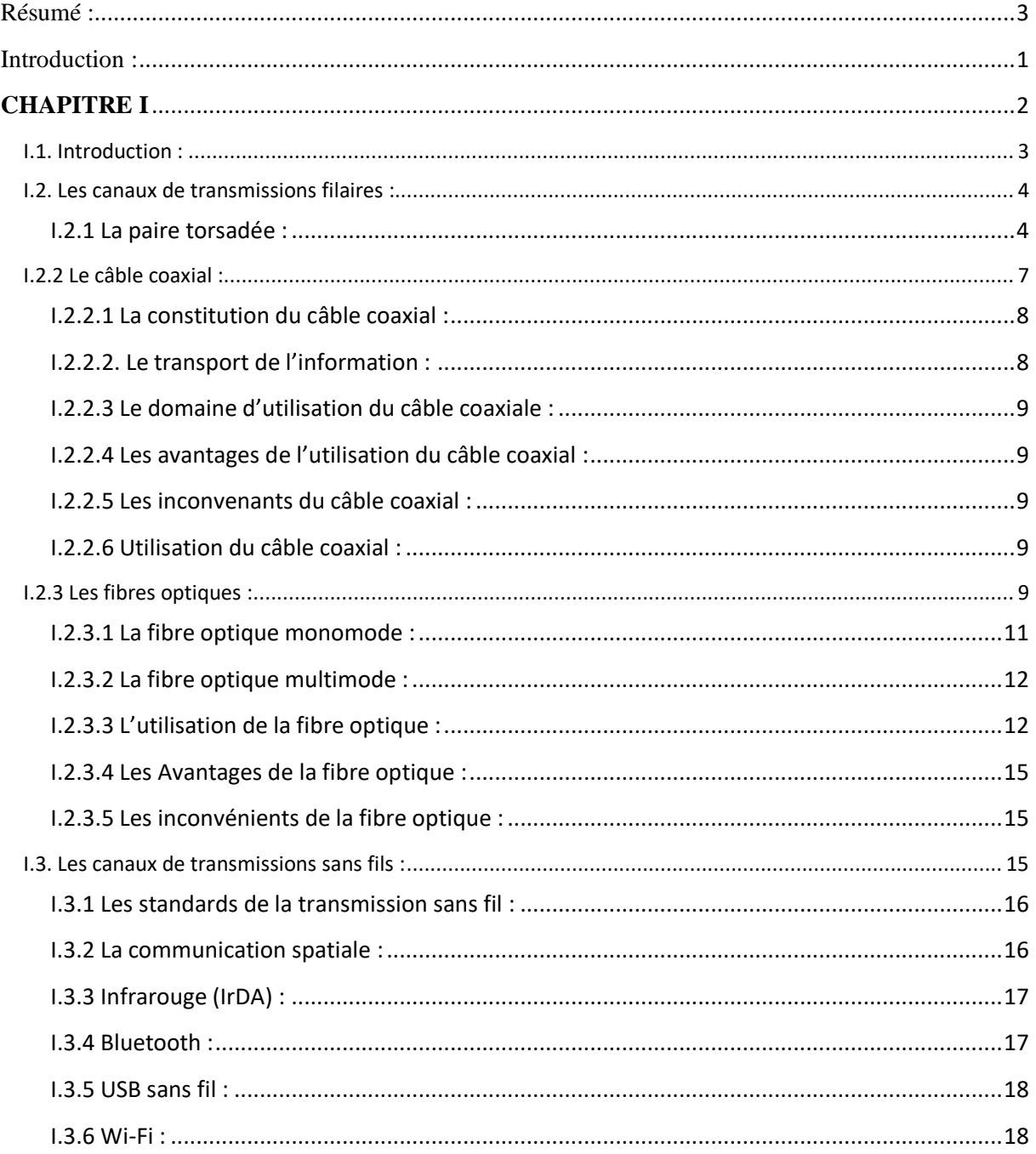

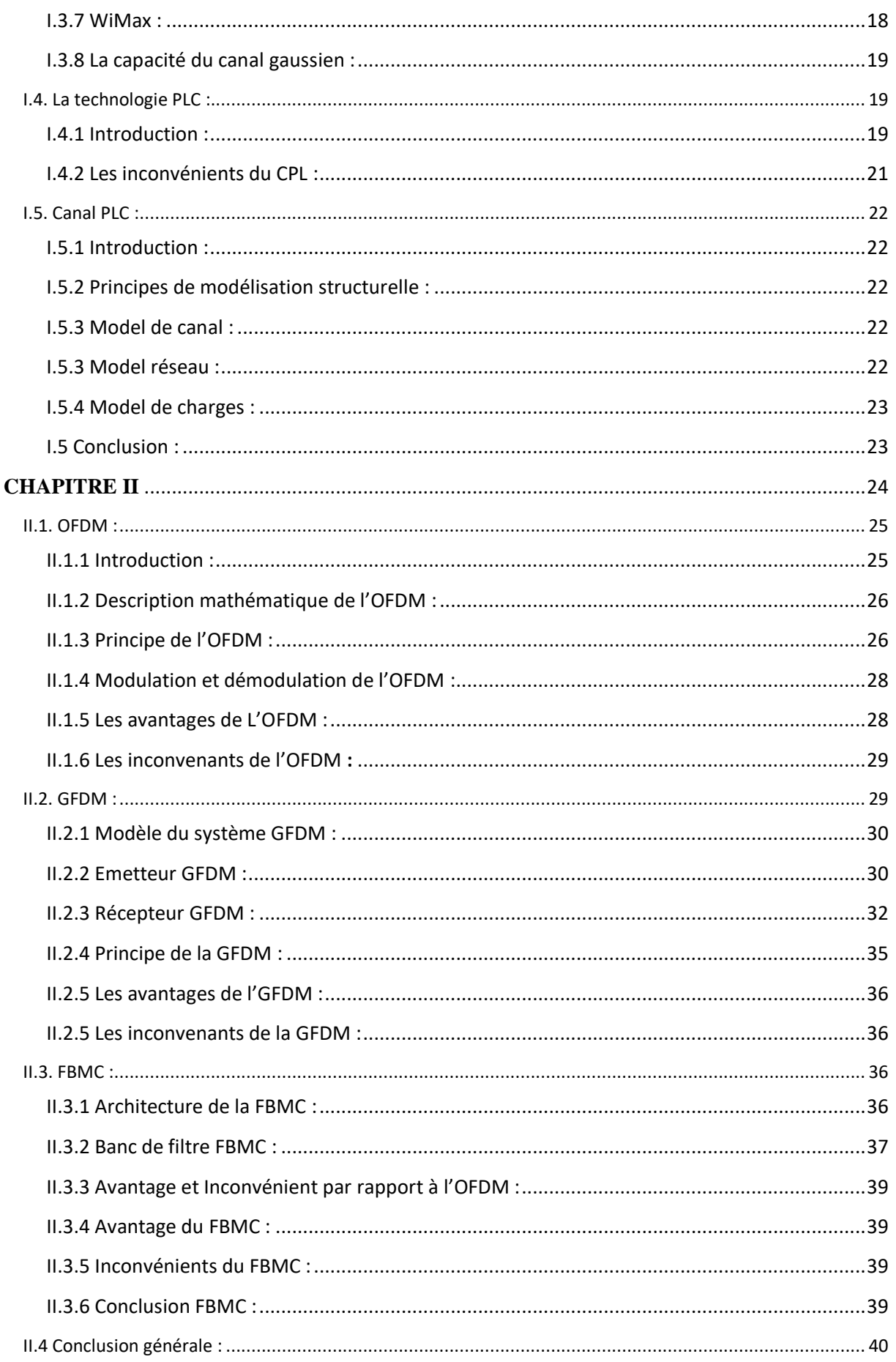

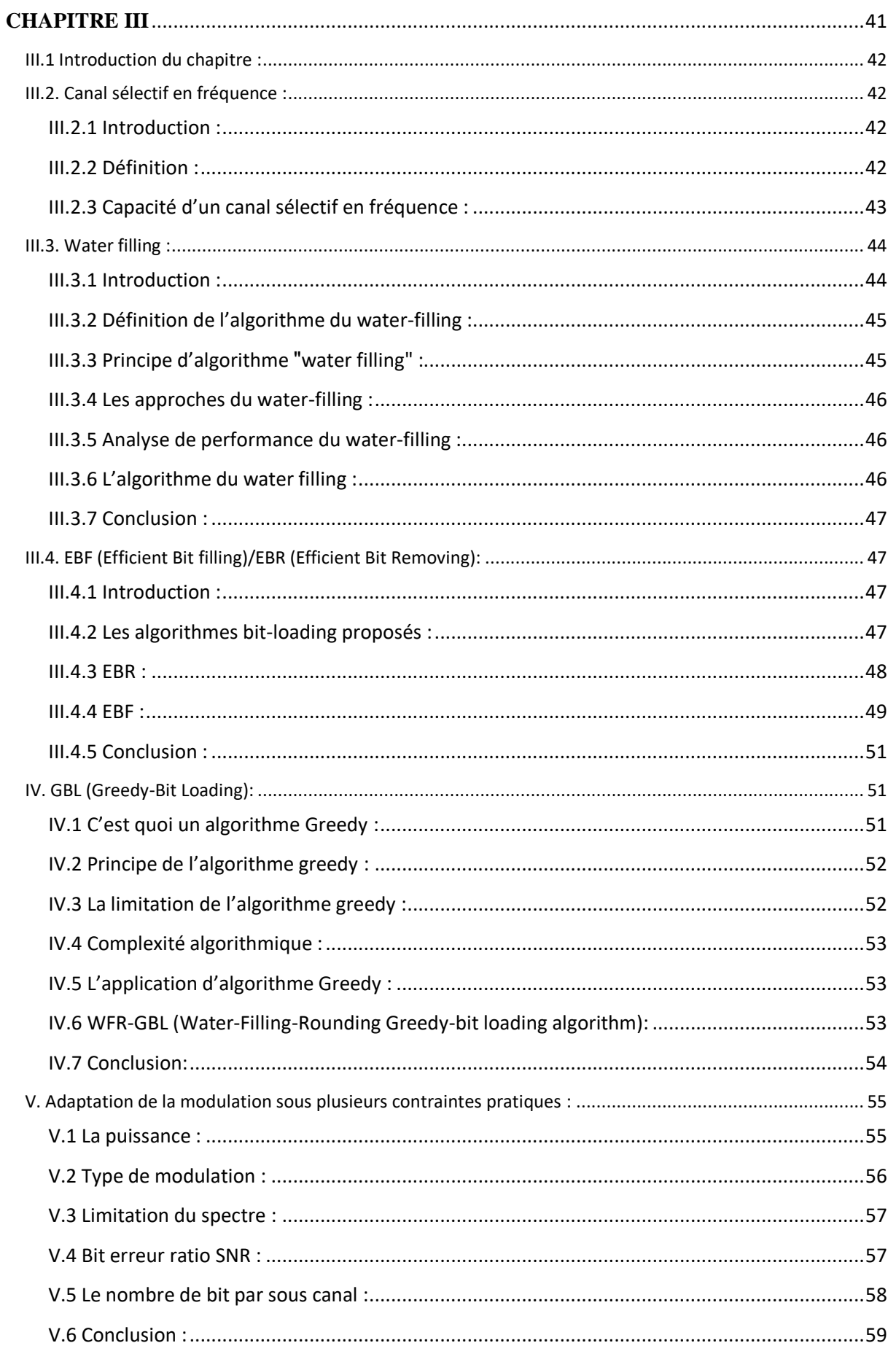

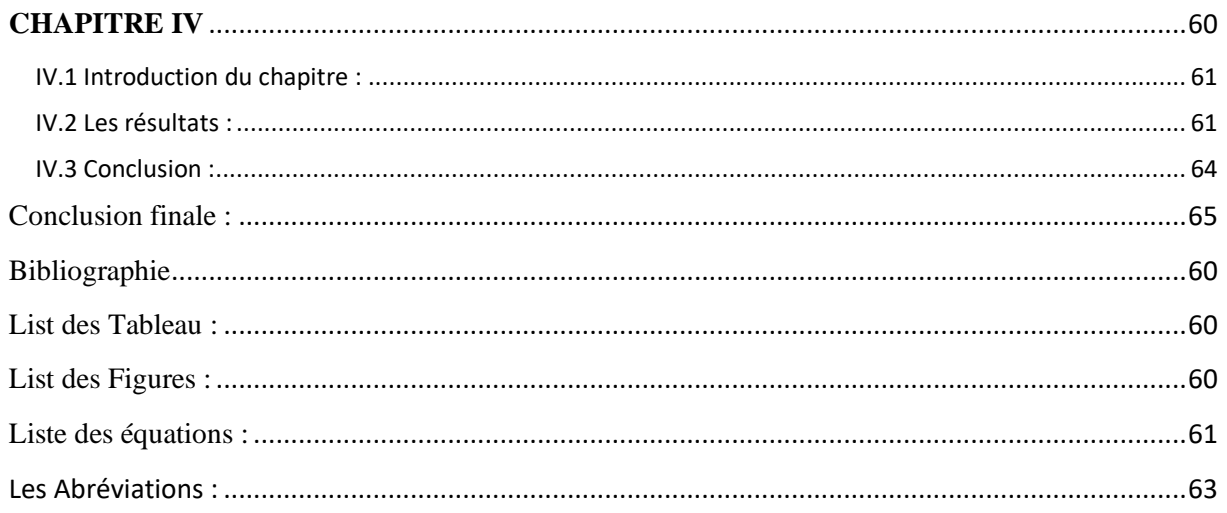